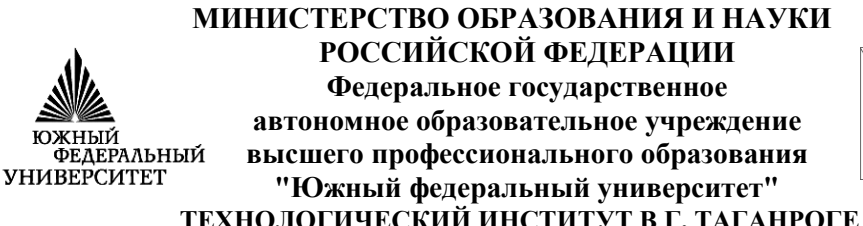

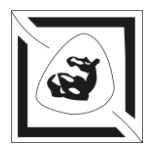

# **РУКОВОДСТВО К ЛАБОРАТОРНЫМ РАБОТАМ**

**по дисциплинам**

### **ФИЗИЧЕСКИЕ ОСНОВЫ МИКРОЭЛЕКТРОНИКИ**

**ФИЗИЧЕСКИЕ ОСНОВЫ ЭЛЕКТРОНИКИ**

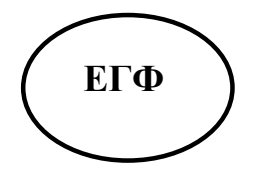

**Таганрог 2010**

### **УДК 621.382.8(07)**

Составители: А.Г. Захаров, С.А. Богданов, Г.М. Набоков, Ю.Б. Какурин, Н.А. Какурина, Е.Е. Нестюрина

Руководство к лабораторным работам по дисциплинам «Физические основы микроэлектроники», «Физические основы электроники». – Таганрог: Изд - во ТТИ ЮФУ, 2010. – 155 с.

Руководство содержит описание лабораторных работ по дисциплинам «Физические основы микроэлектроники», «Физические основы электроники», предназначенных для выполнения студентами, обучающимися по специальностям **210202** «Проектирование и технология электронно– вычислительных средств» (дисциплина «Физические основы микроэлектроники») и **140607** «Электрооборудование автомобилей и тракторов» (дисциплина «Физические основы электроники»).

Ил. 62. Библиогр.: 18 назв.

Рецензент: Е. Т. Замков, канд. техн. наук, доцент кафедры конструирования электронных средств ТТИ ЮФУ.

#### Ввеление

В числе естественно - научных дисциплин учебного плана многоуровневой подготовки студентов, обучающихся по специальностям 210202 - «Проектирование и технология электронно вычислительных средств» и 140607 - «Электрооборудование автомобилей и тракторов» важное место занимают дисциплины «Физические основы микроэлектроники» и «Физические основы электроники». Они являются одними из основополагающих для общепрофессиональных и специальных дисциплин и знакомят студентов со специфическими для современной микроэлектроники и твердотельной электроники явлениями и процессами, происходящими в твердых телах, а также в структурах: *p-n-*переход, контакт металл-полупроводник; металл-диэлектрик-полупроводник и др.

В данном руководстве предложены описания восьми лабораторных работ:

1. Исследование вольт-амперной характеристики электронно-дырочного перехода.

2. Емкостные свойства электронно-дырочных переходов, смещенных в обратном направлении.

3. Инжекция неосновных носителей заряда.

4. Исследование биполярного транзистора.

5. Изучение физических процессов в четырехслойных  $p-n-p-n$ -структурах

6. Исследование влияния поперечного электрического поля на поверхностную проводимость полупроводника.

7. Исследование электрофизических свойств границы раздела диэлектрик - полупроводник в МДП - структуре.

8. Глубокие энергетические уровни дефектов и примесей в полупроводниках.

Каждая из работ рассчитана на 4 часа лабораторных занятий. Поскольку работы проводятся практически одновременно со чтением курса лекций, отсутствует фронтальный метод выполнения лабораторных работ и определенная их часть выполняется до прослушивания лекций по соответствующим разделам

дисциплин. В связи с этим при составлении руководства авторы посчитали необходимым расширить теоретическую часть работ.

## **Правила работы в лаборатории**

При выполнении лабораторных работ в учебной лаборатории необходимо помнить, что лаборатория оснащена сложными и дорогостоящими приборами для физических исследований, которые очень просто вывести из строя при неквалифицированной работе с ними. Поэтому кафедра настоятельно рекомендует студентам тщательно готовиться к лабораторным работам и быть внимательными при их выполнении.

Лабораторные работы выполняются бригадами. Последовательность выполнения работ устанавливается заранее, перед началом лабораторного цикла. Продолжительность одного занятия – четыре академических часа, из которых три приходится на проведение эксперимента, а один час – на собеседование с преподавателем для предварительного определения уровня знаний по данной работе и для обсуждения полученных результатов работы при зачете.

Основная трудоемкость самостоятельной работы студентов перенесена с этапа оформления отчета по выполненной лабораторной работе на этап подготовки к предстоящей.

Каждый студент должен заранее ознакомиться с описанием к предстоящей лабораторной работе и подготовиться к собеседованию с преподавателем по теории и практике работы. Подготовка к собеседованию производится по материалам, указанным в списке литературы, по данному пособию и по конспекту лекций. Собеседование проводится преподавателем на рабочем месте с каждым студентом в отдельности. Студенты, не подготовленные к работе, отстраняются от дальнейшего проведения лабораторной работы независимо от выполненного объема, который не засчитывается. Выполнение пропущенных работ производится только с разрешения заведующего кафедрой по отдельному графику.

Зачет по лабораторной работе выставляется по предъявлении каждым студентом результатов и отчета, по которому студент должен дать преподавателю необходимые пояснения.

Отчет должен быть окончательно оформлен в процессе проведения данной лабораторной работы и включать описание опыта с перечислением и объяснением всех его стадий, таблицы, графики и заключения, полученные при подготовке к работе, проведении опыта и обработке полученных данных.

Студент обязан изучить технику безопасности в лаборатории. Для этого на первом занятии цикла преподаватель дает пояснения для всех студентов группы по каждому из восьми рабочих мест, студенты изучают правила по охране труда и технике безопасности и расписываются в журнале по технике безопасности.

Во время занятий в лаборатории студенты обязаны сохранять образцовый порядок на своем рабочем месте, избегать хождений по лаборатории, соблюдать тишину, не отвлекать коллег.

## **1. Исследование вольт-амперной характеристики электронно-дырочного перехода**

# **Цель работы**

Исследование вольт-амперной характеристики (ВАХ) полупроводниковых диодов на основе кремния, германия, арсенида галлия и фосфида галлия. Определение контактной разности потенциалов.

### **Теоретическая часть**

Для создания электронно-дырочного (*p-n*-перехода) в полупроводниковую подложку вводят донорную и акцепторную примеси. При этом распределение их по объему полупроводника осуществляется таким образом, чтобы обе области с разным типом проводимостей граничили друг с другом (рис. 1.1,а). Характер границы между этими областями и определяет физические свойства *р-n*-перехода.

Рассмотрим *р-n*-переход, в котором концентрация донорной *N<sup>D</sup>* и акцепторной *N<sup>A</sup>* примесей изменяется скачком на границе раздела. Кроме того, будем считать, что концентрации легирующих примесей различны, например *N<sup>A</sup> > N<sup>D</sup>* (рис. 1.1,б). Такой переход называется резким и несимметричным.

В *р*-области концентрация дырок – основных носителей – значительно больше, чем в *n*-области. Поэтому они диффундируют в *n*-область, где будут неосновными носителями *р<sup>n</sup>* (см. рис. 1.1,г). Благодаря этому в некотором слое *р*-области, примыкающей к границе раздела, появится отрицательный объемный заряд  $\rho$ , обусловленный отрицательными ионами акцепторной примеси. Аналогично диффузия электронов из п-области будет сопровождаться образованием в ней *n*-области будет сопровождаться образованием в ней положительного объемного заряда, обусловленного ионами донорной примеси (см. рис. 1.1,д). Наличие объемного заряда в приконтактной области вызывает появление электрического поля. Следовательно, на границе раздела между *р*- и  $n$ -областями имеется разность потенциалов  $\varphi_{\kappa}$ , которую называют контактной (см. рис. 1.1,в).

Электрическое поле, созданное в приконтактной области ионами легирующей примеси, препятствует переходу через нее основных носителей заряда. Кроме того, оно вызывает дрейфовый ток неосновных носителей заряда, который направлен противоположно диффузионному току. В равновесном состоянии, при отсутствии внешнего напряжения, результирующий ток через переход равен нулю.

Энергетическая диаграмма резкого несимметричного *р + -n*-перехода для равновесного состояния, при котором положение уровня Ферми постоянно, приведена на рис. 1.1,в.

Рассмотрим количественные соотношения для концентрации основных и неосновных носителей заряда.

Для собственного полупроводника концентрации носителей заряда равны

$$
n_i = p_i = N_C \exp\left(-\frac{E_C - E_i}{kT}\right) = N_V \exp\left(-\frac{E_i - E_V}{kT}\right),
$$

$$
n_i = (N_c N_V)^{1/2} \exp\left(-\frac{\Delta E}{2kT}\right),
$$

где  $N_c$ ,  $N_V$  - эффективные плотности квантовых состояний в зоне проводимости и в валентной зоне соответственно;  $E_C$  – энергия дна зоны проводимости;  $E_V$  - энергия потолка валентной зоны;  $\Delta E$  – ширина запрещенной зоны;  $E_i$  – энергия середины запрещенной зоны, равная

$$
E_i = \frac{E_c + E_V}{2}
$$

Выразим энергию середины запрещенной зоны  $E_i$  и энергию уровня Ферми  $E_f$  в донорном и акцепторном полупроводнике через соответствующие потенциалы

$$
E_i = -q\varphi_i, \ E_{fn} = -q\varphi_{fn}, \ E_{fp} = -q\varphi_{fp}.
$$
 (1.1)

Знак минус означает в данном случае отрицательный заряд электрона. С учетом (1.1) концентрации основных носителей заряда вдали от *р-п*-перехода могут быть выражены равенствами

$$
p_{p} = n_{i} \exp\left(\frac{\varphi_{i} - \varphi_{fp}}{\varphi_{T}}\right), \quad n_{n} = n_{i} \exp\left(\frac{\varphi_{fn} - \varphi_{i}}{\varphi_{T}}\right),
$$

где  $\varphi_T$  – температурный потенциал,  $\varphi_T = kT/q$ ;  $\varphi_{\text{fp}}$ ,  $\varphi_{\text{fn}}$  – потенциалы уровня Ферми в р-и п-полупроводнике соответственно.

Как видно (см. рис. 1.1, в), контактная разность потенциалов определяется соотношением  $\varphi_K = \varphi_{fp} - \varphi_{fn}$ .

Контактную разность потенциалов можно выразить через равновесные концентрации электронов и дырок

$$
\varphi_K = \varphi_T \ln \frac{p_p}{p_n} = \varphi_T \ln \frac{n_n}{n_p} = \varphi_T \ln \frac{p_p n_n}{n_i}
$$

Концентрации неосновных носителей будут определяться соотношениями

$$
p_n = p_p \exp\left(-\frac{\varphi_K}{\varphi_T}\right), \quad n_p = n_n \exp\left(-\frac{\varphi_K}{\varphi_T}\right).
$$

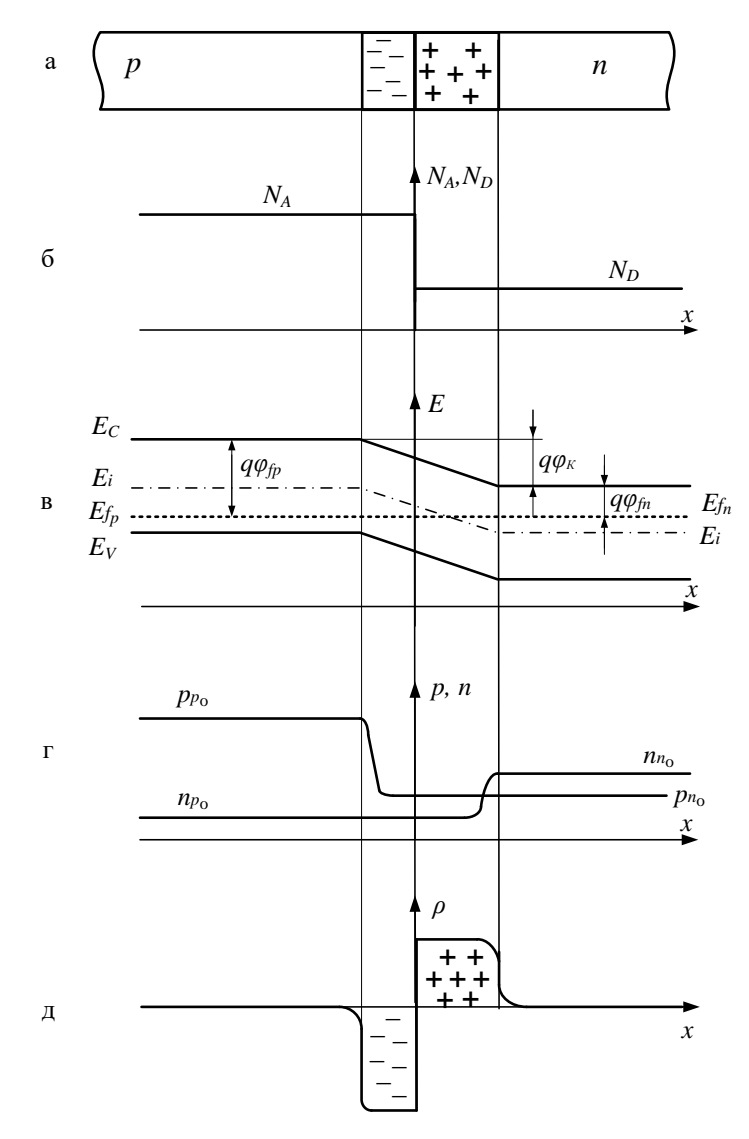

Рис. 1.1. Резкий несимметричный электронно-дырочный переход в условиях равновесия: а - образование объемных зарядов; б - распределение примесей; в - энергетическая диаграмма р-п-перехода; г - распределение носителей заряда; д распределение плотности объемного заряда

Таким образом, высота потенциального барьера *р-n*-перехода определяется соотношением концентрации однотипных носителей на границах перехода, т.е. зависит от удельных сопротивлений *n*- и *р*-области полупроводника.

Рассмотрим вольт-амперную характеристику *р-n*-перехода. Пусть электронно-дырочный переход смещен в прямом направлении, т.е. к *р*-области подсоединили плюс, к *n*-области – минус напряжения источника питания. В результате высота потенциального барьера уменьшается. Энергетическая диаграмма *р-n*перехода при прямом напряжении смещения изображена на рисунке 1.2. Понижение потенциального барьера пропорционально приложенному напряжению *U*. При уменьшении высоты барьера дырки из *р*-области инжектируются в *n*-область и становятся там неосновными и неравновесными носителями. Они интенсивно рекомбинируют с электронами, концентрация которых в *n*-области велика. То же самое имеет место для электронов, инжектированных из *n*- в *р*-область. При этом в полупроводнике *р*типа ток переносится дырками, а в полупроводнике *n*-типа – электронами. Для такого направления тока сопротивление перехода мало и ток через *р*-*n*-переход будет большим. Так как сопротивление *р-n*-перехода в этом случае зависит от приложенного напряжения *U*, то протекающий через *р*-*n*-переход ток является нелинейной функцией *U* на начальном участке ВАХ. При обратной полярности, когда плюс подсоединен к *n*-области, а минус – к *р*-области, происходит повышение потенциального барьера и соответственно уменьшение тока основных носителей заряда, а следовательно и общего тока через *р-n*-переход. Наблюдаемый малый ток при обратном напряжении обусловлен движением неосновных носителей заряда в обеих частях *р-n*перехода (электронов *р*-области и дырок *n*-области). При таком направлении тока сопротивление перехода оказывается большим.

Таким образом, определение ВАХ сводится к вычислению токов неосновных носителей на границах перехода и тока рекомбинации в *р-n*-переходе.

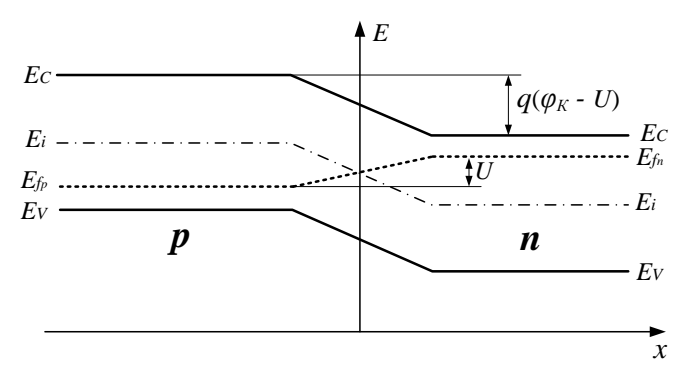

Рис. 1.2. Энергетическая диаграмма резкого несимметричного р-п-перехода при прямом напряжении смещения

Для определения статической ВАХ необходимо решить уравнение непрерывности для случая, когда концентрация неосновных носителей не меняется во времени:

$$
\frac{\partial p}{\partial t} = \frac{\partial n}{\partial t} = 0.
$$

Кроме того, используя выражение для тока неосновных носителей, дырочного тока в *п*-области и электронного тока в *р*-области, а также учитывая, что общий ток через полупроводник складывается из тока электронов и дырок, полный ток через переход определить из выражения

$$
I = I_0 \left[ \exp\left(\frac{U}{\varphi_T}\right) - 1 \right],\tag{1.2}
$$

где  $I_0 = \left(\frac{q D_p p_{n_0}}{L_p} + \frac{q D_n n_{p_0}}{L_n}\right) S$  – ток насыщения;

 $D_n$ ,  $D_n$  – коэффициенты диффузии дырок и электронов соответственно;  $p_{n0}$ ,  $n_{p0}$  - равновесные концентрации неосновных носителей;  $L_n$ ,  $L_n$  – диффузионная длина дырок и электронов соответственно;  $S$  – площадь  $p$ -*n*-перехода.

Таким образом, выражение (1.2) является уравнением ВАХ  $p$ -*n*-перехода.

Вид ВАХ р-п-переходов, сформированных на основе германия (Ge) и кремния (Si), представлен на рис.1.3.

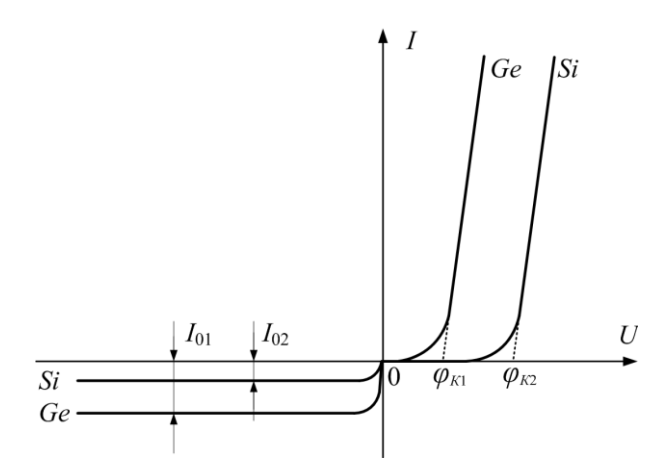

Рис. 1.3. Вольт-амперные характеристики *р-п*-переходов, сформированных на основе Si и Ge

Величина обратного тока диода с увеличением обратного напряжения стремится к величине  $I_0$ . На приведенных ВАХ величина обратного напряжения не приводит к необратимому пробою диодов.

Прямая ветвь ВАХ характеризуется следующими параметрами:

- кривизна восходящей ветви (определяется тангенсом угла наклона прямой ветви ВАХ);

- контактная разность потенциалов  $\varphi_{\kappa}$ .

Один из важнейших параметров прямой ветвей ВАХ дифференциальное сопротивление перехода

$$
r = \frac{dU}{dI} = \frac{\varphi_T}{I + I_0}.
$$

Физический смысл этого параметра становится ясным, если заменить дифференциалы  $dU$  и  $dI$  конечными приращениями, тогда

$$
\Delta U = \Delta Ir.
$$

Таким образом, *r* – есть сопротивление для приращений тока *I* , малых по сравнению с полным током, протекающим через *р-n*-переход *I*, определяющим величину *r*.

Прямая ветвь ВАХ *р-n*-перехода используется для стабилизации напряжения в **стабисторах**, которые имеют низкое падение напряжения (примерно 0,7 В для кремния). Последовательное соединение нескольких стабисторов (смонтированных в одном корпусе) даёт возможность получить напряжение стабилизации  $(1,3 \div 2,0 \text{ B})$ .

Обратная ветвь ВАХ характеризуется величиной обратного тока диода *I*<sup>0</sup> при определённом обратном напряжении и наличием пробоя *р-n*-перехода, при котором возникает резкое увеличение обратного тока при достижении обратным напряжением определенного критического значения. Напряжение *UПР*, при котором наступает пробой, называется напряжением пробоя. Существуют три основных механизма пробоя: термическая нестабильность, туннельный эффект и лавинное умножение.

Пробой, связанный с термической нестабильностью, называют **тепловым** пробоем. Тепловой пробой *р-n*-перехода возникает вследствие потери устойчивости теплового режима его работы. При увеличении приложенного к переходу обратного напряжения мощность, рассеиваемая на нём, растет. Это приводит к увеличению температуры перехода и соседних с ним областей полупроводника. В свою очередь увеличение температуры приводит к увеличению обратного тока перехода и рассеиваемой мощности. Таким образом, возникает своеобразная термоэлектрическая обратная связь между величиной тока и температурой *р-n*-перехода. При плохих условиях теплопередачи от *р-n*-перехода его температура возрастает – происходит тепловой пробой, который приводит к разрушению *р-n*-перехода. Тепловой пробой - необратим. Характерным признаком теплового пробоя является наличие на вольт-амперной характеристике при больших обратных напряжениях участка с отрицательным дифференциальным сопротивлением (рис. 1.4.).

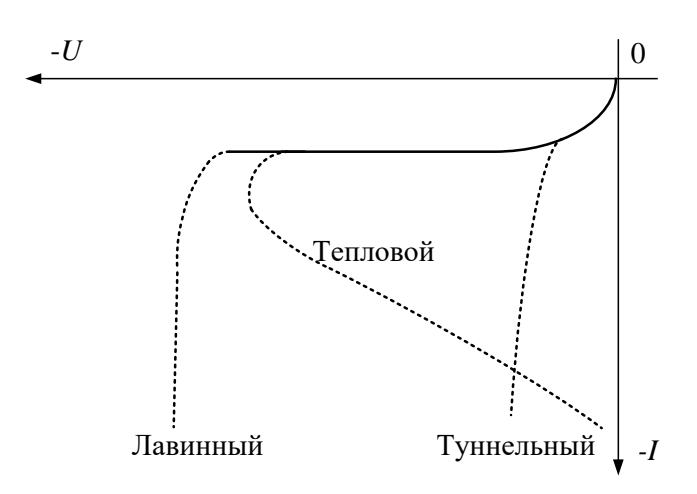

Рис. 1.4. Обратные вольт-амперные характеристики *р-n*-переходов с разными механизмами пробоев

В основе **туннельного** пробоя лежит квантово-механический туннельный эффект, проявляющийся в том, что под действием сильного электрического поля перехода происходит эмиссия электронов из валентной зоны полупроводника одного типа проводимости в зону проводимости полупроводника другого типа проводимости через *р-n*-переход.

Суть **лавинного** пробоя заключается в том, что под действием сильного электрического поля обратносмещенного *р-n*-перехода носители заряда, попавшие в переход (электроны или дырки), за время свободного пробега между столкновениями приобретают энергию, достаточную для ионизации атома. При этом образуется пара свободных носителей заряда. В свою очередь, эти, вновь образованные носители заряда, могут также произвести ионизацию.

Резкая зависимость величины обратного тока от обратного смещения в предпробойной области используется для стабилизации напряжения. Диоды, предназначенные для работы в таком режиме, называются **стабилитронами**, которые изготавливаются из кремния, так как характеристики кремниевых *р-n*-переходов имеют очень крутую обратную ветвь; в предпробойной области

и в широком диапазоне рабочих токов у них не возникает теплового пробоя.

ВАХ *р-n*-перехода зависит от концентрации легирующей примеси. Необходимое распределение доноров и акцепторов можно осуществить различными технологическими приемами. Наибольшее практическое применение нашли способы вплавления, диффузии, ионной имплантации, эпитаксиального выращивания и др.

При изучении данной темы рекомендуется литература [1,  $4 - 71$ .

### **Описание лабораторного стенда**

Функциональная схема лабораторного стенда для измерения ВАХ *р-n*-переходов изображена на рис. 1.5. Стенд состоит из источника питания постоянного тока *G*, амперметра *РА*, вольтметра *РV* и «Измерителя ВАХ *р-n*-переходов» *U*.

Постоянное напряжение с источника питания *G* типа «GPS-3030» (или «SPS-1230») поступает на переключатель полярности *S1*, а с него – на переменный резистор *R1* « **Уст.** *Uд* », которым осуществляется установка напряжения на исследуемом *p-n*-переходе. В качестве исследуемых *р-n*-переходов используется набор диодов *VD1...VD5*, изготовленных из различных полупроводниковых материалов. Диод *VD1* – на основе германия (Ge); *VD2* – кремния (Si); *VD3* – арсенида галлия (GaAs); *VD4* – фосфида галлия (GaP); *VD5* – кремниевый стабилитрон. Далее через переключатель *S2,* с помощью которого выбирается один из диодов *VD1...VD5* и один из токоограничительных резисторов *R2...R6,* напряжение прикладывается к диоду. Последовательно с исследуемым диодом включается амперметр *РА*, измеряющий ток *Iд,* а вольтметр *РV*, измеряющий напряжение на диоде *Uд*, подключается параллельно исследуемому диоду.

Измерения напряжения и тока производятся с помощью цифровых мультиметров типа «АВМ-4306», включённых на соответствующий режим работы.

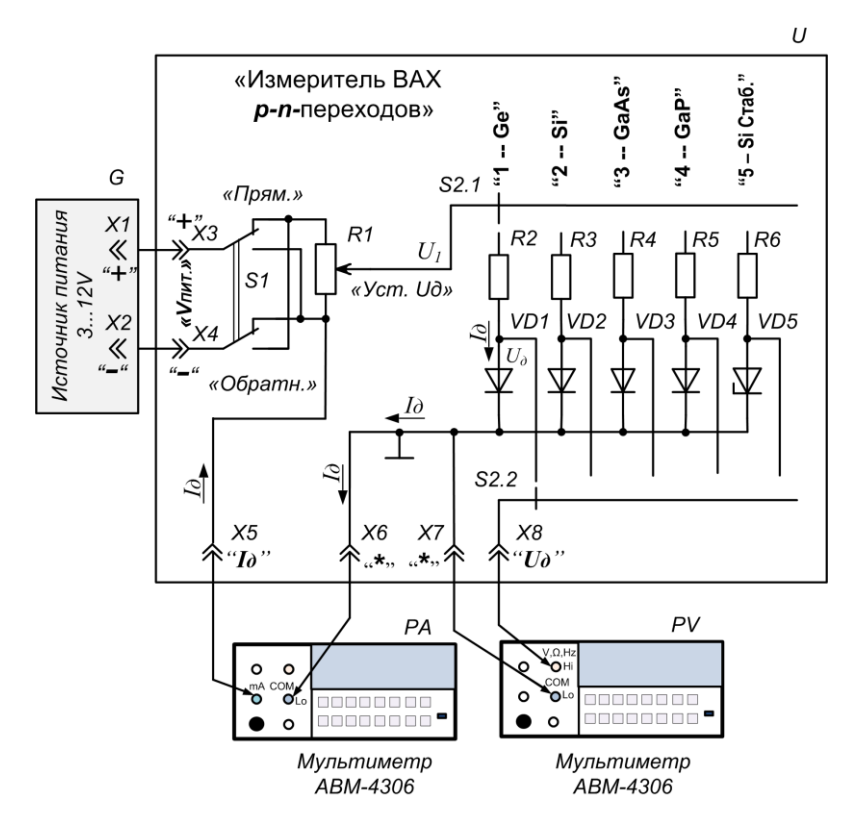

Рис. 1.5. Функциональная схема измерения ВАХ *р-n*-переходов

На рис.1.5 показано включение приборов для исследования прямой ветви ВАХ диода *VD1* . Для исследования обратной ветви переключатель *S1* устанавливается в положение «Обратн.». **ВНИМАНИЕ!** Для диодов *VD3* и *VD4* исследуется только прямые ветви ВАХ.

#### **Лабораторное задание**

1. Экспериментально снять прямую и обратную ветви ВАХ исследуемых диодов и стабилитрона *VD1...VD5*.

2. Используя экспериментальные данные, рассчитать и построить график зависимости дифференциального сопротивления *r р-n*-перехода от приложенного напряжения *U*, определить ток насыщения  $I_0$  и контактную разность потенциалов  $\varphi_K$ исследованных диодов (см. рис. 1.3).

### **Порядок выполнения работы**

1. Собрать лабораторный стенд по схеме (рис. 1.5).

2. Установить на источнике питания «GPS-3030» (рис. П.1.4.) (или «SPS-1230») регулятор выходного тока «**FINE**» (Точно) в среднее положение, а остальные – в минимальное (крайнее положение, вращая их против часовой стрелки). Переменный резистор *R1* на «Измерителе ВАХ *р-n*-переходов» также установить в минимальное положение.

5. Переключатель *S1* установить в положение «Прямое», а переключатель *S2* в положение « 1 » (диод на основе Ge)

4. Подключить питание мультиметров и источника питания к сети и включить сетевые выключатели «**POWER**» (Сеть) (см. рис. П.1.2. и рис. П.1.4.). На цифровых дисплеях источника питания и мультиметров появятся цифры индикации.

5. Вращая регуляторы установки напряжения «**COARSE**» (Грубо) и «**FINE**» (Точно), установить на выходе источника питания напряжение  $\sim$  3 В. В процессе измерений это напряжение можно будет изменять в диапазоне от 3 В до 12 В.

6. Мультиметры при включении автоматически устанавливаются в режим измерения напряжения постоянного тока с автоматическим выбором пределов измерения. Скорость измерений устанавливается минимальной, при этом разрядность дисплея будет максимальной, но для большинства измерения она не требуется, поэтому рекомендуется для измерения напряжения и тока *I<sup>д</sup>* > 0,1 мА перевести мультиметр в более быстрый режим работы. Для этого необходимо нажать на кнопку «**SHIFT**» и, удерживая её, нажать кнопку «**RATE**». Последовательно нажимая кнопку «**RATE**», можно установить нужное значение скорости измерений. Можно задавать три режима: «S» (Slow – медленный), «M» (Middle – средний), «F» (Fast – быстрый), при этом будет меняться скорость измерений и разрядность дисплея. Индикация скорости видна в левой верхней части дисплея.

7. Перевести мультиметр *РА* в режим измерения тока. Для этого необходимо нажать кнопку «**мА**».

8. Для проверки работоспособности установки необходимо, вращая ручку переменного резистора *R1* и, контролируя показания мультиметров, убедиться, что напряжение на диоде изменяется и при напряжении больше  $\sim 0.15 B$  появляется ток через диод.

9. Прямые ветви ВАХ измерять, меняя напряжение на диоде до достижения тока через диод  $I_{\partial} = 10$  мА. Изменение напряжения производить регуляторами напряжения на источнике питания и переменным резистором *R1.* На начальном (пологом участке ВАХ), где *I<sup>д</sup>* < 1,0 мА, рекомендуется задавать шаг изменения напряжения на диоде через  $\sim$ 50 мВ и измерять ток диода *Iд*. На участке ВАХ, где *I<sup>д</sup>* > 1,0 мА, удобней задавать ток через диод с шагом 1 мА, а измерять падение напряжения на диоде *Uд*.

10. Для измерения обратных ВАХ переключатель *S1* установить в положение «Обратн.». Обратные ветви ВАХ для диодов измерять в диапазоне  $U_{\partial} = (1 \div 12)$  В, задавая шаг напряжения, равный 1 В. Поскольку при комнатной температуре и при обратных напряжениях на диоде *U<sup>д</sup>* = (1÷12) В токи диодов малы и находятся в пределах единиц мкА, то рекомендуется проводить измерения на минимальной скорости и максимальном разрешении мультиметра *РА*. Для этого необходимо кнопками «**SHIFT**» и «**RATE**» установить скорость мультиметра *РА* в режим «S» (Slow – медленный) (см. п. 6.).

11. Для стабилитрона *VD5* проводить измерения прямой и обратной ВАХ аналогично измерению прямой ветви ВАХ диодов (см. пункт 9.).

### **Контрольные вопросы**

- 1. Что такое зона проводимости, валентная зона, запрещенная зона полупроводника?
- 2. Дайте определение основных и неосновных носителей заряда в полупроводнике.
- 3. Объясните собственную и примесную проводимости полупроводников.
- 4. Что называется энергией Ферми? От чего зависит энергия Ферми?
- 5. Чем объясняется большая чувствительность полупроводников к внешним воздействиям?
- 6. Объясните механизм появления контактной разности потенциалов на *р-n*-переходе.
- 7. Температурная зависимость контактной разности потенциалов *р-n*-перехода.
- 8. Объясните ВАХ *р-n*-перехода.
- 9. От чего зависит дифференциальное сопротивление *р-n*перехода?
- 10. Объясните выпрямляющие свойства *р-n*-перехода.
- 11. Показать, каким образом ширина запрещенной зоны полупроводников влияет на ВАХ полупроводниковых диодов.
- 12. Чем определяется величина тока насыщения *р-n*-перехода? Объясните температурную зависимость тока насыщения.
- 13. Лавинный, туннельный и тепловой пробои, их ВАХ.
- 14. Каким соотношением связано положение уровня Ферми в объеме полупроводника с концентрациями основных и неосновных носителей заряда?
- 15. Виды и классификация *р-n*-переходов.
- 16. Постройте энергетическую диаграмму резкого *р + -n*-перехода, смещенного в прямом направлении.
- 17. Приведите основные аналитические соотношения, характеризующие свойства *р-n*-перехода.
- 18. Как изменится величина тока насыщения при деформации *р-n*-перехода?
- 19. Стабилитрон. Области применения и основные параметры.

## 2. Емкостные свойства электронно-дырочных переходов, смещенных в обратном направлении

#### Цель работы

Изучить физические процессы, обуславливающие емкостные свойства электронно-дырочных переходов смещенных в обратном направлении.

#### Теоретическая часть

Электронно-дырочный переход представляет собой область непрерывного монокристаллического полупроводника, внутри которой происходит изменение типа проводимости. Границей раздела перехода можно считать слой, разделяющий электронную и дырочную области полупроводника (рис. 2.1,а).

Рассмотрим физические процессы, происходящие в *р*-*п*-переходе на примере резкого симметричного электронно-дырочного перехода. Наличие градиента концентрации подвижных носителей заряда в области электронно-дырочного перехода вызывает диффузию электронов из *п*-области в *р*-область и дырок в противоположном направлении, в результате чего в каждой области образуются равные по величине неподвижные объемные заряды: положительный - в *п*-области и отрицательный - в р-области. Возникающее электрическое поле в области перехода препятствует дальнейшей диффузии носителей заряда и одновременно вызывает встречный дрейфовый поток неосновных носителей заряда, равный по величине диффузионному потоку. Вследствие диффузии, переходный слой между р- и п-областями оказывается существенно обедненным подвижными носителями заряда. Удельное сопротивление этого слоя намного превышает удельное сопротивление областей, лежащих вне перехода. Этот слой называют обедненным слоем или областью объемного заряда. Распределения концентраций подвижных носителей заряда  $p, n$  (б), плотности заряда  $\rho$  (в), напряженности электрического поля  $\zeta$ (г) и потенциала  $\varphi$  (д) в переходном слое показаны на рис. 2.1.

Возникающий объемный заряд обусловлен неподвижными ионизированными донорными и акцепторными примесями, прочно связанными в узлах кристаллической решетки.

Поскольку р-область заряжается отрицательно относительно *п*-области, в этих областях происходит искривление энергетических зон на величину потенциального барьера высотой  $q\varphi$  (рис. 2.2)

$$
\varphi_{\kappa} = \frac{kT}{q} \left( \ln \frac{p_{p}}{n_{i}} + \ln \frac{n_{n}}{n_{i}} \right) = \frac{kT}{q} \ln \left( \frac{p_{p}n_{n}}{n_{i}^{2}} \right) \approx \frac{kT}{q} \ln \left( \frac{N_{A}N_{D}}{n_{i}^{2}} \right),
$$

ИЛИ

$$
\varphi_{\kappa} = \frac{kT}{q} \ln \frac{n_n}{n_p} = \frac{kT}{q} \ln \frac{p_p}{p_n}, \frac{kT}{q} = 0,026 \ B \ \text{npu} \ T = 300 \ \text{K}.
$$

Таким образом, контактная разность потенциалов при данной температуре определяется концентрациями подвижных носителей заряда одного знака в обеих областях.

При приложении к переходу электрического поля обратного смещения (к *п*-области - положительный потенциал, к р-области – отрицательный потенциал) происходит подъем энергетических уровней р-области, т.е. дополнительное возрастание потенциального барьера на величину внешнего напряжения  $U_{\text{obj}}$  $(pnc. 2.3)$ .

Электрическое поле обратного смещения является задерживающим для основных носителей заряда в *p-n-*переходе. Электроны и дырки выталкиваются им из области р-п-перехода и уходят в глубь р- и п- областей, вследствие чего увеличивается объемный заряд в области перехода.

Для случая, когда все примеси ионизированы, плотность объемного заряда определяется соотношением

$$
\rho = q(N_D - N_A + p - n).
$$

Концентрация неподвижных зарядов доноров и акцепторов является заданной функцией координаты и не зависит от потенциала. Концентрация же подвижных зарядов (свободных электронов и дырок) является функцией потенциала.

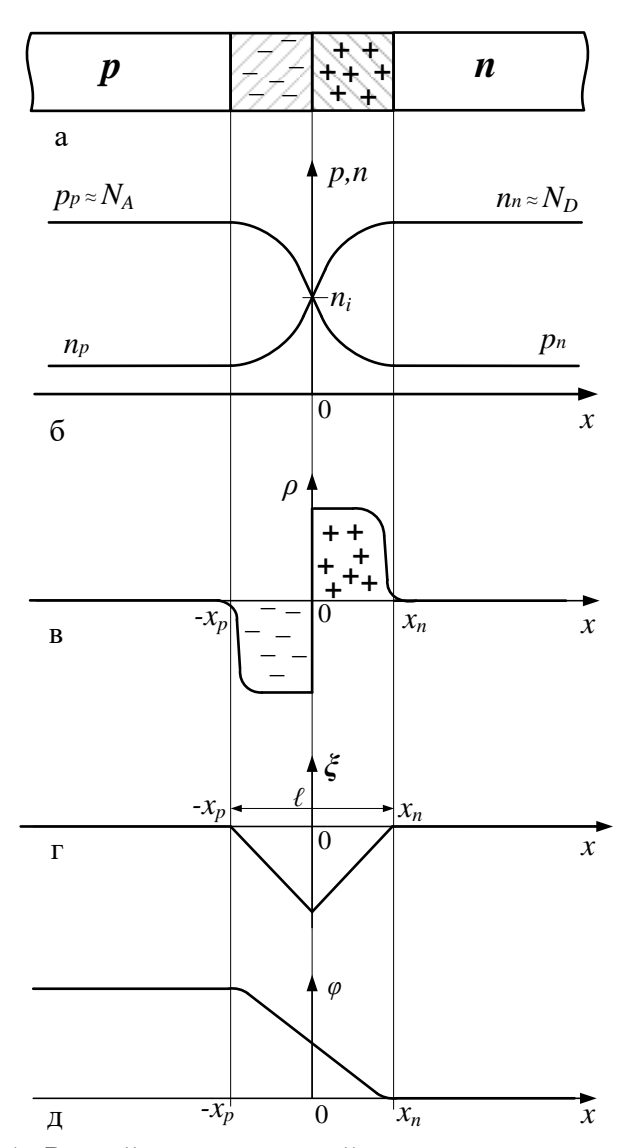

Рис. 2.1. Резкий симметричный электронно-дырочный переход в условиях равновесия: а - образование объемных зарядов; б - распределение носителей заряда; в - распределение объемного заряда; г - напряженность поля; д - распределение потенциала

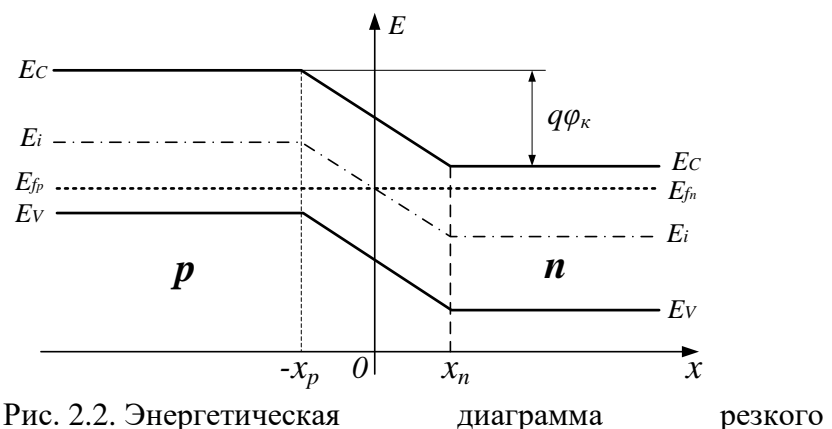

диаграмма симметричного р-п-перехода в условиях равновесия

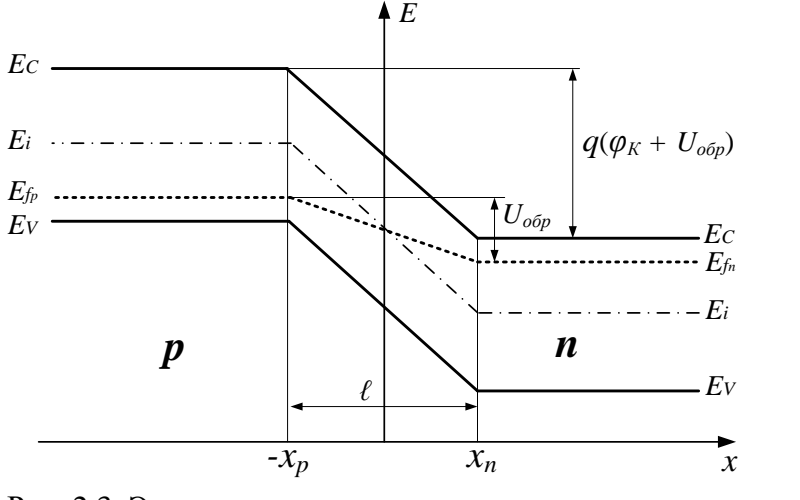

Рис. 2.3. Энергетическая диаграмма резкого симметричного *р*-*п*-перехода при обратном напряжении  $U_{\text{o6p}}$ 

Если концентрация примесей на границе раздела изменяется скачком, то обычно такой *p-n*-переход называется резким. Для резкого *р-п*-перехода плотность объемного заряда внутри перехода определяется только неподвижными зарядами (при допущении, что вне границ *p*-n-перехода заряды ионизированных примесей полностью скомпенсированы зарядами свободных

электронов и дырок, а внутри перехода нет подвижных зарядов – полное истощение *р-n-*перехода):

$$
\rho = q(N_D - N_A) = qN(x).
$$

Абсолютная величина положительного и отрицательного зарядов такого электронно-дырочного переходов определяется выражением

$$
Q = qA \int_{x_p}^{x_0} |N(x)| dx = qA \int_{x_0}^{x_n} |N(x)| dx.
$$

Полную разность потенциалов на *р-n-*переходе можно определить по формуле

$$
U_{o6p} + \varphi_k = \frac{q}{\varepsilon_0 \varepsilon_s} \int\limits_{x_p}^{x_n} x N(x) dx
$$

Изменение протяжённости переходного слоя – ширины *р-n*-перехода и объемного заряда, вызванные изменением напряжения обратного смешения, эквивалентно появлению емкости

$$
C_{\delta} = \frac{dQ}{dU},
$$

называемой барьерной, так как она связана с образованием потенциального барьера между *р-* и *n-* областями.

Барьерная емкость соответствует емкости плоского конденсатора, обкладками которого служит объемный заряд по обе стороны границы *р-n-*перехода, и может быть вычислена по формуле

$$
C_{\delta} = \frac{\varepsilon_0 \varepsilon_S S}{\lambda},\tag{2.1}
$$

где  $\lambda = |x_n| + |x_p|$  – ширина *р-n*-перехода (см. рис. 2.1); *S* – площадь *p-n*-перехода;  $\varepsilon_0$  – электрическая постоянная;  $\varepsilon_{\mathcal{S}}$  – диэлектрическая проницаемость полупроводника.

С увеличением обратного напряжения растет величина некомпенсированного заряда по обе стороны *р-n*-перехода (величина объемного заряда). При этом увеличивается положитель-

ный заряд в *п*-области и отрицательный объемный заряд в р-области. Поскольку атомы примесей не движутся под действием поля, то возрастание заряда возможно только из-за расширения области переходного слоя (увеличения ширины р-п-перехода), что эквивалентно увеличению расстояния между обкладками плоского конденсатора - величины λ в формуле образом, величина барьерной Таким емкости  $(2.1).$  $\mathbf{c}$ увеличением обратного напряжения смещения уменьшается по закону (2.1).

Получим зависимости  $\lambda(U_{\text{off}})$  и  $C_{\delta}(U_{\text{off}})$ . В случае резкого  $p$ -*n*-перехода

$$
N_D - N_A = \begin{cases} N_A \text{ and } x < x_0 \\ N_D \text{ and } x > x_0, \end{cases}
$$
\n
$$
N_A (x_0 - x_p) = N_D (x_n - x_0)
$$

или  $|qN_Ax_p|=|qN_Dx_n|$  – выражает равенство положительного и отрицательного заряда обеднённого слоя.

$$
U_{o6p} + \varphi_k = \frac{q}{2\varepsilon_0 \varepsilon_S} \cdot \frac{N_A N_D}{N_A + N_D} \lambda^2,
$$
  

$$
\lambda = \left(\frac{2\varepsilon_0 \varepsilon_S \left(U_{o6p} + \varphi_k\right) N_A N_D}{q \left(N_A + N_D\right)}\right)^{\frac{1}{2}},
$$
 (2.2)

$$
C_{\delta} = S \left( \frac{\varepsilon_0 \varepsilon_S q}{2} \cdot \frac{N_A N_D}{(N_A + N_D)(U_{o6p} + \varphi_k)} \right)^2.
$$
 (2.3)

Рассмотрим теперь наиболее распространенный случай, когда концентрация примесей в одной из областей значительно больше, чем в другой. Например, если взять  $N_A \gg N_D$ , то из соотношения следует, что толщина слоя объемного заряда в высокоомной области значительно больше, чем в низкоомной. Формулы (2.2) и (2.3) примут вид

$$
\lambda = \left(\frac{2\varepsilon_0 \varepsilon_S (U_{o6p} + \varphi_k)}{qN_D}\right)^{\frac{1}{2}},\tag{2.4}
$$

$$
C_{\delta} = S \left( \frac{\varepsilon_0 \varepsilon_S q}{2} \cdot \frac{N_D}{\left( U_{o \delta p} + \varphi_k \right)} \right)^{\frac{1}{2}}.
$$
 (2.5)

При распределении концентрации примесей, близком к линейному и наблюдаемом в электронно-дырочных переходах, изготовленных путем диффузии примесей, формулы принимают ВИД

$$
N(x) = N_D - N_A = ax,
$$
  
\n
$$
\varphi_k + U_{\text{o6p}} = \frac{qa\lambda^3}{12\varepsilon_0\varepsilon_S},
$$
  
\n
$$
C_{\delta} = S \left( \frac{\varepsilon_0^2 \varepsilon_S^2 qa}{12(\varphi_k + U_{\text{o6p}})} \right)^{\frac{1}{3}},
$$
  
\n
$$
\lambda = \left( \frac{12\varepsilon_0\varepsilon_S (U_{\text{o6p}} + \varphi_k)}{qa} \right)^{\frac{1}{3}}.
$$

где *а* - градиент концентрации.

Из приведенных зависимостей видно, что имея информацию об изменении барьерной емкости в зависимости от напряжения обратного смещения, можно рассчитать распределения концентрации примесей в области перехода. Кроме того, исэкспериментальный график зависимости  $C_{\delta}(U_{\omega_{p}})$ , ПОЛЬЗУЯ можно построить график  $C_6^{-2}(U_{\text{oop}})$  (рис. 2.4.). Проанализировав (2.5), можно отметить, что зависимость  $C_6^{-2}$  от  $U_{\text{off}}$  – прямо пропорциональная

$$
C_{\delta}^{-2}(U_{o6p}) = \frac{2}{\varepsilon_0 \varepsilon_S q N_D S^2} (U_{o6p} + \varphi_k).
$$
 (2.6)

Если график зависимости  $C_6^{-2}(U_{\text{off}})$  аппроксимировать в область положительных значений напряжений, то по точке

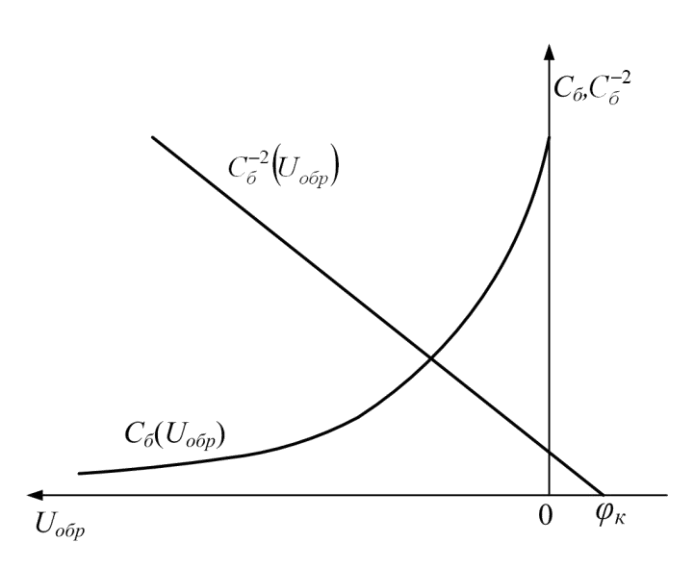

Рис. 2.4. Определение контактной разности потенциалов  $\varphi_{\iota}$ 

пересечения графика с осью напряжений  $(C_6^{-2} = 0)$ , можно определить величину  $U = \varphi_k$  (рис. 2.4.).

Таким образом, существует способ исследовать основные электрофизические характеристики реальных  $p-n$ -переходов путем измерения и последующей математической обработки зависимости величины барьерной емкости от обратного напряжения смещения, с которым предлагается ознакомиться в данной лабораторной работе.

Наличие С<sub>б</sub> *р*-*п*-перехода является одним из факторов, который ограничивает применение биполярных транзисторов на высоких частотах. В равной мере  $C_6$  является нежелательной для большинства диодов. Тем не менее, иногда требуются конденсаторы, емкость которых могла бы изменяться под действием электрических сигналов. Диоды, в которых используется это свойство барьерной емкости, называют варикапами. Реализуя различные законы распределения концентрации примесей по глубине полупроводника, получают *p-n*-переходы с необходимым законом изменения барьерной емкости от величины приложенного напряжения.

Варикапы применяются в электрических схемах параметрического усиления слабых электрических сигналов, умножения и деления частоты, электронной настройки колебательных контуров и фильтров, а также в схемах измерительных мостов и др. Они характеризуются специальными параметрами: максимальной емкостью при заданном минимальном напряжении смещения ( $C_{\rm max}$ ), минимальной емкостью при максимальном напряжении смещения ( *C*min ), добротностью и емкостью при номинальном напряжении смещения ( *Qном Cном* , ), коэффициентом перекрытия  $K_{\Pi}$ , коэффициентом нелинейности  $K_{H}$ , температурными коэффициентами емкости и добротности.

Коэффициент перекрытия варикапа определяется из выражения

$$
K_{\Pi} = \frac{C_{\text{max}}}{C_{\text{min}}},\tag{2.7}
$$

Коэффициент нелинейности варикапа характеризует относительную крутизну вольт-фарадной характеристики и определяется из соотношения

$$
K_H = \frac{1}{C} \frac{\partial C}{\partial U}.
$$
 (2.8)

На высоких частотах эквивалентная схема барьерного варикапа может быть представлена в виде последовательного соединения конденсатора с емкостью *Cб* и резистора сопротивлением  $(R_{\Pi} + R_{K})$ , где  $R_{\Pi}$  сопротивление материала полупроводника, а  $R_{\scriptscriptstyle{K}}$  контактов. Добротность варикапа на высоких частотах *f* можно оценить при помощи соотношения

$$
Q = \frac{1}{2\pi f C_6 (R_{II} + R_K)}.
$$
 (2.9)

#### **Построение энергетической диаграммы**

Для построения энергетической диаграммы несимметричного электронно-дырочного перехода (например *p + -n*-перехода) при заданном напряжении смещения  $U_{\text{off}}$ , и соответствующей ему измеренной емкости  $C_6$ , необходимо определить следующие величины:

а) концентрацию примесей в высокоомной *п*-области по формуле  $(2.5)$ ;

б) ширину перехода по формуле (2.4) и областей объемного заряда  $|x_n|$  и  $|x_n|$  из выражений

$$
|x_n| = \lambda \left( 1 + \frac{N_D}{N_A} \right)^{-1}, \ |x_p| = \lambda \left( 1 + \frac{N_A}{N_D} \right)^{-1};
$$
 (2.10)

в) положение уровня Ферми (объемный потенциал) в высокоомной *п*-области по формуле

$$
E_{fn} - E_i = kT \ln \frac{N_D}{n_i}, \text{[Ax]}.
$$
 (2.11)

При построении энергетических диаграмм удобно вести расчёты, выражая энергию в электрон-вольтах.

Электрон-вольт - это энергия, которую приобретает электрон, пройдя разность потеницалов 1 В. Связь этой единицы с джоулями следующая: 1 э $B = 1,6 \cdot 10^{-19}$  Дж. Энергия, выраженная в электрон-вольтах, численно совпадает с соответствующей разностью потеницалов.

Тогда формула (2.7) преобразуется к виду

$$
E_{fn} - E_i = \frac{kT}{q} \ln \frac{N_D}{n_i}, \text{ [3B]}.
$$

г) положение уровня Ферми (объемный потенциал) в низкоомной *p*<sup>+</sup>-области по формуле

$$
E_i - E_{fp} = kT \ln \frac{N_A}{n_i}, [\text{A}k],
$$

ИПИ

$$
E_i - E_{fp} = \frac{kT}{q} \ln \frac{N_A}{n_i}, \text{[3B]}.
$$
 (2.12)

Концентрация примеси в низкоомной  $p^+$ -области определя-

ется из условия предельной растворимости диффузанта в полупроводнике (см. приложение 3).

По полученным данным строится энергетическая диаграмма по следующему алгоритму:

1. Изображают систему координат с масштабами - по вертикали в эВ, по горизонтали в мкм или в нм.

2. Проводят горизонтальную линию – линию уровня Ферми в высокоомной *n-*области, обозначают *Efn*.

3. На расстоянии ( $E_{fn} - E_i$ ) рассчитанном по (2.11) под линией уровня Ферми в высокоомной *n-*области прочерчивают горизонтальную линию, соответствующую уровню середины запрещенной зоны, обозначают *E<sup>i</sup>* .

4. Параллельно линии *E<sup>i</sup>* на расстояниях, равных половине величины ширины запрещенной зоны полупроводника *Eg*/2 проводят две горизонтальные линии – одну выше *Ei*, обозначают *EC*, другую ниже *E<sup>i</sup>* , обозначают *E<sup>V</sup>* – линии уровней дна зоны проводимости и потолка валентной зоны, соответственно.

5. Проводят вертикальные пунктирные линии, обозначающие границы области пространственного заряда  $p^{\text{+}}\text{-}n$ -перехода ( $|x_n|$  и  $|x_p|$ ), причем расстояние между ними должно быть равно рассчитанному значению ширины *р + -n*перехода .

6. Проводят горизонтальную линию, соответствующую уровню Ферми в низкоомной *р + -*области, таким образом, чтобы она отличалась от линии уровня Ферми в высокоомной *n-*области на величину приложенного напряжения смещения *Uобр*, обозначают *Efр*.

7. Используя (2.12) прочерчивают линии, соответствующие середине запрещенной зоны, дну зоны проводимости и потолку валентной зоны в низкоомной *р + -*области *р + -n-*перехода способами, описанными в п. 3 и 4.

8. Одинаково обозначенные линии, а также линии уровней Ферми в *р-* и *n-* областях соединяются друг с другом отрезками прямых линий в области пространственного заряда *р + -n-*перехода.

При изучении данной темы рекомендуется литература [1, 3, 7, 18].

#### **Описание лабораторного стенда**

Функциональная схема лабораторного стенда для измерения зависимости барьерной емкости *р-n-*перехода от напряжения обратного смещения  $C_6 = f(U_{\text{on}})$  *<sup>б</sup> Uобр C f* приведена на рис.2.5.

Стенд состоит из цифрового измерителя LCR *Р* – «Е7-20», источника питания *G*, цифрового мультиметра *PV* «АВМ-4306» и присоединительного устройства (ПУ) *U*.

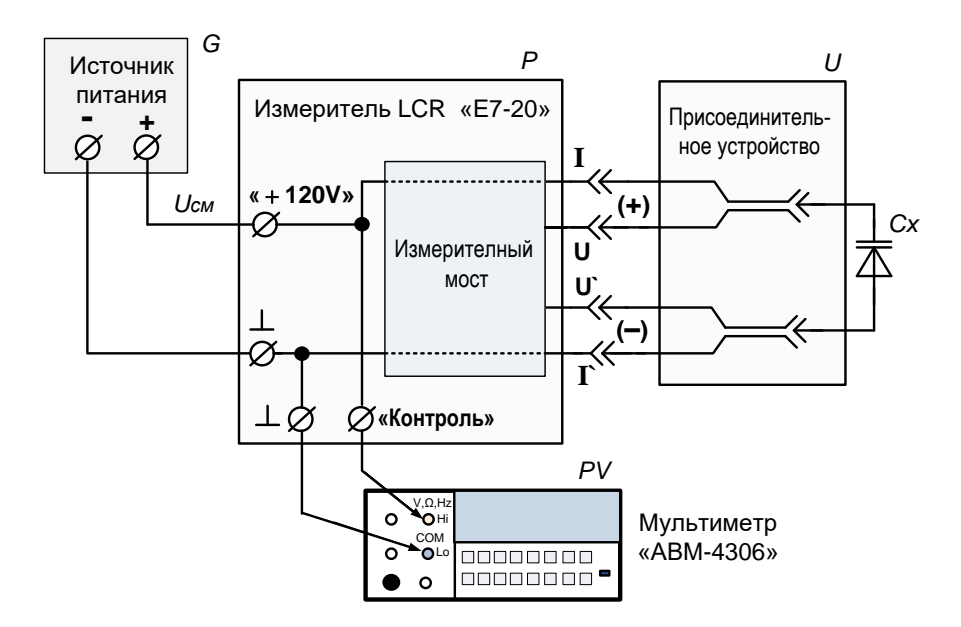

Рис. 2.5. Функциональная схема лабораторного стенда

Исследуемый *р-n-*переход *CХ*, в качестве которого используются выпрямительный полупроводниковый диод, устанавливается в ПУ. ПУ имеет контактные зажимы, каждый из которых состоит из двух пружинных контактов. Для правильной работы измерительной цепи необходимо, чтобы с каждым из выводов диода контактировали оба пружинных контакта. ПУ соединяется с измерителем «Е7-20» при помощи коаксиальных кабелей.

Измерение ёмкости осуществляется по четырёхпроводной схеме, которая позволяет уменьшить влияние длинных присоединительных проводников на погрешность измерения и скомпенсировать собственную емкость контактирующего устройства.

Напряжение смещение *UСМ* с источника питания *G* через вход подачи внешнего напряжения смещения «+120 В» измерителя «Е7-20» и его внутренние цепи поступает на исследуемый *р-n-*переход *CХ*. Кроме того, это напряжение смещения через клемму «контроль», находящуюся на задней панели измерителя «Е7-20», подаётся на цифровой мультиметр *PV* «АВМ-4306».

Измеритель «Е7-20» производит автоматическое измерение емкости *C<sup>Х</sup>* и отображает результат на цифровом индикаторе.

Ёмкость измеряется на частоте 200 кГц при напряжении измерительного высокочастотного сигнала ~40 мВ.

Изменяя выходное напряжение источника питания *UСМ* и, измеряя измерителем «Е7-20» емкость *CХ*, а напряжение смешения – мультиметром «АВМ-4306», можно снять зависимость емкости *р-n-*перехода от приложенного напряжения смещения  $C_X = f(U_{CM})$ . При использовании источников питания, имеющих встроенные цифровые вольтметры, отпадает необходимость в мультиметре «АВМ-4306», хотя последний обладает более высокой точностью, чем встроенные вольтметры источников питания. В этом случае установку и контроль *UСМ* можно производить по встроенному в источник питания цифровому вольтметру.

### **Порядок выполнения работы**

1. Собрать лабораторный стенд по схеме (рис. 2.5).

2. Подключить питание измерителя «Е7-20» (см. рис. П.1.3.) и включить выключатель сети «Откл», находящийся на его задней панели. При этом на индикаторе появятся цифры начальной установки. При включении измеритель переходит в режим измерения ёмкости с автоматическим выбором предела измерений.

3. Установить частоту измерительного сигнала. Для этого необходимо нажать кнопку «Част», а затем кнопками «◄» «►» выбрать частоту в пределах 200 ÷ 1000 кГц.

4. Установить напряжение измерительного сигнала. Для этого необходимо нажать кнопку «Уров», а затем кнопками «◄» «►» выбрать напряжение 0,04 В.

5. Установить режим измерения с подачей внешнего напряжения смещения. Для этого необходимо нажать кнопку «Смещ», а затем нажать кнопку «◄» (при нулевом напряжении внутреннего источника напряжения смещения). Если внутренний источник выдаёт какое-то напряжение, то необходимо вначале кнопками «▲» «▼» «►» установить нулевое напряжение, а затем нажать кнопку «◄» и включить подачу внешнего смещения.

6. Соблюдая полярность, установить исследуемый *р-n-*переход в присоединительное устройство. При этом цифровой индикатор измерителя «Е7-20» должен показать значение емкости *CХ* при нулевом напряжении смещения.

7. Установить на источнике питания «GPS-3030» (рис. П.1.4.) (или «SPS-1230») регулятор выходного тока «**FINE**» (Точно) в среднее положение, а остальные – в минимальное (крайнее положение, вращая их против часовой стрелки).

8. Подключить питание источника «GPS-3030» и включить сетевой выключатель «**POWER**» (Сеть). При этом должны светиться цифровые индикаторы на передней панели источника питания. Вращая регуляторы установки напряжения «**COARSE**» (Грубо) и «**FINE**» (Точно), убедиться, что выходное напряжение изменяется. При этом с увеличением обратного напряжения смещения *UСМ* ёмкость исследуемого *р-n-*перехода должна уменьшаться. При правильной полярности подключения исследуемого *р-n-*перехода на индикаторе тока (красный индикатор) источника питания будут нулевые показания, что означает, что на *р*-п-переход подано напряжение обратного смещения.

9. Устанавливая напряжение обратного смещения  $\overline{O}$ 0 ло 12 В (на участке 0 ÷ 1.0 В с шагом 0.1 В, а на участке  $1 \div 12$  В с шагом 1,0 В), снять зависимость барьерной емкости резкого несимметричного *p*<sup>+</sup>-*n*-перехода на основе кремния от напряжения обратного смещения  $C_6 = f(U_{\text{off}})$  c помощью автоматического измерителя емкости «Е7-20».

10. Повторить п.9 для диода на основе германия.

11. Построить графики зависимости  $C_{\delta} = f(U_{o\delta p})$  для обоих лиолов.

12. Для диода на основе кремния построить график зависимости  $C_0^{-2} = f(U_{\text{odd}})$ . Определить контактную разность потенциалов  $\varphi_k$ , аппроксимируя начальный участок графика  $C_6^{-2} = f(U_{\alpha\alpha n})$  прямой линией (см. рис. 2.4).

13. Определить распределение концентрации примеси в высокоомной области по толщине  $p^{\text{+}}$ -перехода на основе кремния. Для этого по формуле (2.5) для разных  $U_{\text{oop.}}$  и соответствующих им измеренных значений  $C_6$  рассчитать  $N_D$ , затем подставляя значения  $N_D$  в формулу (2.4), определить  $\lambda$  (значение площади  $p^{\text{+}}\text{-}n$ -перехода  $S$ , см<sup>2</sup> получить у преподавателя) и построить график зависимости  $\ln N_D = f(\lambda)$ .

14. Результаты расчетов и измерений свести в табл.2.1.

 $Ta6$ пина 21

|                      |  |                                                                                                    | $1.00111107 - 1.1$        |
|----------------------|--|----------------------------------------------------------------------------------------------------|---------------------------|
| $N$ <sup>o</sup> π/π |  | $U_{\alpha\delta p}$ , $B \mid C_{6}$ , $\Pi\Phi \mid C_{6}^{-2} \cdot 10^{4}$ , $\Pi\Phi^{-2} \mid N_{D}$ , $\text{CM}^{-3} \mid \lambda$ | <b>MKM</b><br>$\Lambda$ . |

15. Построить энергетическую диаграмму исследуемого p<sup>+</sup>-n-перехода на основе кремния для заданного обратного (величина напряжения смещения напряжения смещения указывается преподавателем).

## Контрольные вопросы

- 1. Нарисуйте графики распределения подвижных носителей тока и плотности объемного заряда в исследуемом р-п-перехоле.
- 2. Нарисуйте графики распределения электрического поля и потенциала в *p*-*n*-переходе.
- 3. Что такое контактная разность потенциалов на *p-n-*переходе?
- 4. Дайте определения резкого и плавного *p*-*n*-переходов.
- 5. Расскажите о физическом смысле барьерной емкости *p-n*перехода.
- 6. Каков порядок построения энергетической диаграммы обратно смещенного *p*-*n*-перехода?
- 7. Каким соотношением связана величина барьерной емкости *р*п-перехода и величина заряда области пространственного заряда?
- 8. Как формируют резкий *p-n*-переход? Приведите формулу для определения барьерной емкости резкого *p*-*n*-перехода.
- 9. Способы формирования плавных *p*-*n*-переходов.
- 10. Как определяется градиент концентрации примесей в плавном  $p$ -*n*-переходе?
- 11. Приведите соотношения для определения толщины области пространственного заряда плавного *p*-n-перехода от напряжения. Как, зная толщину *p-n*-перехода, определить его ем $k$   $C$  $T<sub>b</sub>$ ?
- 12. Варикап. Области применения и основные параметры.
- 13. Изобразите вольт-фарадную характеристику варикапа. От каких электрофизических свойств полупроводника она зави $cur?$

# 3. Инжекция неосновных носителей заряда

# Пель работы

Изучить физические процессы, происходящие в электронно-дырочных переходах при приложении к ним прямых напряжений.

#### **Теоретическая часть**

При приложении к полупроводнику электрического поля электропроводность осуществляется за счет перемещения электронов в зоне проводимости и дырок в валентной зоне. Величина и вид электропроводности определяются концентрацией и типом примесей. В механизме электропроводности полупроводника участвуют основные носители заряда: электроны в полупроводнике *n***-**типа и дырки в полупроводнике *p*-типа. Помимо основных носителей заряда в полупроводнике, имеются неосновные носители заряда: дырки в полупроводнике *n*-типа и электроны в полупроводнике *р*-типа. Концентрации их в электронном и дырочном полупроводниках соответственно связаны между собой соотношениями

 $n_n p_n = n_i^2$  при  $n_n >> p_n$  и  $p_p n_p = n_i^2$  при  $p_p >> n_p$ . (3.1)

При протекании прямого тока через электронно-дырочный переход вследствие понижения потенциального барьера из электронной области в дырочную инжектируют электроны, а из дырочной области в электронную - дырки. Дополнительные неравновесные дырки создают в электронной области некоторый положительный объемный заряд, вызывающий электрическое поле, под действием которого происходит перераспределение основных носителей зарядов электронов. Сосредоточение электронов вблизи объемного заряда нарушает электрическую нейтральность в смежных областях, для ее восстановления из внешнего вывода входит дополнительное количество электронов, равное количеству инжектируемых дырок. Таким образом, увеличение концентрации дырок приводит к увеличению концентрации (сверх равновесной) основных носителей заряда электронов. Процесс компенсации объемного заряда неосновных носителей происходит в очень короткое время  $(\sim10^{-11}$  с). Одновременно происходит и инжекция электронов в дырочную область перехода.

При равенстве концентраций носителей заряда в электронной и дырочной областях потоки инжектируемых носителей зарядов равны. В действительности у реальных электронно-дырочных переходов концентрации носителей заряда в электронной и дырочной областях значительно отличаются (на два, три порядка), следовательно, величины токов, обусловленных инжекцией носителей заряда из одной области в другую, не равны между собой.

При малом уровне инжекции концентрация неосновных носителей заряда у границы раздела экспоненциально зависит от напряжения, приложенного к переходу:

$$
p = p_n e^{\frac{qU}{kT}}, \quad n = n_p e^{\frac{qU}{kT}}.
$$
\n(3.2)

За счет наличия градиента концентраций неосновных носителей заряда, они будут распространяться вглубь объёма полупроводника. При этом концентрация неосновных носителей заряда уменьшается в направлении от *p-n*-перехода по экспоненциальному закону, а при удалении от перехода на величину порядка нескольких мм достигает равновесного значения.

Качество электронно-дырочного перехода оценивают величиной коэффициента инжекции *γ*, который характеризует способность эмиттера инжектировать неосновные носители в область базы. Он определяется из отношения дырочной составляющей эмиттерного тока к полному эмиттерному току.

Для *p-n*-перехода, где *p n* :

$$
\gamma = \frac{I_p}{I_p + I_n} \approx 1 - \frac{\sigma_n}{\sigma_p} \tag{3.3}
$$

Типичное значение коэффициента инжекции для электронно-дырочных переходов, у которых концентрации носителей зарядов отличаются больше чем на два порядка, составляет  $\gamma = 0.9996 \div 1$ .

После прекращения инжекции концентрация носителей заряда убывает по экспоненциальному закону

$$
\Delta n_t = \Delta n_c e^{-\frac{t}{\tau}}, \ \Delta p_t = \Delta p_c e^{-\frac{t}{\tau}}, \tag{3.4}
$$
где  $\Delta n_t$ ,  $\Delta p_t$  – концентрации неосновных носителей заряда через время *t* после инжекции;  $\Delta n_c$ ,  $\Delta p_c$  – концентрации неосновных носителей заряда в процессе инжекции; *τ* – время жизни неосновных носителей – время, за которое концентрация неосновных носителей убывает в *е* = 2,718 раз. Для кремния время жизни носителей составляет  $0,1 \div 1$ мкс. Если специально легировать кремний примесью, создающей в запрещенной зоне глубокие энергетические уровни (например золотом), то время жизни носителей уменьшится до 10 нс и меньше.

Величина *τ* характеризует скорость убывания концентрации неравновесных носителей заряда вследствие рекомбинации, как в объеме *τоб*, так и на поверхности полупроводника *τпов*, причем

$$
\frac{1}{\tau} = \frac{1}{\tau_{oo}} + \frac{1}{\tau_{nos}}.
$$
\n(3.5)

Величины *τоб* и *τпов* существенно зависят от наличия в полупроводнике дефектов кристаллического строения. Локальные энергетические уровни, создаваемые этими дефектами, расположены в запрещенной зоне полупроводника и являются ловушками носителей заряда. Если ловушка взаимодействует как с электронами, так и с дырками, ее считают центром рекомбинации. Если ловушка взаимодействует с носителями заряда только одного знака, то ее называют центром прилипания. Такое деление не всегда соблюдается, и роль, в которой выступает данный локальный уровень, зависит от различных факторов. Поэтому одни и те же локальные уровни могут в одних условиях быть центрами прилипания, в других - центрами рекомбинации. Носители заряда, захваченные центром прилипания, могут находиться в ловушке, не рекомбинируя (в отличие от центра рекомбинации), а затем возвратиться в зону, из которой они были захвачены. В объеме полупроводника вероятность рекомбинации значительно меньше, чем на поверхности, так как поверхность кристалла является местом нарушения его однородности. На поверхности полупроводника также присутствуют примеси,

возникающие вследствие соприкосновения поверхности полупроводника с другими средами. Значительные нарушения поверхности полупроводника происходят при механической обработке. Следовательно, согласно (3.5), чтобы точнее определить  $\tau_{o6}$ , измеряя  $\tau$ , необходимо соответствующими обработкой поверхности и выбором геометрических размеров образца увели-ЧИТЬ  $\tau_{\text{noe}}$ .

Повышение концентрации неосновных носителей заряда в объеме полупроводника приводит к увеличению его электропроводности. В этом случае электропроводность может быть определена по формуле

$$
\sigma = q\mu_n(n_0 + \Delta n) + q\mu_p \Delta p \tag{3.6}
$$

ИПИ

$$
\sigma = \sigma_0 \left[ 1 + \frac{\Delta p}{n_0} (1 + \frac{\mu_p}{\mu_n}) \right],\tag{3.7}
$$

где  $n = n_0 + \Delta n$  - концентрация электронов после введения дырок  $(\Delta n = \Delta p)$ .

В случае приложения к электронно-дырочному переходу напряжения в прямом направлении, т.е. в случае инжекции электронов в р-область и дырок в п-область, увеличивается число неосновных носителей заряда в этих областях, что приводит к образованию в области перехода объемного заряда. Величина объёмного заряда дырок, а, следовательно, и компенсирующего заряда электронов определяется током, проходящим через переход. При изменениях этого тока с изменением напряжения происходит перестройка объемных зарядов в области перехода, что эквивалентно наличию некоторой емкости, получившей название диффузионной:

$$
C_{\overline{A}} = \frac{dQ}{dU} = \frac{dQ_p}{dU} + \frac{dQ_n}{dU}.
$$
 (3.8)

Величина диффузионной емкости равна сумме емкостей, обусловленных накоплением зарядов в обеих областях перехода

$$
C_{\underline{A}} = C_{\underline{A}p} + C_{\underline{A}n},\tag{3.9}
$$

$$
C_{\mathcal{A}p} = \frac{q}{kT} \tau_p I_p, \ C_{\mathcal{A}n} = \frac{q}{kT} \tau_n I_n. \tag{3.10}
$$

В случае, если концентрация примесей в одной из областей существенно выше, чем в другой, инжекция носителей заряда в область с высокой концентрацией примесей будет незначительной и ею можно пренебречь. Тогда значение диффузионной емкости для низких частот ( $\omega \tau \ll 1$ ) можно определить из выражения

$$
C_{\mathcal{A}} = \frac{1}{2} G \tau, \qquad (3.11)
$$

где  $G = \frac{qI_0}{kT}e^{\frac{qU}{kT}}$  – активная проводимость перехода на низких

частотах.

Таким образом, диффузионная емкость перехода определяется только токами, проходящими через переход, и временами жизни неосновных носителей заряда и не зависит от его геометрических размеров. В то же время величина диффузионной емкости сильно зависит от частоты приложенного к переходу электрического поля и температуры. При возрастании частоты, когда перестаёт соблюдаться условие  $\omega \tau \ll 1$ , диффузионная ёмкость уменьшается. Это объясняется тем, что заряд неосновных носителей заряда на высоких частотах не успевает следовать за переменным напряжением на переходе. Изменение диффузионной температуры емкости  $\overline{O}$ обусловлено изменением времени жизни неосновных носителей заряда. При изучении данной темы рекомендуется литература [1, 7, 11, 13].

### Описание лабораторного стенда

Функциональная схема лабораторного стенда для измерения времени жизни неосновных носителей заряда в полупроводнике представлена на рис. 3.1. В качестве исследуемых образцов в данной работе используются несимметричные сплавные *р*-п-переходы. Возможно также проводить измерения на образцах полупроводниковых материалов *п*-типа проводимости с соответствующими контактами, обеспечивающими режим инжекции неосновных носителей в полупроводниковый материал.

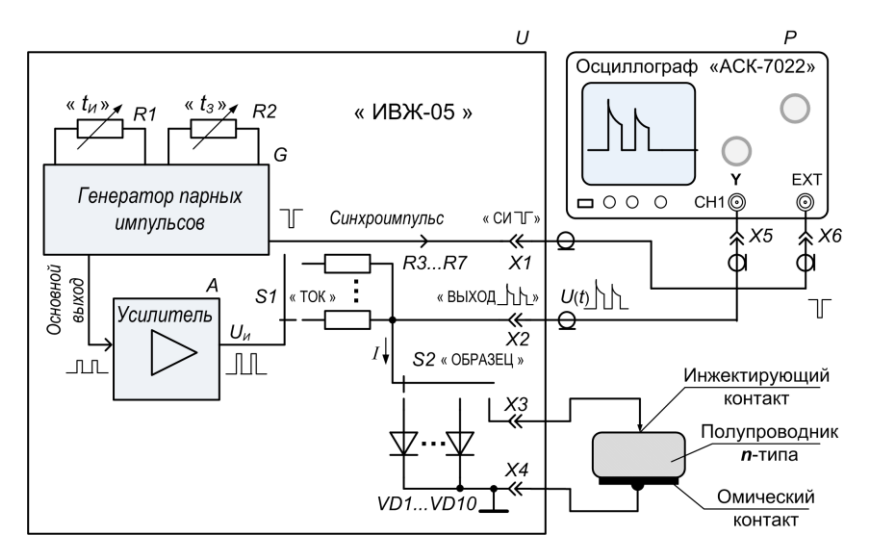

Рис. 3.1. Функциональная схема лабораторного стенда

Стенд состоит из измерителя времени жизни неосновных носителей заряда «ИВЖ-05» *U* и осциллографа «АСК-7022» *Р*. В состав измерителя *U* входит генератор парных импульсов *G*, усилитель *A*, исследуемые *p-n*-переходы *VD1*…*VD10*. Генератор вырабатывает последовательность парных прямоугольных импульсов с периодом следования *Т* = 300 мкс, длительности первого и второго импульсов одинаковы *tИ1= tИ2 =t<sup>И</sup>* и задаются переменным резистором *R1* в диапазоне 4 ÷ 18 мкс. Переменным резистором *R2* устанавливается время задержки между импульсами *t<sup>З</sup>* = 1 ÷ 90 мкс. С основного выхода генератора *G* импульсы поступают на усилитель *A*. Далее с выхода усилителя импульсы *U<sup>И</sup>* через переключатель *S1* «ТОК» проходят через один из выбранных токозадающих резисторов *R3…R7* и подаются на один из исследуемых *p-n*-переходов *VD1*…*VD10.* Выбор установленных внутри измерителя времени жизни *p-n*-переходов *VD1*…*VD10* осуществляется с помощью переключателя *S2* «ОБРАЗЕЦ». Лабораторный стенд позволяет проводить измерения полупроводниковых материалов с помощью внешнего контактирующего устройства, подключаемого к гнёздам *Х3* и *Х4*.

Величина тока инжекции *I*, протекающего через исследуемый *p-n*-переход, зависит от амплитуды импульсов напряжения *U<sup>И</sup>* и суммы сопротивлений токозадающего резистора и сопротивления *p-n-*перехода. Так как сопротивление этого резистора выбрано намного больше, чем сопротивление прямосмещенного *p-n-*перехода, то ток инжекции *I* будет в основном определяться сопротивлением токозадающего резистора и амплитудой импульсов *UИ*. Величину тока можно задавать в диапазоне 2 ÷ 10 мА, переключая резисторы *R3…R7.* Амплитуда импульсов напряжения на выходе усилителя *A* поддерживается неизменной  $U_{\text{H}} = 20 B$ .

Импульсное напряжение с исследуемого *p-n*-перехода через коаксиальный разъём *Х2* «ВЫХОД» подаётся на вход **Y** осциллографа *Р*. Для получения стабильной осциллограммы используется режим внешней синхронизации осциллографа. Для этого на вход внешней синхронизации осциллографа «ЕХТ» через разъём *Х1* « СИ **<sup>−</sup>** |**\_**| **<sup>−</sup>** » поступает короткий синхроимпульс, вырабатываемый генератором *G*. Импульс синхронизации предшествует основным импульсам генератора и запускает генератор развёртки осциллографа независимо от амплитуды и формы импульсов, поступающих на вход **Y** осциллографа.

Для определения времени жизни неосновных носителей в данной работе используется метод модуляции проводимости образца при введении в него неравновесных носителей заряда. Неравновесные носители (в данном случае дырки) вводят в *n-*область *p-n-*перехода, пропуская через него инжектирующий импульс тока 1 рис. 3.2,а. Через некоторое время *t<sup>З</sup>* (время задержки) после окончания инжектирующего импульса, через образец пропускается измерительный импульс тока 2 (рис. 3.2,а). Причём, инжектирующий и измерительный импульсы тока имеют одинаковую амплитуду. Падение напряжения на образце

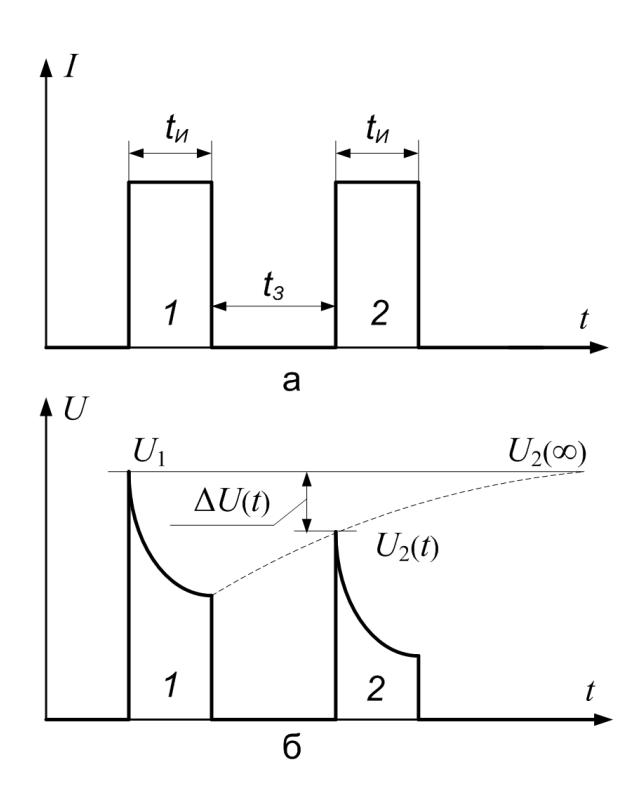

Рис. 3.2. Импульсы тока (а) и напряжения (б) на образце

наблюдается с помощью осциллографа *P* (рис. 3.2,б).

При прохождении импульса тока через *p-n*-переход из-за инжекции носителей (к основным носителям в *n*-области электронам добавляются неравновесные носители – дырки) происходит уменьшение сопротивления *n*-области образца. Уменьшение сопротивления приводит к уменьшению падения напряжения на *p-n*-переходе, так как ток инжекции поддерживается постоянным. Поэтому форма импульса напряжения отличается от прямоугольной формы импульса тока. У импульса напряжения появляется спад вершины, обусловленный возрастанием концентрации носителей. По окончании первого, инжектирующего импульса тока и прекращении инжекции, концентрация неравновесных носителей заряда начинает уменьшаться за счёт

процесса рекомбинации. Этому соответствует увеличение сопротивления *п*-области и возвращение его к исходной величине. Закон изменения сопротивления *p-n*-перехода от времени можно экспериментально определить, если измерять амплитуду напряжения от второго, измерительного импульса тока, изменяя время задержки подачи этого импульса. Амплитуда напряжения второго, измерительного импульса будет возрастать по мере увеличения времени задержки. Огибающая измерительных импульсов (пунктирная линия на рис. 3.2,6) представляет собой закон восстановления сопротивления *п*-области во времени.

Обозначим падение напряжения в момент подачи инжектирующего импульса 1 через  $U_1(t)$ , измерительного импульса 2 через  $U_2(t)$ , а максимальное значение падения напряжения на образце –  $U_2(\infty)$ , соответствующее напряжению на образце при очень большом времени задержки, когда образец уже успевает вернуться в равновесное состояние. Поскольку период следования пар импульсов выбран достаточно большим, то к моменту следования первого импульса следующей пары импульсов образец уже будет находиться в равновесном состоянии. Поэтому амплитуды импульсов  $U_2(\infty)$  и  $U_1$  будут равны.

Уменьшение падения напряжения на образце на величину  $\Delta U(t) = U_2(\infty) - U_2(t)$  происходит в соответствии с выражением:

$$
\Delta U(t) = Ce^{-\frac{t}{\tau}},\tag{3.12}
$$

где C - константа, зависящая от размеров p-n-перехода, тока инжекции и удельного сопротивления материала.

В процессе измерения времени задержки амплитуда первого импульса  $U_1 = U_2(\infty)$  сохраняется постоянной, поэтому изменение величины  $\Delta U(t) = U_2(\infty) - U_2(t)$  определяется только зависимостью амплитуды второго импульса  $U_2(t)$  от времени задержки. На рис. 3.3 показано, как меняется амплитуда измерительного импульса при изменении времени задержки.

Таким образом, фиксируя величину  $\Delta U(t)$  для различных времен задержки  $t_3$ , можно построить график зависимости

 $\ln[\Delta U(t)] = f(t_3)$ , по наклону которой определить время жизни неосновных носителей заряда (рис. 3.4.)

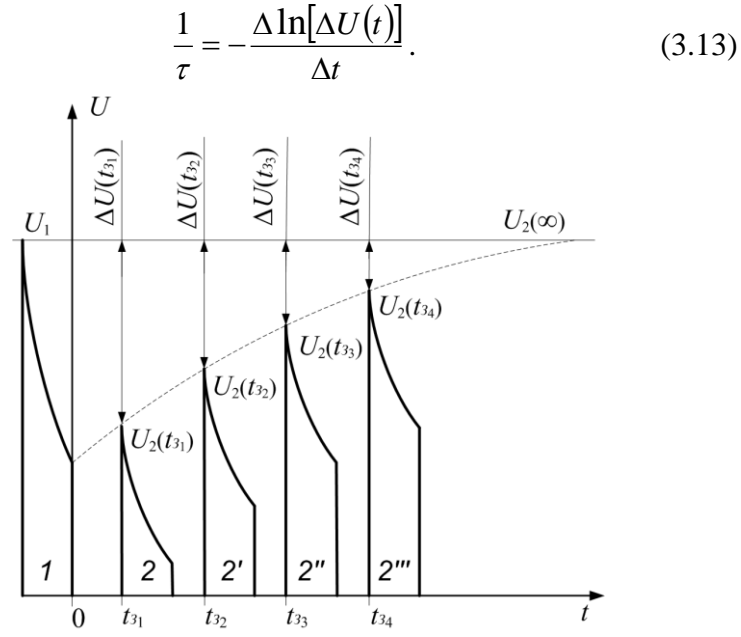

Рис. 3.3. Изменение амплитуды измерительного импульса

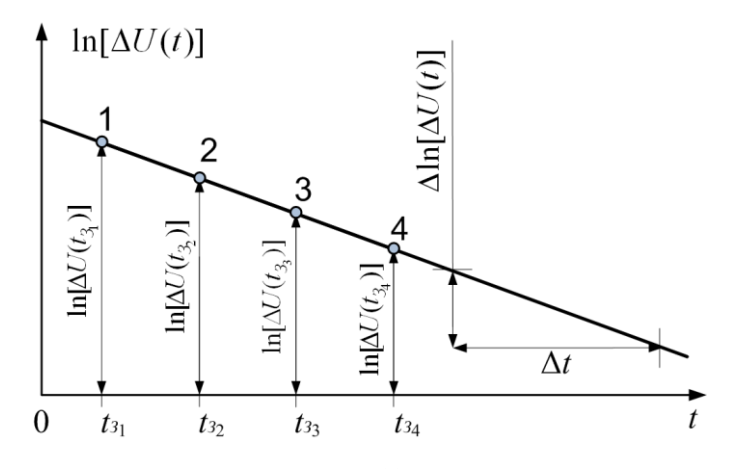

Рис. 3.4. Зависимость  $\ln[\Delta U(t)]$  от времени задержки  $t_3$ 

1. Измерить зависимость разности амплитуд первого и второго импульсов от времени задержки для заданных образцов. Полученные данные занести в таблицу, произвести вычисления и построить графики (рис. 3.4).

2. По полученным данным определить время жизни неосновных носителей заряда.

## **Порядок выполнения работы**

1. Собрать лабораторный стенд по схеме (рис. 3.1).

2. Подключить питание измерителя «ИВЖ-05» и включить выключатель «Сеть», при этом загорается лампа подсветки этого выключателя.

3. Подключить питание осциллографа «АСК-7022» и включить сетевой выключатель «**POWER**» (Сеть) (см. рис. П.1.).

4. При появлении луча на экране осциллографа отрегулировать его яркость и фокусировку. **Чрезмерная яркость может повредить люминофор экрана!**

5. Переместить луч в рабочую часть экрана ручками смещения луча по горизонтали «**POSITION↔**» (Положение**↔**) и вертикали «**POSITION ↨**» (Положение **↨**).

6. Нажать кнопку «А» (Включение временной развёртки). В этом режиме развёртку по горизонтали осуществляет блок развёртки с генератором пилообразного напряжения и блоком синхронизации, а развертку по вертикали – два канала усилителей «**СН1**» (Канал 1) и «**СН2**» (Канал 2). В данной работе используется один канал **Y** «**СН1**» (Канал 1), который включается кнопкой «**СН1**» (Канал 1). При этом на дисплее (в нижней части экрана) появится надпись « **1 : ... V** », показывающая установленные коэффициенты отклонения первого канала – чувствительность канала 1. Кнопками «**GND**» (Заземление) в каждом канале можно отключать вход канала от исследуемого сигнала и заземлять его, при этом на экране будет видна горизонтальная нулевая линия. На дисплее возле индикации коэффициента отклонения появится знак ╧.

7. Установить переключателем «**VOLTS/DIV**» (Вольт/Дел.) канала 1 «**CH1**» коэффициент отклонения в положение 1V /дел. При этом в левом нижнем углу экрана дисплей будет показывать « **1 : 1V** ». Нажатие на ручку этого переключателя приведёт к установке некалиброванного коэффициента отклонения канала. При этом на экране появится надпись: « **1 :> 1V** ». Этот режим не используется в данной работе, и для его отключения следует повторно нажать на ручку переключателя «**VOLTS/DIV**» (Вольт/Дел.) канала 1 «**CH1**».

8. Включить кнопкой «**AUTO**» (Автоматическая развёртка) переключателя режимов развёртки «**SWEEP MODE**» режим автоматической развёртки. В этом режиме запуск развёртки происходит даже при отсутствии сигнала синхронизации, но получаемая осциллограмма будет нестабильна, потому что генератор развёртки будет работать на частоте собственных колебаний, которая не связана с частотой исследуемого сигнала. Если сигнал синхронизации присутствует, то в режиме автоматической развёртки на экране будет устойчивое положение исследуемого сигнала.

9. Кнопкой «**SOURCE**» (Выбор источника сигнала синхронизации) установить режим «**EXT**» (Внешняя синхронизация). В этом режиме сигнал синхронизации будет поступать через разъём «**EXT TRIG**» (Внешняя синхронизация) с разъёма *Х1* « СИ **<sup>−</sup>** |**\_**| **<sup>−</sup>** » измерителя ИВЖ-05 (рис.3.1). Достоинством внешней синхронизации является то, что стабильность осциллограммы не зависит от формы исследуемого сигнала и его амплитуды. Кнопкой «**SOURCE**» можно также выбирать и другие источники сигнала синхронизации (от канала 1, канала 2 или от напряжения сети), но они в данной работе не используются.

10. Кнопкой «**COUPL**» (Выбор типа входа синхронизации) установить тип открытого «**DC**» или закрытого «**АС**» входа синхронизации. Этой же кнопкой можно выбирать типы входов «**HF REJ**» (Подавление ВЧ) или «**LF REJ**» (Подавление НЧ), при этом сигнал синхронизации проходит через фильтры, которые подавляют высокочастотные или низкочастотные компоненты сигнала синхронизации. В данной работе фильтры в канале синхронизации не используются.

11. Кнопкой «**SLOPE +/ –**» (Выбор синхронизации по фронту или по спаду) включается способ запуска развёртки по фронту **↑** — сигнала синхронизации (**+**) (сигнал меняется от минимума к максимуму), или по спаду —**↓** сигнала синхронизации (**–**) (сигнал меняется от максимума к минимуму). Для получения осциллограммы, такой как на рис. 3.2,б, необходимо производить синхронизацию по спаду (**–**). При выборе внешней синхронизации (EXT), открытого входа (DC) и выбора синхронизации по спаду (**–**) в верхней части экрана осциллографа появится надпись «**EXT** – **DC**».

12. Выбрать**,** вращая ручку переключателя «**TIME/DIV**» (ВРЕМЯ/ДЕЛ.), скорость развёртки, равную **5 μS.** Индикация скорости развёртки «**A 5 μS**» будет видна в левом верхнем углу экрана. При нажатии на ручку «**TIME/DIV**» (Время/Дел.) и её вращении устанавливается некалиброванный коэффициент развёртки, при этом дисплей будет показывать «**A > 5 μS**». Этот режим не используется в данной работе.

13. Вращая ручку «**TRIG LEVEL**» (Уровень запуска), необходимо получить устойчивую осциллограмму временных зависимостей (рис. 3.2,б). При этом, в нижнем правом углу экрана появится надпись «**f = 3.3000 kHz**», показывающая частоту входного сигнала.

14. Кнопкой «**MAG x 10**» (Растяжка линии развертки в 10 раз) можно «растянуть» длину линии развёртки – увеличить её в 10 раз, при этом в правом нижнем углу экрана появляется надпись «**MAG**». Но из-за возрастания скорости перемещения луча по экрану, уменьшается его яркость, поэтому этот режим не используется в данной работе.

Все описанные операции служат для предварительной настройки осциллографа. При выполнении измерений исследуемого сигнала можно устанавливать переключателем «**VOLTS/DIV**» (Вольт/Дел.) другие коэффициенты отклонения, изменяя размер изображения, а с помощью переключателя

«**TIME/DIV**» (Время/Дел.) производить «сжатие» или «растяжку» изображения по горизонтальной оси.

15. На осциллографе «АСК-7022» возможно производить измерения с помощью курсоров. Использование курсоров ускоряет измерения и значительно уменьшает погрешность измерения по сравнению с традиционными методами измерения с помощью масштабной сетки экрана осциллографа.

В режиме временной развёртки можно измерять разность напряжения **ΔV** по вертикальной оси и длительность временных интервалов **Δt** по горизонтальной оси. Для включения курсорных измерений необходимо нажать кнопку «**ΔV Δt OFF** » (ΔV Δt Выкл.**)**, которая переключает виды курсоров в последовательности: горизонтальные курсоры – вертикальные курсоры – выкл. При включении горизонтальных курсоров (измерение разности напряжения **ΔV**) на экране появляются две пунктирные горизонтальные линии курсора С1 и курсора С2, причём кнопкой выбора активного курсора «**ТСК/С2**» можно сделать активным любой из курсоров: С1 или С2. В режиме **ТСК** (Слежение) будут активны оба курсора (режим слежения в данной работе не используется). Если выбран активным курсор С1, то в верхнем правом углу экрана появится надпись «**f: V – C1**». Если выбран активным курсор С2, то появится надпись: «**f: V – C2**». Активный курсор на экране выделен яркой меткой в начале курсора, и его можно перемещать, вращая ручку «**FUNCTION**» (Функция), которая при нажатии на неё и вращении осуществляет грубое перемещение курсоров. Отсчёт показаний курсоров **ΔV** будет показан в нижнем левом углу экрана. Например, «**ΔV1 = 1.30V**». Выбрав кнопкой «**ΔV Δt OFF**» (ΔV Δt Выкл.**)** вертикальные курсоры, можно по горизонтальной оси измерять длительности временных интервалов **Δ***t* . При этом на экране вверху справа появится надпись: « **f: Н – C1**» или **–** «**f: Н – C2**» в зависимости от выбранного активного курсора. Отсчёт показаний **Δ***t* будет показан в нижнем левом углу экрана.

16. Установить ручкой « *t<sup>И</sup>* », находящейся на передней панели измерителя ИВЖ-05 длительность *tИ* парных импульсов, такую, чтобы форма спада вершины импульса напряжения перед его окончанием была почти горизонтальной (рис. 3.2,б), а ручкой « *t<sup>З</sup>* » установить минимальную задержку измерительного импульса. На измерителе «ИВЖ-05» переключателем *S2* «Образец» установить по указанию преподавателя номер пары образцов. Установить тип материала образца **–** Si. Установить переключатель *S1* «Ток» в положение « 10 мА ».

17. Органами управления осциллографа установить задний фронт инжектирующего импульса на одну из вертикальных линий масштабной сетки экрана. Чувствительность вертикального канала осциллографа установить такой, чтобы на экране был виден весь спад вершины этого импульса (при этом нижняя часть импульса может быть и не видна).

18. Установить ручкой « *t<sup>З</sup>* » первое значение времени задержки между окончанием инжектирующего и началом измерительного импульса. При этом расстояние между задним фронтом инжектирующего и передним фронтом измерительного импульса должно быть равно 1-й клетке масштабной сетки. Следующие значения времени задержки устанавливать также по масштабной сетке экрана. Значение *t<sup>З</sup>* рассчитывается как произведение количества масштабных клеток на показание скорости развертки, которые видны в левой верхней части экрана.

19. Определить изменение падения напряжения на образце вследствие избыточной концентрации неосновных носителей  $\Delta U(t_3)$  как разность координат вершин передних фронтов инжектирующего и измерительного импульсов, которую можно измерять с помощью курсоров. Для этого необходимо включить кнопкой «ΔV Δt OFF » (ΔV Δt Выкл.) режим горизонтальных курсоров, а кнопкой «ТСК/С2» выбрать активным курсор С1 и, вращая ручку «FUNCTION» (Функция), установить его на вершину инжектирующего импульса. Затем кнопкой «ТСК/С2» сделать активным курсор С2 и установить его на вершину измерительного импульса. Показания курсоров, соответствующие разности амплитуд этих импульсов будут видны в левом нижнем углу экрана.

20. Изменяя время задержки, снять зависимость изменения падения напряжения на образце от времени задержки.

21. Необходимо произвести измерения при  $5 \div 6$  значениях tз и различных значениях тока инжекции (величины тока инжекции уточнить у преподавателя), затем повторить измерения согласно пунктам 17 - 20 для образца - Ge.

#### Контрольные вопросы

1. Что такое время жизни неосновных носителей, и от каких факторов оно зависит?

2. Поясните принцип измерения времени жизни неосновных носителей заряда.

3. Что называется инжекцией, и какие изменения происходят в полупроводнике при наличии инжекции?

4. Что представляет собой диффузионная ёмкость?

5. От каких характеристических параметров зависит диффузионная ёмкость *p*-*n*-перехода?

6. Объясните принцип работы лабораторной установки для измерения времени жизни неосновных носителей заряда в полупроводнике.

7. Понятие о коэффициенте инжекции. Запишите выражения для определения коэффициентов инжекции p+-n- и n+p-переходов.

8. Виды рекомбинации носителей заряда в полупроводниках.

9. Механизмы рекомбинации носителей заряда в полупроводниках. Какой из механизмов рекомбинации лежит в основе функционирования светодиодов?

10. Какие полупроводниковые материалы являются перспективными при изготовлении полупроводниковых источников  $C$ <sub>Reta</sub> $?$ 

11. Какие основные характеристические параметры центров рекомбинации в полупроводниках Вы знаете?

12. Модель рекомбинации Шокли - Рида - Холла.

13. Влияние центров рекомбинации на время жизни носителей заряда.

14. Изобразите на графике и объясните зависимость времени жизни носителей заряда в полупроводнике от их концентрации.

15. Понятие о равновесных и неравновесных носителях заряда в полупроводнике.

16. Механизмы рассеяния свободных носителей заряда в полупроводнике.

17. Понятие о генерации и рекомбинации носителей заряда в полупроводнике.

## **4. Исследование биполярного транзистора**

## **Цель работы**

Изучить физические процессы, происходящие при взаимодействии двух электронно-дырочных переходов, ознакомиться со структурой, принципом работы биполярного транзистора, его характеристиками, параметрами и методами их измерений.

# **Принцип работы биполярного транзистора**

Биполярный транзистор – один из самых распространенных элементов твердотельной электроники. Транзистор создали еще в 1948 г. Бардин, Браттейн и Шокли сотрудники фирмы Bell Telephone Laboratories.

Принцип работы биполярного транзистора основан на изменении сопротивления обратносмещенного *p-n*-перехода за счет инжекции носителей заряда (от англ.) transistor – transfer resistor – преобразование резистора. В его работе принимают участие носители обоих типов проводимости (электроны и дырки), поэтому он и называется – **биполярный транзистор**.

Транзистор представляет собой полупроводниковый прибор, состоящий из двух *p-n*-переходов, между которыми расположена общая полупроводниковая область (рис. 4.1.). Ее называют базой, а две другие области – эмиттером и коллектором. На каждой из областей имеется металлический контакт, к которому присоединяются выводы для подключения к внешней цепи.

Переходы образуются на границе трех слоев, и, в зависимости от типа проводимости этих слоев, различают транзисторы *p-n-p* и *n-p-n*-типа. Условные обозначения транзисторов показаны на рис. 4.2.

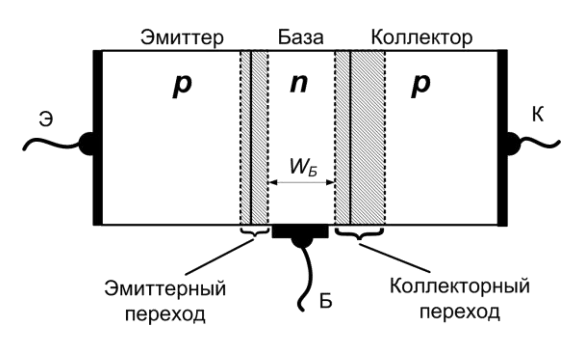

Рис. 4.1. Упрощенная структура транзистора

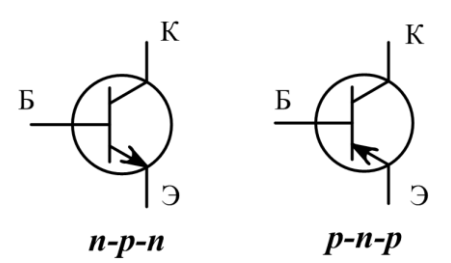

Рис. 4.2. Условные обозначения биполярных транзисторов

Рассмотрим теперь более подробно принцип работы транзистора на примере *p-n-p*-структуры (рис. 4.3).

При приложении к транзистору напряжений, как показано на рис. 4.3, *p-n*-переход эмиттер-база (эмиттерный переход) смещен в прямом направлении (плюс на *p-*области), а переход коллектор-база (коллекторный переход) – в обратном. При этом возникает движение носителей: дырок в базу, а электронов в эмиттер. Дырки из эмиттерной *p-*области будут инжектиро-

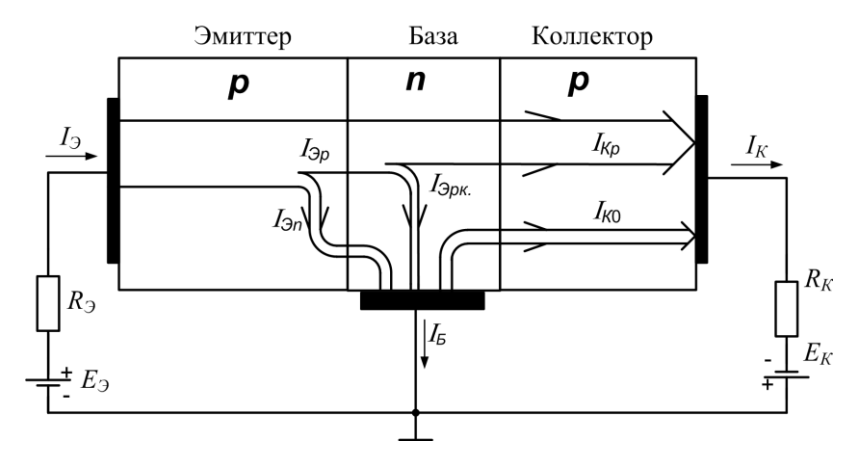

Рис. 4.3. Распределение токов в транзисторе

ваться в базу - *п*-область. Если толщина базы меньше диффузной длины дырок, то инжектированные через эмиттерный переход дырки будут частично рекомбинировать с электронами, создавая рекомбинационный ток  $I_{\text{max}}$ , но основная часть дырок в диффузии переместится коллекторному результате  $\mathbf K$ обратносмещенному *p*-*n*-переходу. Поскольку в области *n*-базы дырки являются неосновными носителями заряда они захватываются электрическим полем обратносмещенного коллекторного *p-n*-перехода и перебрасываются в *p*-область коллектора, создавая в нем ток  $I_{K_n}$ . Таким образом обеспечивается протекание тока через нагрузочный резистор  $R<sub>u</sub>$ .

Итак, в транзисторе, работающем в активном режиме, происходят следующие процессы:

- инжекция основных носителей - дырок из области эмиттера в область базы и из базы в эмиттер неосновных носителей - электронов;

– диффузионное перемещение от эмиттерного перехода к коллекторному инжектированных в базу дырок, являющихся неравновесными и неосновными носителями в базе *п*-типа. При этом происходит рекомбинация части дырок с электронами в области базы. Для сохранения нейтральности базы, из внешней

цепи в базу поступают электроны, возмещающие потери электронов на рекомбинацию;

– **экстракция** электронов, прошедших через базу к коллекторному переходу под действием его поля, в область коллектора.

Прямой ток через эмиттерный переход состоит из суммы электронного и дырочного токов:

$$
I_{\partial}=I_{\partial p}+I_{\partial n}.
$$

Для оценки эффективности эмиттера вводят коэффициент инжекции У, который определяется соотношение

$$
\gamma = I_{\partial p} / (I_{\partial p} + I_{\partial n}).
$$

Для транзисторов толщина базы *W<sup>Б</sup>* всегда делается меньше диффузионной длины дырок в базе *LБр*, а коэффициент инжекции определяется выражением

$$
\gamma = 1 - \frac{\sigma_{\scriptscriptstyle E}}{\sigma_{\scriptscriptstyle D}} \frac{W_{\scriptscriptstyle E}}{L_{\scriptscriptstyle Dp}}\,,
$$

где  $\,\sigma_{_{B}}\,$ и $\,\sigma_{_{\vartheta}}\,$  – удельные электрические проводимости базы и эмиттера; *LЭр* – диффузионная длина дырок в эмиттере.

Чтобы повысить коэффициент инжекции, необходимо выполнить следующие условия:

1) изготовить эмиттер с концентрацией легирующей примеси намного больше, чем в базе, тогда  $\sigma_\text{\tiny 3}$   $>>$   $\sigma_{\rm \scriptscriptstyle E}$  .

2) формировать толщину базы меньше диффузионной длины неосновных носителей заряда в области базы. В современных транзисторах она составляет единицы микрон.

3) создать условия для увеличения времени жизни электронов в эмиттере.

Эти меры позволяют достигать  $\gamma = 0.995$  и выше.

Как уже отмечалось ранее, дырки, инжектированные эмиттером, из-за рекомбинации в базе, не все дойдут до коллекторного перехода. При этом дырочный ток эмиттера будет равен

$$
I_{\mathcal{P}} = I_{\mathit{Kp}} + I_{\mathcal{P}^{\mathit{K}}}.
$$

где *Эрк* . *I* – часть тока эмиттера, возникающая из-за рекомбинации в базе, *Кр I* – дырочный ток коллектора. Дырочный ток коллектора *Кр I* будет меньше эмиттерного из-за рекомбинации в базе:

$$
I_{\kappa p} = I_{\mathfrak{D}p} - I_{\mathfrak{D}p\kappa}.
$$

Для оценки рекомбинации в базе вводят коэффициент переноса, или коэффициент рекомбинации:

$$
\chi=\frac{I_{Kp}}{I_{\Im p}}.
$$

Можно показать, что при определенных условиях будет справедливо выражение

$$
\chi = 1 - \frac{1}{2} \left( \frac{W_E}{L_E} \right)^2,
$$

где *L<sup>Б</sup>* – диффузионная длина электронов в базе.

Для увеличения коэффициента переноса  $\chi$  необходимо уменьшать вероятность рекомбинации в базе, для чего надо уменьшать толщину базы и увеличивать диффузионную длину *LБ.* Диффузионная длина увеличивается при уменьшении концентрации примесей и дефектов в базе.

Представленная на рис. 4.3 структура транзистора является упрощенной моделью плоскостного транзистора. Для увеличения «собираемого» коллектором тока площадь коллекторного перехода делают больше, чем эмиттерного.

Эффективность коллектора  $\alpha^*$  показывает отношение числа носителей заряда, подошедших к коллекторному переходу, к числу носителей, выходящих из коллекторного *р-n*-перехода.

Величина  $\alpha^*$  может превышать единицу, если в коллекторном *p-n*-переходе происходит ударная ионизация.

 $B$  обычном режиме, когда  $U_K << U_{HPOB}$ , значение  $\alpha^*$ практически равно единице.

Отношение приращения тока коллектора к приращению тока эмиттера при постоянном напряжении на коллекторе называют коэффициентом передачи тока эмиттера  $\alpha$ :

$$
\alpha = \frac{\Delta I_K}{\Delta I_3} \quad \text{ input } U_K = const.
$$

Так как коллекторный переход смещен в обратном направлении, то через него протекает также обратный ток  $I_{\kappa o}$ , представляющий собой ток насыщения  $I_S$   $p-n$ - перехода.

Если считать ток коллектора чисто дырочным  $(I_{KP}>> I_{\kappa 0}),$ то коэффициент передачи тока  $\alpha$  будет равен:

$$
\alpha = \gamma \alpha^* \chi
$$

В реальных транзисторах  $\alpha = 0.95 \div 0.999$ .

Транзистор, включённый по схеме (рис. 4.3), обладает усилительными свойствами, потому что входная цепь имеет низкое сопротивление (дифференциальное входное сопротивление эмиттерного перехода) и для создания заметного тока достаточно приложить малое напряжение. Этот ток возникает затем в выходной цепи, импеданс которой высок (высокое сопротивление обратносмещённого коллекторного перехода). Протекая через высокоомный резистор нагрузки R<sub>H</sub>, данный ток создает значительное выходное напряжение.

Таким образом, транзистор, включенный по схеме с общей базой, является усилителем напряжения.

На рис. 4.4 представлены энергетические диаграммы транзистора в равновесном состоянии (а) и в рабочем режиме (б), когда эмиттерный переход смещён в прямом, коллекторный - в обратном направлениях. В равновесном состоянии (рис. 4.4,а) уровень Ферми одинаков для всех трёх областей транзистора  $E_{f3} = E_{f6} = E_{fk}$ . На эмиттерном переходе образуется потенциальный барьер  $\varphi_{36}$ , а на коллекторном –  $\varphi_{5K}$ . Эмиттерный и коллекторный переходы будут иметь ширину  $\ell_{36}$  и  $\ell_{5K}$  соответственно.

Величина потенциального барьера и ширина перехода зависят от концентрации носителей в каждой из областей

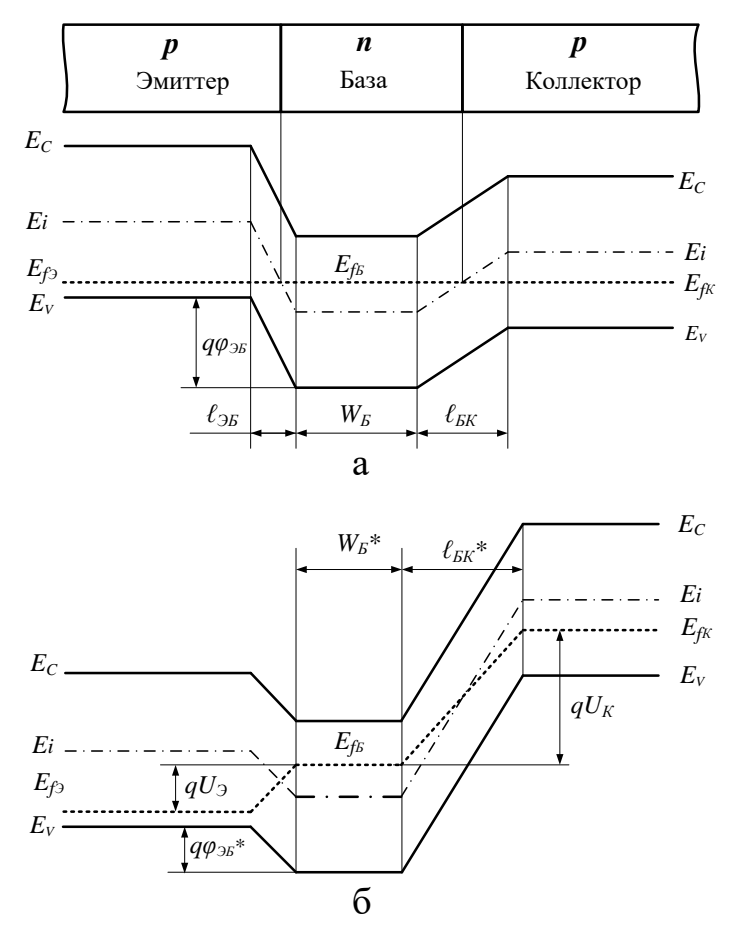

Рис. 4.4 Энергетические диаграммы транзистора в равновесном состоянии (а) и в рабочем режиме (б)

транзистора, которые, в свою очередь, определяются концентрацией легирующих примесей в полупроводниковом материале. В равновесном состоянии электроны базы и дырки эмиттера и коллектора могут перейти в соответствующую соседнюю область только благодаря достаточно большой тепловой энергии. При подключении к транзистору источников напряжения (см. рис.4.3) эмиттерный переход смещается в прямом направлении. При этом его потенциальный барьер уменьшается

(рис. 4.4,6)  $\varphi_{36}$ \* <  $\varphi_{36}$ , и дырки из эмиттера инжектируются в базу, а затем захваченные полем обратносмещенного коллекторного перехода будут переброшены в коллектор.

Уровень Ферми в эмиттере  $E_f$  смещается вниз на  $qU_3$ , а в коллекторе  $E_{fK}$  смещается вверх на  $qU_K$  относительно  $E_{fS}$ . Происходит расширение обратносмещённого коллекторного перехода  $\ell_{BK}$ \*>  $\ell_{BK}$  при этом эффективная ширина базы уменьшается  $W_F^*$  <  $W_F$ 

### Сравнительные характеристики схем включения и режимов работы биполярного транзистора

В зависимости от того, какой из выводов транзистора является общим для входной и выходной цепи существуют три схемы включения транзисторов (рис. 4.5.):

а) – с общей базой (ОБ);

 $(6)$  – с общим эмиттером (ОЭ);

в) – с общим коллектором (ОК).

В схемах включения с ОБ и ОК база и эмиттер соответственно соединены с общим проводом, а в схеме ОК это соединение происходит через источник питания  $(+U_{TUT})$ , имеющий низкое выходное сопротивление.

У всех трех схем включения коэффициент усиления по мощности  $K_p > 1$ . Основные особенности этих схем приведены в табл.  $4.1$ .

Схема с ОБ характеризуется по сравнению с ОЭ и ОК самым низким входным и самым высоким выходным сопротивлениями. В схеме с ОБ коэффициент усиления по току  $K_I = I_{\text{grav}} / I_{\text{av}}$  меньше 1, коэффициент усиления по напряжению  $K_U = U_{\text{max}} / U_{\text{ex}}$  больше 1.

Схема с ОЭ характеризуется относительно высокими входным и выходным сопротивлением:  $K_I > 1$ ,  $K_{II} > 1$ .

Схема с ОК отличается от других самым высоким входным

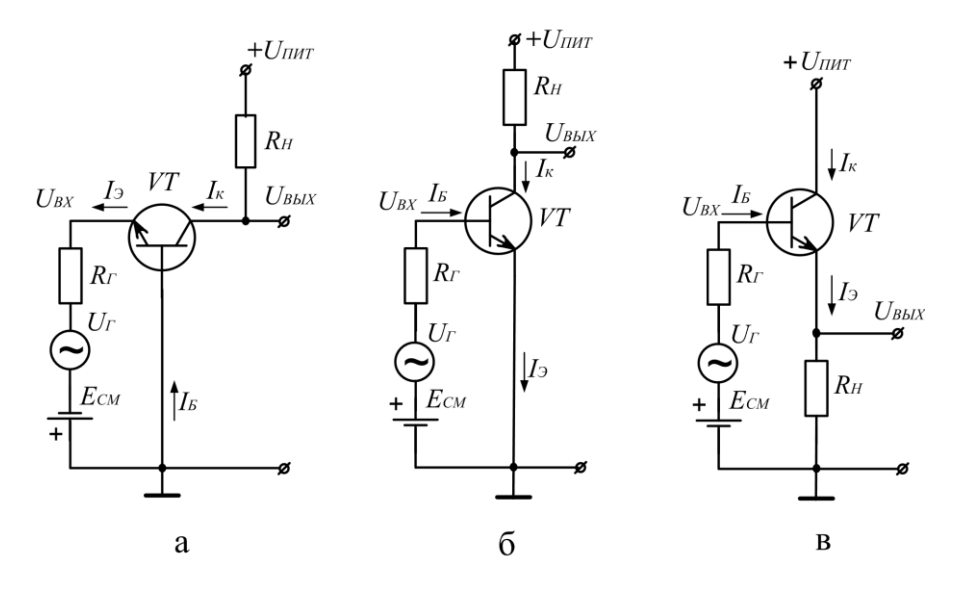

Рис. 4.5. Схемы включения биполярного *п-р-п*-транзистора

Таблица 4.1

Особенности параметров транзистора в различных схемах включения

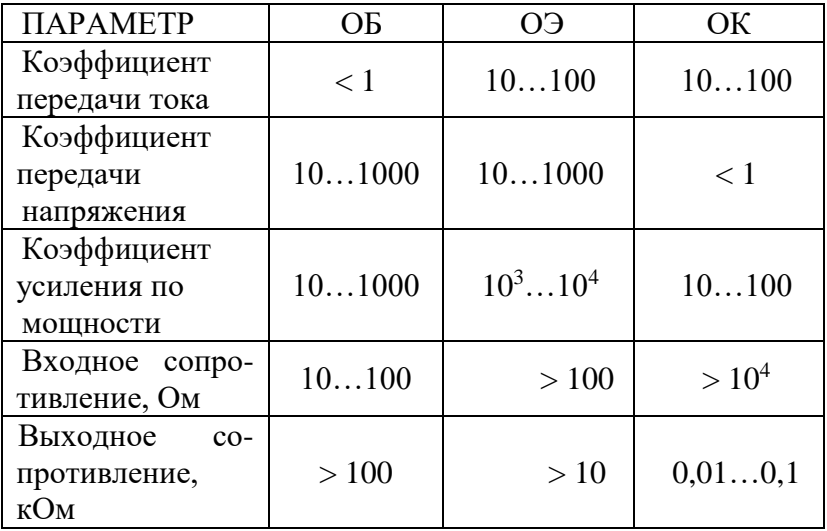

59

и самым низким выходным сопротивлениями:  $K_I > 1$ ,  $K_{II} < 1$ .

Схема с ОБ обладает хорошими частотными характеристиками и позволяет наглядно раскрыть физику работы транзистора, но тот факт, что она не обеспечивает усиления по току и имеет малое входное сопротивление, делает ее неоптимальной для большинства применений. Поэтому наибольшее использование в электронике находят схемы с ОЭ.

При любом включении транзистор характеризуется семейством статических входных и выходных вольт-амперных характеристик (ВАХ).

В схеме с ОЭ управляющим током является ток базы. Выходные (коллекторные) характеристики для схемы с ОЭ выражаются в виде зависимости  $I_K = f(U_K) / I_K$  (рис. 4.6,a), а входные (базовые) характеристики – в виде зависимости  $I<sub>B</sub> = f(U<sub>B</sub>)/U<sub>K</sub>$ (рис. 4.6, б).

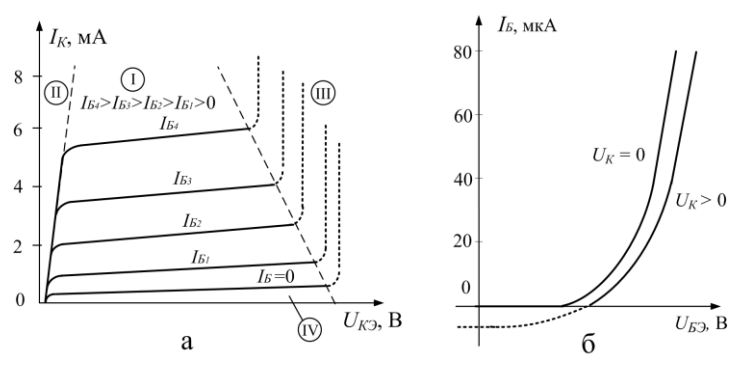

Рис. 4.6. Выходные (а) и входные (б) ВАХ маломощного транзистора, включённого по схеме с ОЭ

Выходные характеристики для схемы ОБ выражаются в виде зависимости  $I_K = f(U_{K}E)/I_3$  (рис. 4.7,a), а входные характеристики – в виде зависимости  $I_3 = f(U_{53})/U_K$  (рис. 4.7,6).

На рис. 4.6 и 4.7 обозначены области работы транзистора:

I - область нормального активного режима;

II - область насыщения;

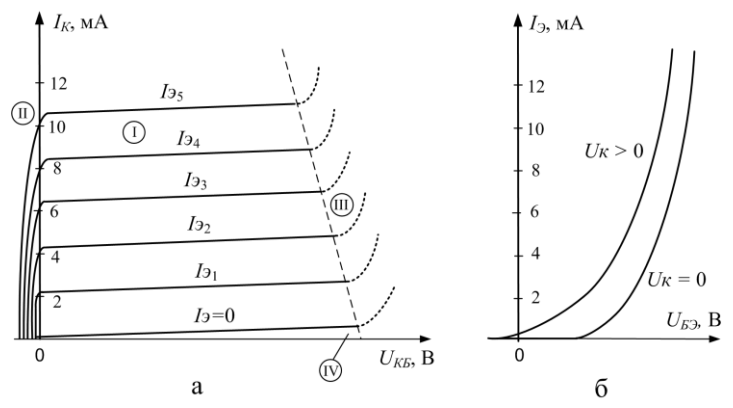

Рис.4.7. Выходные (а) и входные (б) ВАХ маломощного транзистора, включённого по схеме с ОБ

III – область пробоя коллекторного перехода;

IV – область отсечки.

Входные и выходные характеристики схемы с ОК аналогичны характеристикам схемы с ОЭ.

Существует четыре режима работы биполярных транзисторов:

– нормальный активный;

– двойной инжекции (насыщения);

– отсечки;

– инверсный активный.

В нормальном активном режиме эмиттерный переход включен в прямом, а коллекторный – в обратном направлениях.

В режиме двойной инжекции (насыщения) эмиттерный и коллекторный переходы включены в прямом направлении.

В режиме отсечки эмиттерный и коллекторный переходы включены в обратном направлении.

В инверсном активном режиме коллекторный переход включен в прямом, а эмиттерный – в обратном направлениях.

В нормальном активном и инверсном активном режимах транзистор работает как усилительный элемент и принципиального различия между этими двумя режимами нет, но, поскольку, большинство реальных транзисторов имеют несимметричную

структуру (разные размеры эмиттера и коллектора, слаболегированный коллектор не обеспечивает достаточно высокого коэффициента инжекции), то в инверсном режиме резко снижается усиление.

Наиболее часто транзисторы используются в области нормального активного режима (усилители, генераторы, преобразователи и т.п.). Транзисторы, работающие в импульсных схемах, могут работать в областях отсечки и насыщения (ключи, цифровые логические схемы и т.п.). Не рекомендуется использовать транзисторы в схемах, где возможен даже кратковременный режим пробоя. Кроме того, нельзя превышать допустимую мощность, рассеиваемую данным транзистором.

### Малосигнальные параметры транзистора. Эквивалентная схема транзистора

Наиболее часто транзисторы используются в режиме активного усилительного прибора в режиме малых сигналов. В общем случае транзистор можно представить в виде активного нелинейного четырехполюсника, имеющего четыре переменных: входной и выходной токи и входное и выходное напряжения. Эти переменные могут быть различным способом связаны между собой. За независимые переменные могут быть выбраны любая пара из четырех (двух токов и двух напряжений), поэтому, в зависимости от их выбора, получают различные параметров транзисторов. Известны системы Zсистемы транзисторов, *Y*-параметров, параметров HO чаще всего используется гибридная система - h-параметров. В этой системе за независимые переменные принимают входной ток  $I_1$   $\mu$ выходное напряжение  $U_2$ . Тогда выражения для входного напряжения  $U_1$  и выходного тока  $I_2$  можно записать:

$$
U_1 = f(I_1, U_2);
$$
  
\n
$$
I_2 = f(I_1, U_2)
$$

ипи

$$
U_1 = h_{11}I_1 + h_{12}U_2;
$$
  

$$
I_2 = h_{21}I_1 + h_{22}U_2,
$$

 $h_{11}$  – входное сопротивление при  $U_2$  = const; гле  $h_{12}$  – коэффициент обратной связи по напряжению при  $I_1$  = const;  $h_{21}$  – коэффициент усиления по току при  $U_2$  = const;  $h_{22}$  – выходная проводимость транзистора при  $I_1$  = const.

Как видно из этих уравнений, параметры устанавливают взаимосвязи между мгновенными значениями токов и напряжений транзистора (четырехполюсника).

Если транзистор включен по схеме ОЭ, тогда

$$
U_1 = U_S; I_1 = I_S; U_2 = U_K; I_2 = I_K; U_S = h_{119}I_S + h_{129}U_K; I_K = h_{219}I_S + h_{229}U_K.
$$

На рис. 4.8 изображена соответствующая эквивалентная схема.

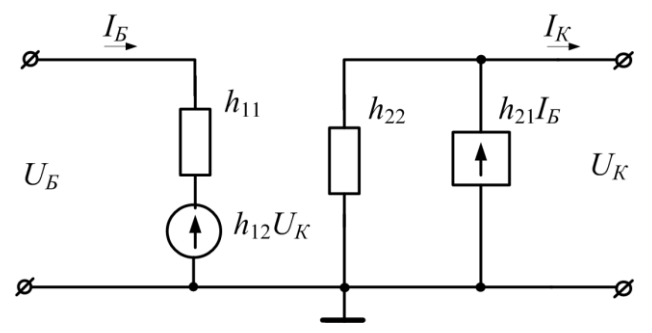

Рис. 4.8. Эквивалентная схема транзистора для системы  $h$ -параметров.

Эквивалентная схема транзистора представляет собой как бы электрическую модель прибора, состоящую из комбинации простых элементов, которая достаточно наглядно отражает его свойства и параметры.

Рассмотренная эквивалентная схема не дает полного представления о специфических параметрах транзистора и его физических свойствах, а также не позволяет производить расчеты в различных схемах включения транзистора. Одной из часто используемых эквивалентных схем является Т-образная эквивалентная схема. На рис. 4.9 изображена эквивалентная Тобразная схема транзистора, включённого по схеме ОБ.

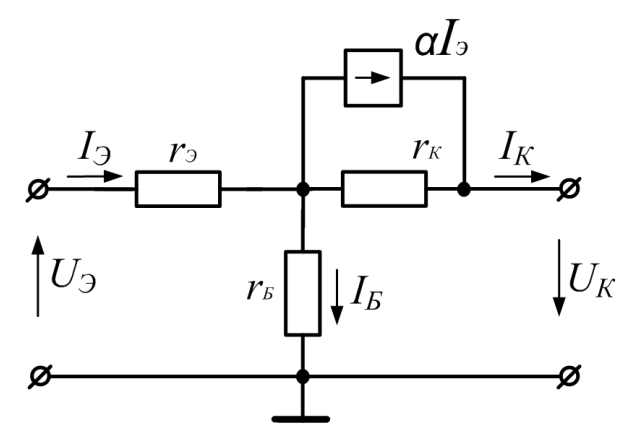

Рис. 4.9. Т-образная эквивалентная схема транзистора, включённого по схеме ОБ

Здесь *r<sup>Э</sup>* и *r<sup>К</sup> –* дифференциальные сопротивления эмиттерного и коллекторного переходов. Сопротивление базы *r<sup>Б</sup>* является общим для входной и выходной цепи. В этой эквивалентной схеме усилительные свойства транзистора отображены эквивалентным генератором тока *αIЭ*. Значения параметров Тобразной схемы зависят от выбора рабочей точки *IК*, *U<sup>К</sup>* на семействе выходных характеристик. На высоких частотах приведенная эквивалентная схема усложняется подключением конденсаторов, отражающих диффузионную и барьерную ёмкости *p-n*-переходов. Кроме того, на высоких частотах надо учитывать частотную зависимость коэффициента передачи *α.*

## **Определение гибридных параметров биполярного транзистора**

Гибридные *h*-параметры транзистора могут быть определены по семействам входных и выходных характеристик. Для этого, заменив бесконечно малые приращения аргументов на ко-

нечные, найдем h-параметры для схемы с ОЭ по следующим формулам:

$$
h_{119} = \frac{\Delta U_B}{\Delta I_B}
$$
 \nIppi  $U_K = \text{const (pnc. 4.10,a)};$   
\n
$$
h_{129} = \frac{\Delta U_B}{U_{K2} - U_{K1}}
$$
 \nIppi  $I_B = \text{const (pnc. 4.10,6)};$   
\n
$$
h_{219} = \frac{\Delta I_K}{\Delta I_B}
$$
 \nIppi  $U_K = \text{const (pnc. 4.11)};$   
\n
$$
h_{229} = \frac{\Delta I_K}{\Delta U_K}
$$
 \nIppi  $I_B = \text{const (pnc. 4.12)}.$ 

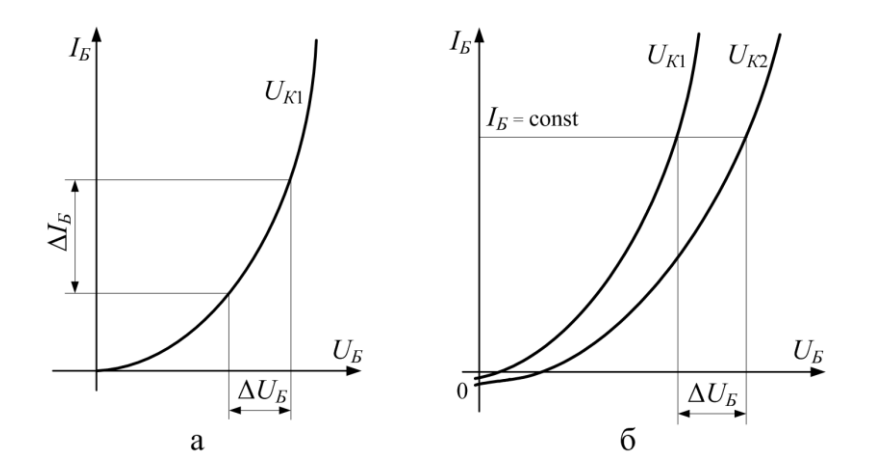

Рис. 4.10. Определение входного сопротивления  $h_{11}$  (а) и коэффициента обратной связи  $h_{12}$  (б) по входным ВАХ

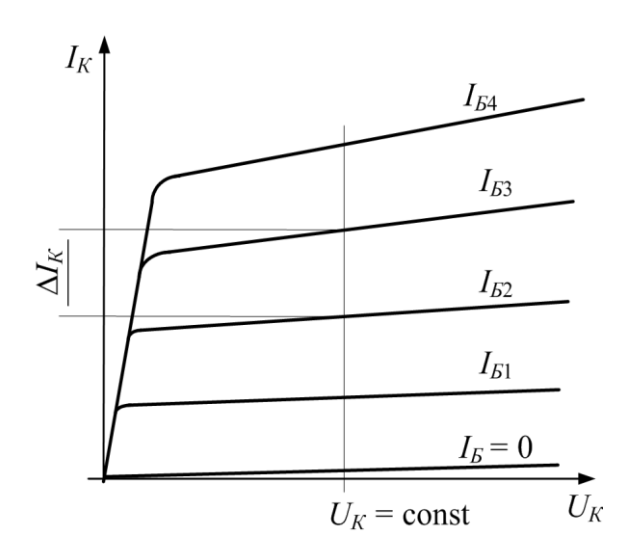

Рис. 4.11. Определение коэффициента усиления  $h_{21}$  по выходным ВАХ

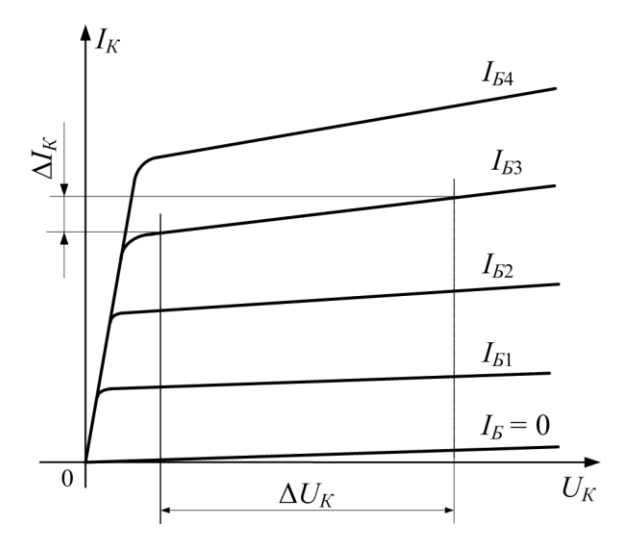

Рис. 4.12. Определение выходной проводимости  $h_{22}$  по выходным ВАХ

Значения параметра  $h_{219} = \beta$  приводятся в справочниках как коэффициент усиления тока базы. При изучении данной темы рекомендуется литература [2, 6, 7, 10].

#### **Описание лабораторного стенда**

Схема электрическая функциональная лабораторного стенда для исследования биполярных транзисторов приведена на рис*.* 4.13.

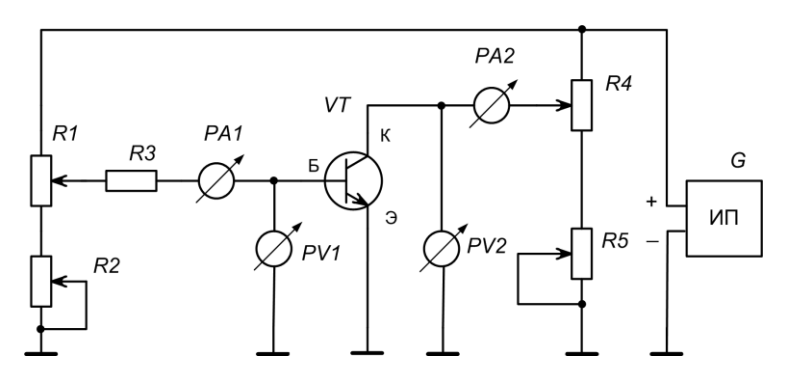

Рис. 4.13. Функциональная схема лабораторного стенда для исследования биполярных транзисторов

- *R1* установка тока базы «Грубо».
- *R2* установка тока базы « Точно».
- *R3* токоограничительный резистор.
- *PA1* микроамперметр на 200 мкА.
- *PV1* вольтметр на 2В.
- *PV2*  вольтметр на 20В. *PA2* – миллиамперметр на
	- 200 мА.
- *R4* установка напряжения на коллекторе «Грубо».
- *R5* установка напряжения на коллекторе « Точно».
- *G* источник питания 15В.
- *VT* исследуемый транзистор.

Стенд состоит из исследуемого транзистора *VT n–p–n*типа, цепей задания тока базы: – потенциометры *R1* – «Грубо», *R2* – «Точно» и токоограничительного резистора *R3*, измерителя тока базы *I<sup>Б</sup>* – микроамперметр *РА1*; измерителя напряжения на базе *U<sup>Б</sup>* – вольтметр *PV1*; цепей задания напряжения на коллекторе – потенциометры *R4* – «Грубо», *R5* – «Точно», измерителя тока коллектора *I<sup>К</sup>* – миллиамперметр *РА2*, измерителя напряжения на коллекторе  $U_K$ – вольтметр  $PV2$  и источника питания постоянного тока *G* (*UИП* = 15 В). В качестве измерительных приборов используются цифровые мультиметры, каждый из которых включен на соответствующий режим измерения. На лицевую панель стенда выведены ручки управления всеми потенциометрами, а также переключатель исследуемых транзисторов и сетевой выключатель.

Стенд позволяет снимать входные ВАХ в диапазоне токов базы от 1 мкА до 150 мкА и выходные ВАХ в диапазоне напряжений на коллекторе от 1 В до 15 В и токе коллектора от 100 мкА до 200 мА при включении транзистора по схеме с ОЭ.

#### **Порядок выполнения работы**

1. Повернуть ручки потенциометров на передней панели в крайнее левое положение (против часовой стрелки).

2. Выбрать переключателем номер исследуемого транзистора. Номер узнать у преподавателя.

3. Включить сетевой выключатель, при этом должна засветиться лампочка внутри этого выключателя, а на панелях цифровых измерительных приборов должны появиться произвольные цифры.

4. Снять семейство входных характеристик *I<sup>Б</sup> = f*(*UБ*) для  $U_K = 0$ ,  $U_K = 3$  В,  $U_K = 5$  В. Построить соответствующие графики.

5. Снять семейство выходных характеристик  $I_K = f(U_K)$  при различных величинах токов базы  $I<sub>F</sub> = 0$ ;  $I<sub>F1</sub>$ ;  $I<sub>F2</sub>$ ;  $I<sub>F3</sub>$ ;  $I<sub>F4</sub>$ ;  $I<sub>F5</sub>$ . Построить соответствующие графики.

6. Рассчитать значения *h-*параметров.

7. Построить зависимость  $h_{219}$  от  $I_K$ .

1. Структура биполярного транзистора и принцип его работы.

2. Объясните построение энергетической диаграммы биполярного транзистора, находящегося в равновесном состоянии.

3. Объясните построение энергетической диаграммы биполярного транзистора, находящегося в рабочем режиме.

4. Объясните эквивалентную схему транзистора в схеме с общей базой.

5. Чем определяется коэффициент усиления по току биполярного транзистора?

6. Что характеризует эффективность эмиттера?

7. Что характеризует эффективность коллектора?

8. Основные схемы включения биполярных транзисторов и их сравнительные характеристики.

9. Входные и выходные характеристики транзистора в схеме с общей базой.

10. Входные и выходные характеристики транзистора в схеме с общим коллектором.

11. Входные и выходные характеристики транзистора в схеме с общим эмиттером.

12. Гибридные (*h*) параметры биполярного транзистора.

13. Как определить *h*-параметры транзистора по его ВАХ?

14. Объясните порядок выполнения лабораторного задания и особенности работы измерительного стенда.

15. Фототранзистор. Принцип действия и области применения.

16. Тензотранзистор. Принцип действия и области применения.

17. Объясните температурную зависимость коэффициента усиления по току биполярного транзистора. Датчики температуры на основе указанной зависимости.

## Цель работы

Целью настоящей работы является изучение физических процессов, происходящих в четырехслойных  $p-n-p-n$ -структурах, а также исследование основных параметров и характеристик полупроводниковых приборов на их основе.

## Общие сведения о полупроводниковых приборах, изготовленных на основе четырехслойных  $p-n-p-n$ -структур

Четырехслойные *p-n-p-n-*структуры (ЧС) обладают свойствами управляемого электрического вентиля с двумя устойчивыми состояниями и являются основой полупроводниковых приборов с отрицательным дифференциальным сопротивлением.

определения дифференциального сопротивления Из  $r = dU/dI$  следует, что отрицательным оно может быть в случае, когда положительному приращению тока dl соответствует отрицательное приращение напряжения  $dU$ .

S-образная вольт-амперная характеристика (ВАХ) ЧС представлена на рис. 5.1.

Полупроводниковые приборы, изготовленные на основе ЧС, называют тиристорами. В зависимости от числа электродов, подключенных к полупроводниковым областям ЧС, различают двухэлектродные, трехэлектродные и четырехэлектродные полупроводниковые приборы. Наибольшее распространение получили ЧС, имеющие два вывода (анод, катод) – динисторы, и ЧС, имеющие три вывода - (анод, катод, управляющий электрод) тринисторы. Структуры динистора и тринисторов представлены на рис. 5.2.

Управляющий электрод позволяет изменять величину напряжения переключения. Поэтому тринисторы, в отличие от динисторов, иногда называют управляемыми переключателями.

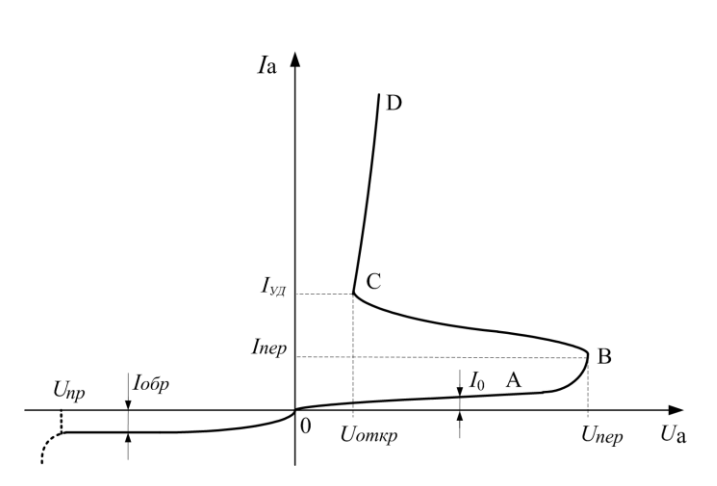

Рис. 5.1. ВАХ четырехслойной *p-n-p-n-*структуры

Очевилно. управляющий **UTO** если через электрод тринистора не протекает ток управления, то его вольт-амперная характеристика (ВАХ) идентична ВАХ динистора.

Конструктивно различают тринисторы с управлением по катоду, если управляющий электрод (УЭ) присоединен к базе, расположенной ближе к катоду (рис. 5.2,6), и управлением по аноду, если управляющий электрод присоединен к базе, расположенной ближе к аноду (рис. 5.2, в).

Одной из разновидностей тиристоров являются фототиристоры, в которых переключение из одного устойчивого состояния в другое осуществляют воздействием на *p*-*n*-переходы квантами светового излучения.

Часто фототиристоры конструктивно объединяют со светодиодами, образуя оптотиристоры. Основное достоинство оптотиристора - гальваническая развязка цепей управления от цепей источников питания. Это позволяет упростить схемы управления тиристорами, включенными в сеть с высоким напряжением.

Отрицательное дифференциальное сопротивление тиристоров используется для создания релаксационных генераторов импульсов напряжения прямоугольной и треугольной формы. Кроме того, силовые тиристоры применяются в выпрямителях,

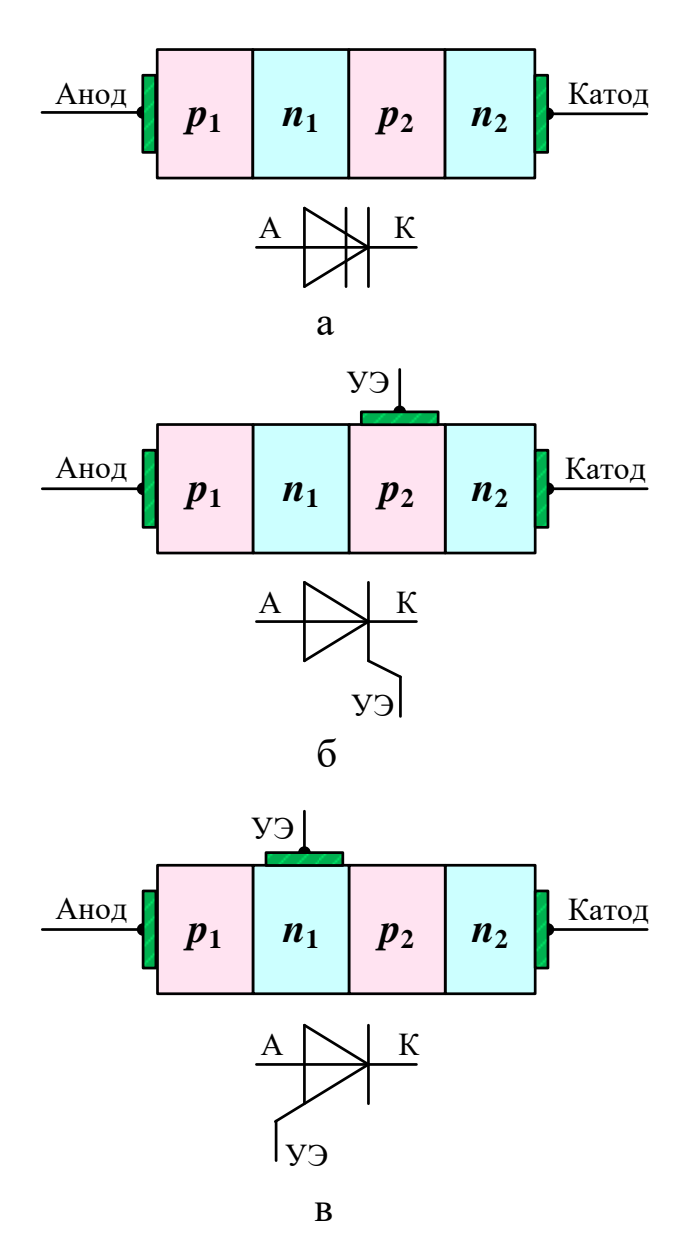

Рис. 5.2. Структура и условные обозначения: а - динистора; б - тринистора с управлением по катоду; в - тринистора с управлением по аноду
инверторах, импульсных регуляторах, преобразователях постоянного и переменного тока, системах возбуждения генераторов и других цепях постоянного и переменного тока. Так как полупроводниковые приборы, изготовленные на основе ЧС, имеют два устойчивых состояния и низкую мощность рассеяния в этих состояниях, то, помимо силовой электроники, они широко используются и в микроэлектронике в качестве ячеек элементов статической памяти. Вместе с тем нежелательный тиристорный определенные проблемы эффект может создавать  $\mathbf{H}$  $\overline{\mathbf{R}}$ функционировании ИС. Так, в ИС, использующих изоляцию элементов на основе р-п-перехода, возможен такой режим работы, когда ЧС переходит в проводящее состояние, нарушая при этом функционирование ИС.

#### Принцип работы полупроводниковых приборов на основе *p-n-p-n-*структур

Рассмотрим четырехслойную  $p_1 - n_1 - p_2 - n_2$  структуру, представленную на рис. 5.3. Кроме трех электронно-дырочных переходов (П1, П2, П3), ЧС имеет два омических контакта (ОК1, ОК2). Электрод, подключенный к области  $p_1$ , называется анодом, а электрод, подключенный к области  $n_2$ , - катодом. Внутренние *п*<sup>1</sup>- и *р*2-области называются базами, а внешние *р*<sup>1</sup>и п<sub>2</sub>-области - эмиттерами.

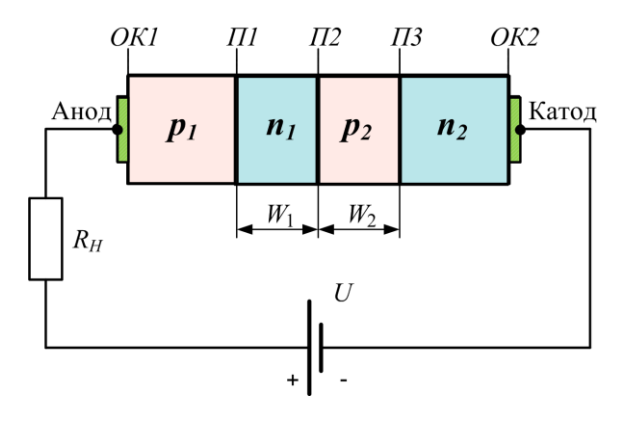

Рис. 5.3. Структура динистора

Энергетические диаграммы четырехслойной  $p_1 - n_1 - p_2 - n_2$ структуры представлены на рис. 5.4.

При подаче на анод ЧС отрицательного потенциала  $(U_{np} < U_a < 0)$  относительно катода (рис. 5.4,а) коллекторный переход *п*<sub>1</sub>-р<sub>2</sub> смещается в прямом направлении, а оба эмиттерных перехода - в обратном направлении. ВАХ ЧС в этом режиме аналогична характеристике двух последовательно соединённых  $p_1 - n_1$ - и  $p_2 - n_2$ -переходов, смещённых в обратном направлении. протекающий через ЧC, невелик определяется Ток.  $\mathbf{M}$ процессами экстракции и термогенерации неосновных носителей зарядов в этих переходах. При превышении некоторой величины обратного напряжения  $U_{np}$  (рис. 5.1) происходят электрические пробои эмиттерных переходов ЧС и протекающий через нее ток резко возрастает - это нерабочий режим.

При отсутствии внешнего напряжения  $(U_a = 0)$  (рис. 5.4,6) на ЧС вследствие различия концентрации носителей в р- и побластях через каждый *p-n*-переход будет протекать ток диффузии. Возникшие при этом объёмные электрические заряды создадут поля, препятствующие диффузии основных носителей и вызывающие дрейфовые токи неосновных носителей. В результате на каждом переходе устанавливается состояние термодинамического равновесия, и суммарный ток через каждый переход и через весь прибор будет равен нулю.

При подаче на ЧС прямого напряжения  $(U_a > 0$ , участок 0A ВАХ (рис. 5.1)), т.е. при положительном потенциале на аноде относительно катода, *p*-*n*-переходы П1 и П3 будут смещены в прямом направлении и инжектировать неосновные носители в  $n_1$ - и  $p_2$ -базы. Коллекторный переход  $\Pi$ 2 при этом будет смещен в обратном направлении (рис. 5.4, в). Базовые области  $n_1$  и  $p_2$ имеют толщину меньше диффузионной длины неосновных носителей заряда ( $W_1 < L_{Dp}$ ,  $W_2 < L_{Dn}$ ), поэтому электроны и дырки, инжектируемые через  $p$ -*n*-переходы  $\Pi l$  и  $\Pi$ 3, диффундируют к коллекторному переходу. При этом дырки, инжектированные из эмиттера перехода П1, достигнув обратносмещенного коллекторного перехода П2, переходят за счет его ускоряющего поля в

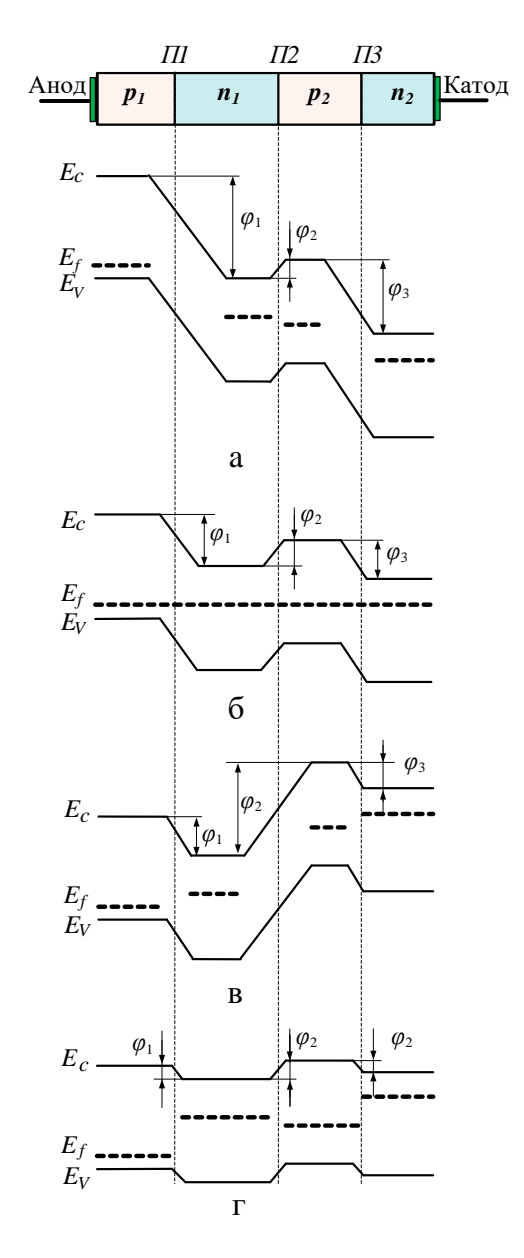

Рис. 5.4. Энергетические диаграммы ЧС при обратном смещении (а), в отсутствии смещения (б), при прямом смещении в закрытом (в) и открытом (г) состояниях

 $p_2$ -базу, аналогично электроны из эмиттера перехода  $\overline{I}3$  переходят в  $n_1$ -базу.

Дальнейшему продвижению носителей зарядов препятствует потенциальный барьер  $\varphi_3$  перехода  $\varPi_3$ . Оказавшись в потенциальной яме р2-базы, дырки образуют избыточный положительный заряд, который, понижая высоту потенциального барьера  $\varphi_3$  перехода  $\varPi_3$ , вызывает увеличение инжекции электронов из  $n_2$ -эмиттера в  $p_2$ -базу. В свою очередь, электроны, оказавшиеся аналогичным образом в  $n_1$ -базе, образуют избыточный отрицательный заряд, который, понижая высоту потенциального барьера  $\varphi_1$  перехода  $\pi/$ , способствует увеличению инжекции дырок из  $p_1$ -эмиттера в  $n_1$ -базу. Таким образом, в ЧС существует положительная обратная связь по току - увеличение тока через один эмиттерный переход приводит к увеличению тока через другой эмиттерный переход. Процесс накопления зарядов в  $n_1$ - и р<sub>2</sub>-базах приводит к снижению потенциального барьера  $\varphi_2$  коллекторного перехода  $\varPi$ 2 и сопровождается некоторым увеличением тока, проходящего через ЧС.

При значении высоты потенциального барьера  $\varphi_2$  коллекторного перехода  $\varPi$ 2, соответствующего включению этого перехода в прямом направлении, ЧС перейдет в открытое состояние (рис. 5.4,г). Таким образом, ЧС при подаче на нее прямого напряжения может находиться в двух устойчивых состояниях: закрытом (рис. 5.4, в) и открытом (рис. 5.4, г).

Рассмотрим двухтранзисторную модель четырехслойной  $p_1 - n_1 - p_2 - n_2$ -структуры, представленную на рис. 5.5.

Очевидно, что токи, протекающие через переходы П1, П2, ПЗ, и во внешней цепи равны:

$$
I_{\Pi 1} = I_{\Pi 2} = I_{\Pi 3} = I_{\mathbf{a}}
$$
.

Ток  $I_{\Pi 2}$ , протекающий через переход  $\Pi 2$ , имеет три составляющие:

-обратный ток  $I_{K0}$  перехода  $\Pi$ 2, зависящий от напряжения  $U_{\pi}$ ;

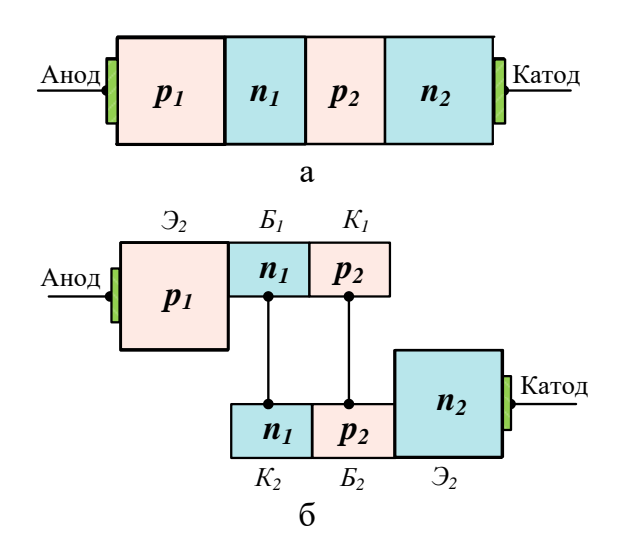

Рис. 5.5. Четырехслойная р-п-р-п-структура (а) и эквивалентные ей два транзистора (б)

-ток дырок  $I_p$ , эмитированных *p*-*n*-переходом  $\Pi l$  и дошедших до перехода П2, а также дырок, возникших вследствие лавинного умножения внутри *p*-*n*-перехода  $\Pi$ 2:

$$
I_P = \alpha_1 I_{\Pi_1}
$$

где  $\alpha_1 = \alpha_1(I_{\pi_1}, U_{\pi_2})$  – коэффициент передачи постоянного тока транзистора *p-n-p*, зависящий от тока эмиттера  $I_{\tau_1}$  и напряжения коллекторного перехода  $U_{\pi}$ ;

- ток электронов  $I_n$ , эмитированных  $p-n$ -переходом  $\overline{I}3$  и дошедших до перехода  $\Pi$ 2, а также ток электронов, возникших вследствие лавинного умножения в переходе  $\varPi2$ :

$$
I_n = \alpha_2 I_{\Pi 3},
$$

где  $\alpha_2 = \alpha_2 (I_{\pi 3}, U_{\pi 2})$  – коэффициент передачи постоянного тока транзистора *n-p-n*, зависящий от тока эмиттера  $I_{\pi}$  и напряжения коллекторного перехода  $U_{\pi 2}$ .

Полный ток равен сумме этих составляющих:

$$
I = I_{K0} + \alpha_1 I_{\Pi 1} + \alpha_2 I_{\Pi 3}.
$$
 (5.1)

Ток через коллекторный переход динистора примем равным току анода  $I_a$ , который с учётом выражения (5.1) можно определить так:

$$
I_{\rm a} = \frac{I_{K0}}{1 - (\alpha_1 + \alpha_2)}.\tag{5.2}
$$

Коэффициенты передачи токов  $\alpha_1$  и  $\alpha_2$  зависят от величины тока эмиттера. Как видно из рис. 5.5, при малых токах эмиттера коэффициент передачи тока мал. Поэтому пока напряжение на аноде и ток через переходы невелики, суммарный коэффициент передачи тока  $\alpha = \alpha_1 + \alpha_2 \ll 1$ , и ток анода соизмерим с собственным током коллекторного перехода  $I_{K0}$ . Из (5.2) видно, что если сумма  $\alpha_1 + \alpha_2$  стремится к единице, то ток во внешней цепи неограниченно возрастает.

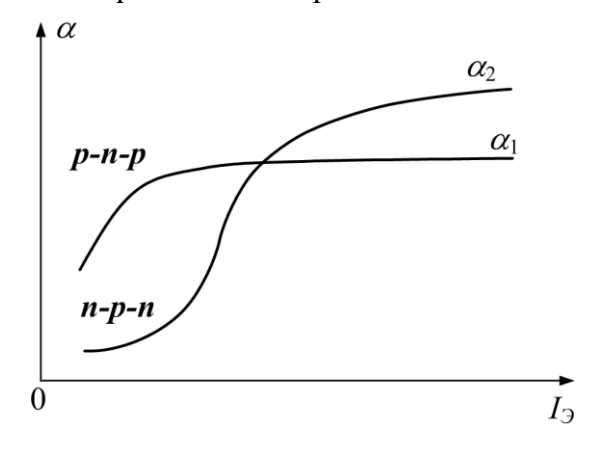

Рис. 5.6. Типичные зависимости коэффициентов передачи αι и α οт величины тока эмиттера

Как видно из ВАХ четырехслойной структуры (рис. 5.1.), на участке АВ рост напряжения замедляется, следовательно, её сопротивление резко падает. Это объясняется тем, что при увеличении  $U_a$  ток через переход возрастает вследствие увеличения  $I_{K0}$  (лавинное умножение носителей в коллекторе), а также возрастания токов эмиттерных переходов  $\Pi l$  и  $\Pi$ 3. Одновременно вследствие увеличения  $U_a$  и  $I_a$  возрастает значение параметров  $\alpha_1$  и  $\alpha_2$  (главным образом из-за их зависимости от тока эмит-Tepa).

С приближением анодного напряжения к некоторой величине  $U_{\text{new}}$  (точка **B** на ВАХ), значение  $\alpha = \alpha_1 + \alpha_2$  стремится к единице, процесс регенерации усиливается и ток через ЧС начинает расти.

В точке В суммарный коэффициент передачи тока  $\alpha = \alpha_1 + \alpha_2 = 1$  равен единице, в переходе  $\pi$ 2 начинается процесс лавинного размножения носителей, которые разносятся полем перехода  $\Pi 2$  в "свои" области – электроны – в  $n$ -область, дырки - в р-область. Потенциальные барьеры переходов  $\Pi l$  и  $\Pi 3$  снижаются, в результате чего увеличивается инжекция носителей зарядов из эмиттеров. Накопленные в базах избыточные заряды смещают коллекторный переход в прямом направлении, его сопротивление резко падает. При этом падение напряжения на ЧС уменьшается и становится равным сумме напряжений на трех электронно-дырочных переходах, смещенных в прямом направлении, и составляет единицы вольт. Поэтому, чтобы не произошло разрушения ЧС, при её включении последовательно с ней необходимо соединять нагрузочный резистор  $R_{H}$ . Тогда произойдет перераспределение напряжения питания  $U$  – напряжение на резисторе  $R<sub>H</sub>$  возрастет, а напряжение на аноде ЧС уменьшится согласно соотношению

$$
U_{\rm a}=U-I_{\rm a}R_H\,.
$$

Величина тока  $I_a$  при этом определяется величиной сопротивления резистора нагрузки  $R_{H}$  и дифференциальным сопротивлением четырехслойной структуры  $r = dU/dI$ :

$$
I_{\rm a} = \frac{U}{R_H + r}.
$$

Четырехслойная структура находится в неустойчивом режиме в точке **В** и при небольшой флуктуации напряжения  $U_a$ переходит в открытое состояние, то есть в состояние с высокой проводимостью (участок CD на BAX), где суммарный коэффициент  $\alpha = \alpha_1 + \alpha_2$  становится больше единицы. На участке ВАХ ВС, по которому происходит переключение четырехслойной структуры из закрытого состояния в открытое, ЧС обладает отрицательным дифференциальным сопротивлением, которое определяется выражением

$$
r=-\frac{U_m}{\gamma(1-\alpha)^{(\gamma-1)/\gamma}}\frac{\partial\alpha}{\partial I},
$$

 $U_m$  – напряжение лавинного пробоя;  $\gamma$  – коэффициент, где зависящий от материала.

В точке С напряжение  $U_a$  на приборе минимально. ВАХ четырехслойной структуры на участке CD аналогична прямой ветви ВАХ диода. ЧС находится в открытом состоянии до тех пор, пока величина проходящего через нее тока достаточна для обеспечения режима насыщения коллекторного перехода. Максимально допустимый ток, протекающий через ЧС в открытом состоянии, определяется из условия допустимой мощности рассеяния.

Как было отмечено выше, переход ЧС из запертого состояния в открытое обусловлен увеличением значений параметров  $\alpha_1$  и  $\alpha_2$  с ростом тока и напряжения.

На величину  $U_{\text{nen}}$  можно влиять с помощью управляющего электрода (тринисторный режим). Дополнительная инжекция носителей заряда через переход  $\Pi$ 3, обусловленная протеканием в цепи управляющего электрода тока управления  $I_y$ , приводит к увеличению анодного тока:

$$
I_{\rm a} = \frac{I_{K0} + \alpha_2 I_{\rm y}}{1 - (\alpha_1 + \alpha_2)}.
$$

Увеличение анодного тока повышает вероятность лавинного размножения носителей заряда. Поэтому, изменяя величину тока  $I_V$ , можно изменять напряжение  $U_{\text{nep}}$ , при котором происходит переключение четырехслойной структуры из закрытого состояния в открытое и тем самым управлять моментом

включения. ВАХ ЧС с управляющим электродом (УЭ) при различных токах управления представлена на рис. 5.7.

Увеличивая ток управления до определенной величины, называемой током спрямления  $I_c$ , можно получить ВАХ ЧС, аналогичную диодной характеристике. На рис. 5.7 этому случаю соответствует ВАХ при  $I_{V3} = I_C$ .

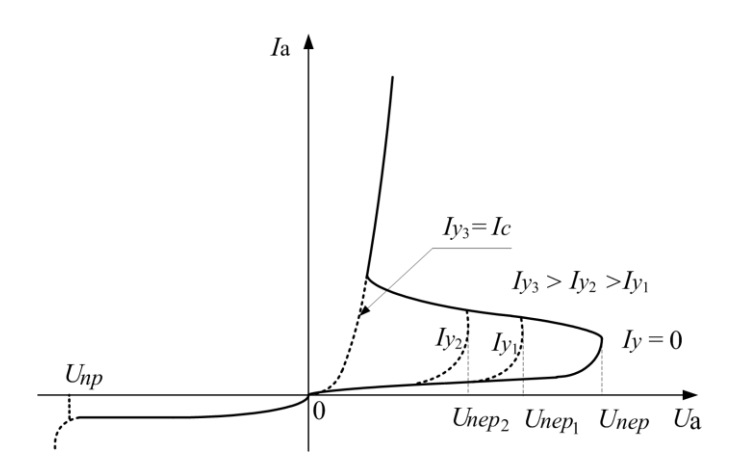

Рис. 5.7. Вольт-амперная характеристика ЧС с управляющим электродом

Выключение ЧС обычно производится по анодной цепи, для чего анодный ток должен быть уменьшен до нуля либо до  $I_a < I_{VII}$ , где  $I_{VII}$  - так называемый ток удержания, представляюший собой минимальный анолный ток, необхолимый для поддержания ЧС в открытом состоянии. При этом неравновесные носители зарядов, накопленные в базах за счет прохождения прямого тока, рекомбинируют и через некоторое время (называемое временем выключения) восстанавливается закрытое состояние ЧС.

Четырехслойные *p-n-p-n*-структуры с управляющим электродом бывают незапираемыми (закрыть при помощи УЭ невозможно) и запираемыми, в которых управляющий электрод позволяет как открывать, так и закрывать ЧС, однако запирающий ток, протекающий через УЭ, в этом случае будет одного порядка с анодным током, поэтому на запирание расходуется значительная мощность.

# Основные параметры полупроводниковых приборов, сформированных на основе четырехслойных  $p-n-p-n$ -структур

В качестве параметров этих приборов используются токи и напряжения, соответствующие характерным точкам зависимости  $I_a(U_a)$  (см. рис.5.1), а также временные интервалы перехода из одного режима работы в другой.

Ток Іо, величина которого указывается для определенного напряжения в пределах  $0 < U_a < U_{nep}$ , характеризует участок ОА зависимости  $I_a(U_a)$ . Обычно  $I_0 \le 10^{-4}$  A.

Напряжение  $U_{\text{nep}}$  определяет режим переключения прибора. При этом напряжении тиристор скачком переходит в режим, соответствующий участку СD. В точке  $U_{nep}$  дифференциальное сопротивление прибора  $r = dU/dI = 0$ . Величина  $U_{\text{nep}}$ принимает значение в пределах от единиц до нескольких сотен вольт для различных типов тиристоров.

Ток I<sub>nep</sub>, соответствующий точке переключения при напряжении  $U_{\text{nep}}$ , обычно находится в пределах от 0,5 до 5 мА.

Режим работы открытого тиристора на участке СD описывается величиной  $I_{VI}$ , принимающей обычно значения порядка 10 мА. Напряжение  $U_{om\kappa p}$  в этом режиме принимает значение в пределах от 0,7 В до 2 В и определяется падением напряжения на эмиттерных переходах.

Процесс переключения тиристора характеризуется временем включения  $\tau_{\text{ex}} = 0.1 \div 0.5$  мкс, величина которого, как и величина времени обратного переключения  $\tau_{\text{c}(\mu\kappa)} = 5 \div 10$  мкс, определяется величинами емкостей *p-n*-переходов четырехслойной структуры, которые для приборов большой мощности могут достигать значения  $C \approx 100$  п $\Phi$ .

Кроме перечисленных параметров, к числу основных следует отнести величину напряжения пробоя  $U_{np}$ , значение обратного тока  $I_{\text{oop}}$ , а также тока управления  $I_{\text{Vom}}$ , необходимого для переключения ЧС в открытое состояние. Кроме того, важным параметров ЧС является величина рассеиваемой мощности Р, Вт. При изучении данной темы рекомендуется литература [5 - 8].

#### Описание лабораторного стенда

Для измерения ВАХ диодов обычно используют схему приборов, изображенную на рис. 5.8, а. подключения Ha рис. 5.8,6 изображена прямая ветвь ВАХ диода и ВАХ резистора R. Последняя представляет собой линию, называемую нагрузочной. Она отсекает по горизонтальной оси отрезок, соответствующий величине напряжения на клеммах источника питания  $U_{un}$ , а по вертикальной оси – отрезок, соответствующий  $U_{un}/R$ .

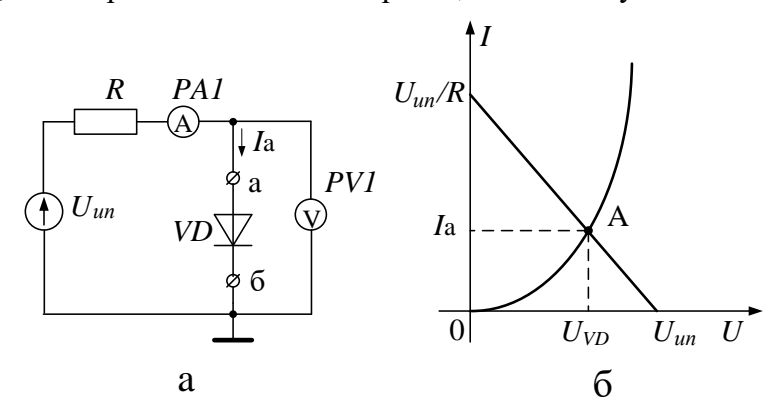

Рис. 5.8. Схема подключения приборов для измерения ВАХ диодов (а) и ВАХ диода и резистора (б)

При изменении величины источника напряжения  $U_{un}$  нагрузочная линия (НЛ) будет перемещаться влево или вправо, без изменения наклона, который зависит от величины сопротивления резистора R. Показания приборов в такой схеме будут соответствовать точке пересечения НЛ и ВАХ диода (точка А). Таким образом, изменяя величину Е, можно последовательно снять ВАХ диода, при этом измерительный прибор PV2 будет показывать напряжение на диоде  $U_{VD}$ , а прибор  $PA1$  – ток, про-

текающий через диод  $I_a$ . Если в схему (рис. 5.8,а) между клеммами **а** и б вместо диода VD включить четырехслойную p-n-p-n-структуру VS, то можно получить ВАХ, показанную на рис. 5.9.

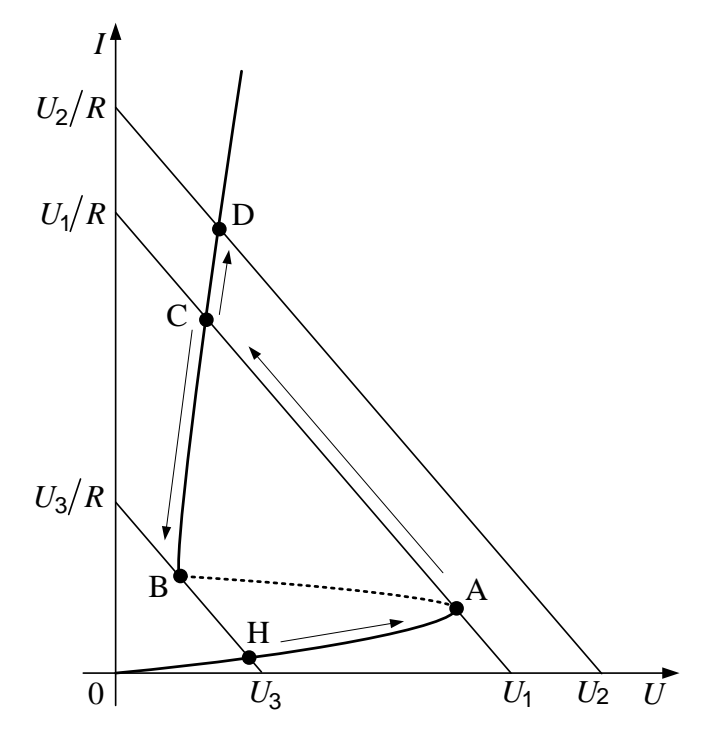

Рис. 5.9. ВАХ четырехслойной структуры, полученная с использованием измерительной схемы рис. 5.8,а

При изменении напряжения питания  $U_{un}$  от 0 до величины  $U_1$  при закрытой ЧС точки ВАХ будут располагаться на кривой **0A**, при дальнейшем увеличении напряжения  $U_{un} > U_1$  ЧС переходит в открытое состояние и показания приборов будут соответствовать участку CD при  $U_1 < U_{un} < U_2$ . При уменьшении напряжения до величины  $U_3$  ( $U_3 < U_{un} < U_1$ ) измеряемые точки ВАХ будут располагаться на кривой СВ, а при дальнейшем уменьшении напряжения  $(U_{un} \leq U_3)$  ток через ЧС станет меньше

тока удержания и она переходит в закрытое состояние (скачок от точки **В** к точке **H** при  $U_{un} = U_3$ ).

Таким образом, измерительная схема, представленная на рис. 5.8,а, не позволяет измерять ВАХ на участке **АВ**, где ЧС имеет отрицательное дифференциальное сопротивление.

Для измерения всей ВАХ ЧС необходимо заменить источник напряжения *E* источником тока *I* – он обладает большим внутренним сопротивлением, поэтому нагрузочная прямая в этом случае практически параллельна оси напряжений. Тогда, изменяя величину выходного тока этого источника, можно получить ВАХ ЧС на любом интересующем участке (рис. 5.10).

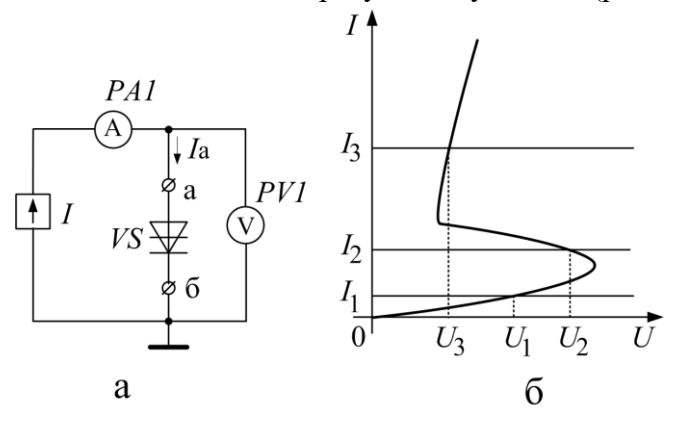

Рис. 5.10. Схема подключения приборов для снятия ВАХ полупроводниковых структур с отрицательным дифференциальным сопротивлением (а) и иллюстрация принципа работы (б)

Функциональная схема стенда для измерения ВАХ ЧС приведена на рис. 5.11.

Для наблюдения ВАХ на экране осциллографа переключатель *S* устанавливается в положение («авт») и выходное напряжение *U<sup>П</sup>* с генератора напряжения пилообразной формы *G1* через потенциометр *R2* поступает на преобразователь

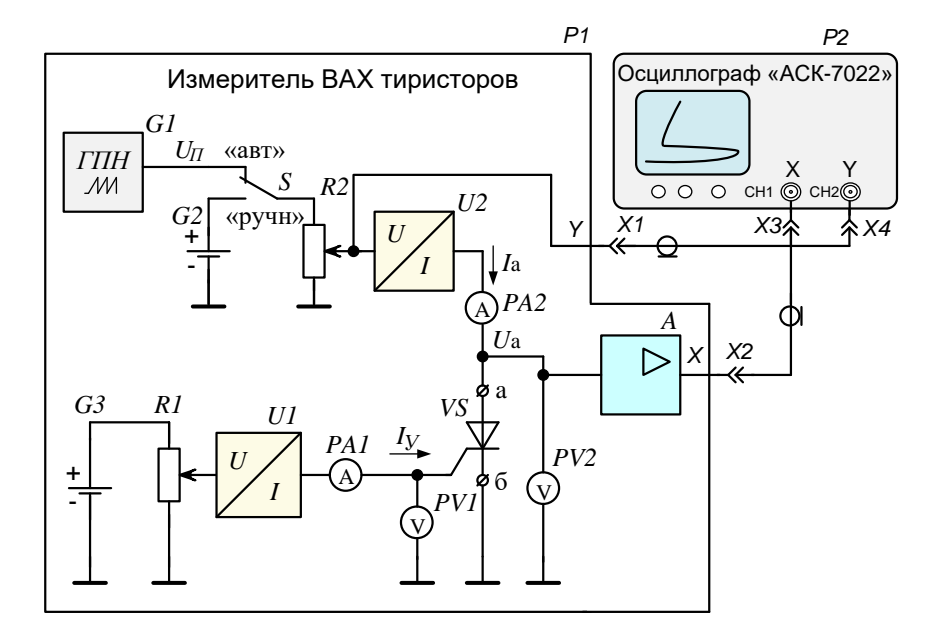

Рис. 5.11. Функциональная схема стенда для измерения ВАХ четырёхслойных структур

напряжение-ток *U2* и вход **Y**-канала осциллографа *P5*. Выходной ток преобразователя *U2*, протекая через исследуемую ЧС VS, создает на ней падение напряжения, которое через буферный усилитель А подается на вход Х-канала осциллографа Р2. Так как G1 вырабатывает периодический генератор сигнал пилообразной формы, то происходит периодическое изменение напряжения на ЧС, а, следовательно, и тока, протекающего через неё, в результате чего ВАХ ЧС можно наблюдать на экране осциллографа.

При положении переключателя S («ручн») на потенциометр R2 подается постоянное напряжение от источника напряжения G2. В этом случае можно производить измерения ВАХ по точкам, изменяя ток, протекающий через ЧС, при помощи потенциометра R2.

Величину тока показывает измерительный прибор РА2, а напряжения –  $PV2$ . На экране осциллографа в этом режиме будет видна точка, перемещающаяся в зависимости от заданного тока по линии, описывающей ВАХ исследуемой ЧС.

С целью изменения величины тока, протекающего через управляющий электрод ЧС, используется источник напряжения *G3*, потенциометр *R1* и преобразователь напряжение-ток *U1*. Контролируют величину тока, поступающего на управляющий электрод, и напряжение на нем при помощи миллиамперметра *PA1* и вольтметра *PV1* соответственно.

Задавая ток управления *I*У, можно производить измерение ВАХ ЧС по точкам или наблюдать её на экране осциллографа в зависимости от положения переключателя *S*. В качестве измерительных приборов используются цифровые мультиметры.

# **Лабораторное задание**

- 1. Снять вольт-амперные характеристики диода и динистора и сравнить их.
- 2. Снять семейство ВАХ тринистора при различных токах управляющего электрода.
- 3. Снять зависимость тока управляющего электрода тринистора от приложенного к нему напряжения.
- 4. Построить ВАХ диода, динистора, семейство ВАХ тринистора и зависимость тока управляющего электрода тринистора от приложенного к нему напряжения.
- 5. Построить зависимость напряжения переключения тринистора от величины тока управляющего электрода.
- 6. Определить ток удержания и напряжение переключения динистора.
- 7. Определить ток удержания и ток спрямления тринистора.

# **Порядок выполнения работы**

1. Подключить осциллограф к стенду для измерения ВАХ тиристоров согласно функциональной схеме (рис. 5.11).

2. Установить ручки потенциометров на передней панели стенда в крайнее левое положение.

3. Подключить стенд к сети и включить его. При этом на панелях цифровых измерительных приборов появятся произвольные цифры.

4. Подключить питание осциллографа «АСК-7022» (см. рис. П.4.) и включить сетевой выключатель «**POWER**» (Сеть).

5. При появлении луча на экране осциллографа отрегулировать его яркость и фокусировку до установления «нормальной яркости».

**ПРЕДУПРЕЖДЕНИЕ**: Не устанавливать чрезмерную яркость луча, так как это может привести к повреждению люминофора экрана осциллографа.

6. Дать прогреться измерительным приборам в течение 5 минут. При необходимости произвести установку яркости цифровой индикации регулятором «**READOUT**» (Показания) , а фокусировку луча – регулятором «**FOCUS**» (Фокусировка).

7. Включить на осциллографе режим Х-Y, нажав кнопку «**Х-Y**». При этом канал 1 осциллографа будет производить отклонение луча по оси Х, а канал 2 – по оси Y. На экране осциллографа появится светящаяся точка, которую надо установить в левый нижний угол координатной сетки экрана.

8. Установить переключателями чувствительности каналов «**VOLTS/DIV**» (Вольт/Дел.) коэффициент отклонения канала 1 в положение 500 mV/дел., а канала 2 в положение 200 mV/дел. При этом в левом нижнем углу экрана цифровые индикаторы будут показывать « **1 : 500 mV 2 : 200 mV** ». Поскольку в режиме X-Y сигнал *UY*, поступающий на канал 2 отклоняет луч – по оси Y, то коэффициент отклонения, установленный в этом канале, будет соответствовать току тиристора согласно табл. 5.1.

Сигнал *UX*, поступающий на вход канала 1, отклоняет луч – по оси Х. Коэффициент отклонения, установленный в этом канале, будет соответствовать напряжению на тиристоре согласно табл. 5.2. Нажатие на ручку переключателя чувствительности каналов «**VOLTS/DIV**» (Вольт/Дел.) приведёт к установке некалиброванного коэффициента отклонения

#### Таблица 5.1

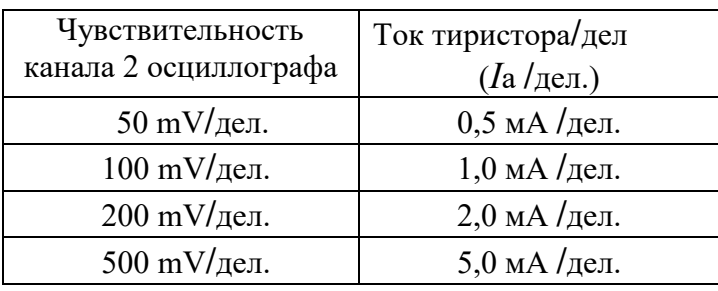

Масштаб по оси Y

# Таблина 5.2

Масштаб по оси X.

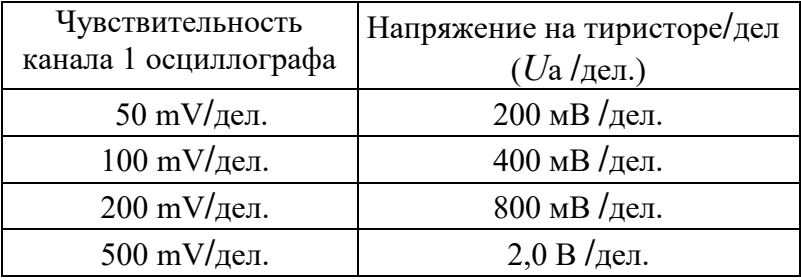

соответствующего канала. (При этом, на экране появится надпись: «**1 : 500 mV 2 :> 200 mV**»). Этот режим не используется в данной работе, поэтому для установки калиброванного коэффициента следует повторно нажать на эту ручку.

9. Кнопками включения каналов «**СН1**» (Канал 1) и «**СН2**» (Канал 2) и с помощью регуляторов установки положения луча на экране «**POSITION**» (Положение) установите изображение так, чтобы «начало» ВАХ (точка **0** см. рис. 5.1) находилось в левом нижнем углу координатной сетки экрана.

Положение по оси Х можно устанавливать, регулятором «**POSITION ↔**» (в правом верхнем углу передней панели осциллографа), причём, при нажатии кнопки «**FINE**» (Плавно), производится плавная регулировка.

10. Кнопками «**GND**» (Заземление) можно отключать сиг-

нал, подаваемый на вход соответствующего канала и получать линию на экране. Таким образом, можно точнее установить положение ВАХ на экране. Для установки этого режима нажмите кнопку «**GND**» канала 1. Так как при этом на вход канала 1 (Вход Х) не будет поступать сигнал, то луч будет отклоняться только по оси Y и на экране будет видна вертикальная линия (если транзистор закрыт, то вместо линии будет точка), которую необходимо регулятором «**POSITION ↔**» совместить с крайней левой вертикальной линией шкалы экрана. После центровки по оси Х необходимо повторным нажатием на кнопку «**GND**» канала 1 снова включить сигнал, подаваемый на вход канала 1. Затем произвести установку изображения по оси Y. Для этого нажать кнопку «**GND**» канала 2, при этом на экране будет видна горизонтальная линия, которую необходимо установить регулятором «**POSITION** ↕» канала 2 на нижнюю линию шкалы экрана.

11. Кнопка «**INV**» (Инвертирование) в канале 2 производит инвертирование изображения (изменения полярности сигнала). Кнопка «**ADD**» (Суммирование) в канале 1 включает режим суммирования сигналов, поступающих на входы каналов. В данной лабораторной работе эти кнопки не используются и должны быть выключены.

12. Кнопки «**AC/DC**» служат для переключения входов каналов в режим закрытого или открытого входа. При закрытом входе на надписи « **1 : 2V 2 : 100mV** » над буквой V появляется знак « **~** ». Входы обоих каналов необходимо установить в режим открытого входа (DC).

13. В осциллографе «АСК-7022» есть возможность производить измерения с помощью курсоров. В режиме Х-Y можно измерять разность напряжения, как по оси Х, так и по оси Y, что ускоряет измерения и значительно уменьшает погрешность измерения по сравнению с традиционными методами измерения с помощью масштабной сетки экрана осциллографа. Для включения курсорных измерений необходимо нажать кнопку «**ΔV Δt OFF** », которая переключает виды курсоров в последовательности: горизонтальные курсоры – вертикальные курсоры – выкл. В режиме Х-Y оба вида курсора будут давать показания разности ΔV по соответствующей оси. При включении горизонтальных курсоров на экране появляются две пунктирные горизонтальные линии курсора С1 и курсора С2, причём кнопкой выбора активного курсора «**ТСК/С2**» можно сделать активным любой из курсоров: С1 или С2, а в режиме ТСК (Слежение) будут активны оба курсора (режим слежения в данной работе не используется). На экране справа вверху появляется надпись «**f: Y – C1**», означающая что выбран режим измерения по оси Y и активен курсор С1. Если выбран активным курсор С2, то на экране появится надпись: «**f: Y – C2**». Активный курсор на экране выделен яркой меткой на конце пунктира, и его можно перемещать, вращая ручку «**FUNCTION**» (Функция). Грубое перемещение курсора производится вращением этой ручки при нажатии на неё.

Выбрав кнопкой «**ΔV Δt OFF**» вертикальные курсоры, можно производить измерения разности напряжения по оси Х. При этом на экране появится надпись: « **f: Х – C1**» или – «**f: Х – C2**» в зависимости от выбранного курсора.

Отсчёт показаний курсоров ΔV будет показан в нижнем левом углу экрана. Для режима Х-Y при вертикальных курсорах (измерения по оси Х) показания будут на экране в виде:

ΔV1 =….V, а для горизонтальных курсоров (измерения по оси  $Y$ ) – в виде:  $\Delta V2 = ... mV$ .

Таким образом, выбирая вид курсоров и, делая активным тот или иной курсор, можно произвести измерения параметров ВАХ.

14. Установить тумблер *S* «авт-ручн.» в положение «авт.».

15. Установить переключатель рода работы стенда в положение «диод». Зарисовать ВАХ диода.

16. Установить переключатель рода работы стенда в положение «динистор». Зарисовать ВАХ динистора.

17. Из полученной ВАХ определить ток удержания и напряжение переключения динистора.

19. Установить переключатель рода работы стенда в одно из положений «тринистор № 1…3» (номер тринистора задаётся преподавателем).

20. Изменяя ток через тринистор *I*<sup>а</sup> и регулируя ток УЭ *IУ*, получить на экране осциллографа ВАХ тринистора. Зарисовать семейство ВАХ тринистора.

21. Из полученных ВАХ определить ток спрямления и ток удержания тринистора. Построить зависимость напряжения переключения тринистора от величины тока через УЭ.

22. Переключить тумблер *S* «авт.-ручн.» в положение «ручн.».

23. Задавая ток УЭ, снять по точкам ВАХ УЭ  $(I_Y = f(U_Y = Y)$ и построить её. Величины тока УЭ и напряжения на УЭ считывать с измерительных цифровых приборов.

24. По окончании измерений предъявить полученные данные преподавателю.

**По окончании измерений необходимо ВЫКЛЮЧИТЬ стенд с целью предотвращения разряда батарей гальванических элементов.**

# **Контрольные вопросы**

- 1. Назовите основные параметры тиристора, соответствующие характерным точкам его ВАХ.
- 2. Чем определяются временные характеристики процесса переключения тиристора?
- 3. Объяснить процессы в ЧС, когда она находится в открытом состоянии, используя соответствующую энергетическую диаграмму. Какой ток протекает в этом случае через ЧС?
- 4. Объяснить процессы в ЧС, приводящие к её переключению из запертого в проводящее состояние. Изобразить соответствующие энергетические диаграммы.
- 5. Объяснить процессы в ЧС при её обратном включении, используя соответствующую энергетическую диаграмму. Какой ток протекает в этом случае через ЧС?
- 6. Какое влияние на работу ЧС оказывает управляющий электрод? Пояснить с помощью ВАХ.
- 7. Почему напряжение переключения зависит от величины тока управляющего электрода? Чем определяется напряжение пробоя четырехслойной структуры?
- 8. В чем заключается отличие тринистора от динистора?
- 9. Построить энергетическую диаграмму ЧС в равновесном состоянии.
- 10. Тиристорный эффект в многослойных полупроводниковых интегральных схемах. Способы его устранения.
- 11. Области применения ЧС в твердотельной электронике.
- 12. Влияние внешних факторов (температуры, давления) на ВАХ тиристоров. Области применения.

# **6. Исследование влияния поперечного электрического поля на поверхностную проводимость полупроводника**

# **Цель работы**

Исследование изменения поверхностной проводимости полупроводника под действием поперечного электрического поля в структуре металл - диэлектрик - полупроводник.

# **Теоретическая часть**

Рассмотрим процессы в приповерхностной области полупроводника 3 (рис. 6.1) в случае, когда перпендикулярно к его поверхности приложено внешнее электрическое поле с помощью металлического электрода 1, отделенного от полупроводника слоем диэлектрика 2.

Такая структура получила название металл - диэлектрик полупроводник (МДП). Если в качестве диэлектрика используют окисел полупроводника, то структуру называют МОП-структурой.

Рассмотрим идеальную МДП-структуру, в которой отсутствует перемещение зарядов через диэлектрик, отсутствует разность между работами выхода электронов из металла и

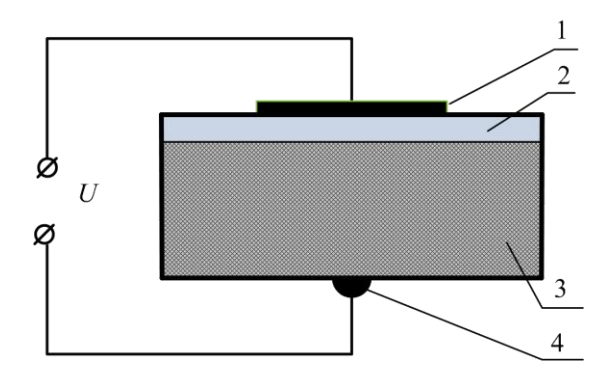

Рис. 6.1. Структура металл - диэлектрик - полупроводник

полупроводника, заряд, возникающий в структуре при приложении смещения, состоит из заряда в полупроводнике, и эквивалентного заряда противоположного знака на поверхности металла, отделенного от полупроводника диэлектриком.

На рис. 6.2 представлены энергетические диаграммы МДП-структуры при различных напряжениях. Ширина запрещенной зоны диэлектрика показана частично.

На рис. 6.2 *EfM* и *E<sup>f</sup>* уровни Ферми в металле и полупроводнике соответственно. Условимся, что напряжение *U* – является положительным, если металлическая пластина находится под положительным смещением относительно омического контакта 4. На рис 6.2,а показаны энергетические диаграммы при отсутствии напряжения (*U* = 0) – случай плоских зон для полупроводников *n*- и *p*-типа соответственно.

Если к идеальной МДП-структуре, сформированной на полупроводнике p-типа проводимости, приложить положительное или отрицательное относительно полупроводника напряжение, то при этом могут возникать три случая, показанные на рис. 6.2.

Если к металлической пластине приложено отрицательное напряжение *U* < 0 (рис. 6.2,б), потолок валентной зоны изгибается вверх и достигает уровня Ферми. Концентрация носителей зависит экспоненциально от разности энергий  $(E_f - E_V)$ , поэтому изгиб зон вверх приводит к аккумуляции основных носителей

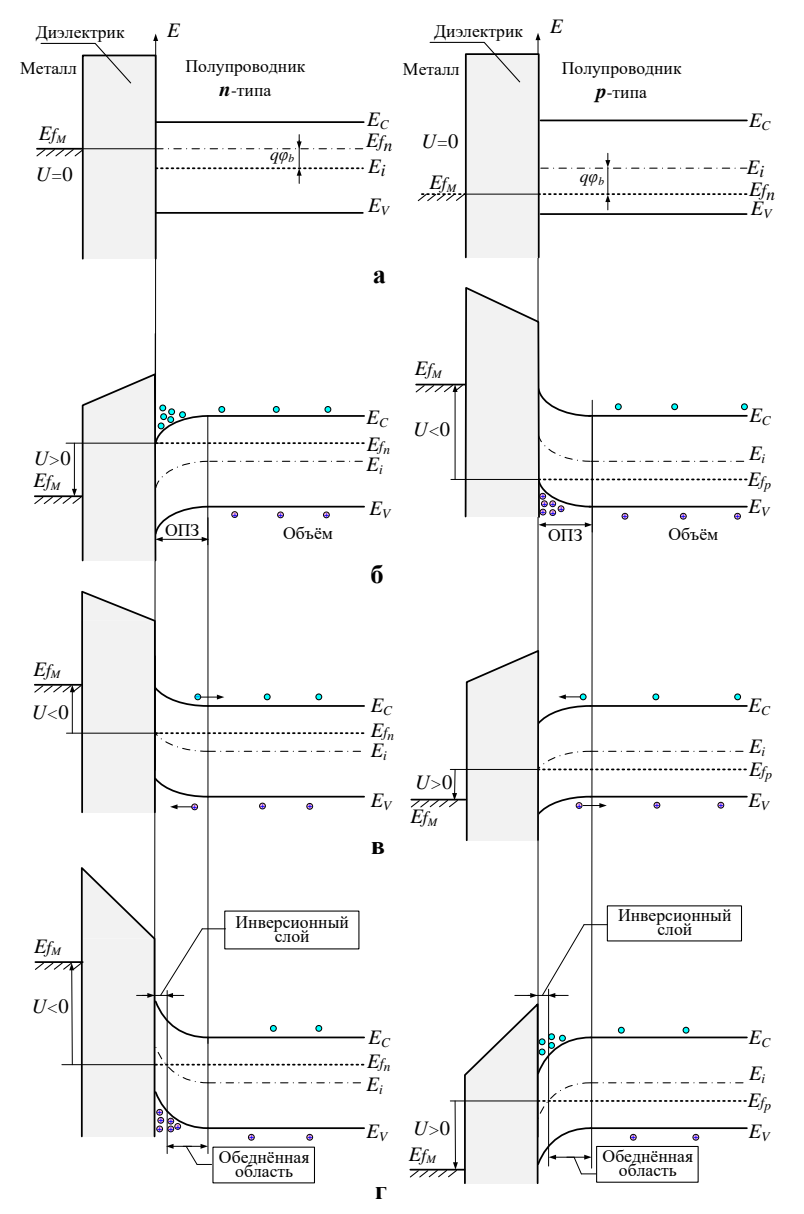

Рис.6.2. Энергетические диаграммы МДП-структуры: а – плоские зоны; б – обогащение; в – обеднение; г – инверсия

(дырок) вблизи поверхности полупроводника. Это случай обогащения – «аккумуляции». Если к структуре прикладывается малое положительное смещение *U* > 0, зоны изгибаются вниз (рис. 6.2,в) и происходит уменьшение концентрации основных носителей. Это – случай «обеднения».

Если к структуре приложить большое положительное смещение (рис. 6.2,г), зоны сильно изгибаются вниз так, что уровень собственной проводимости *E<sup>i</sup>* на поверхности пересекает уровень Ферми *Ef*.

При этом число электронов становится больше числа дырок. Это – случай «инверсии». Аналогичные результаты могут быть получены для полупроводника *n*-типа. При этом полярность прикладываемого напряжения должна быть изменена.

На рис.6.3 показана более подробно энергетическая диаграмма приповерхностной области полупроводника *p*-типа. Потенциал отсчитывается от уровня Ферми в собственном полупроводнике. На поверхности  $\varphi = \varphi_S$ , где  $\varphi_S$  называют поверхностным потенциалом.

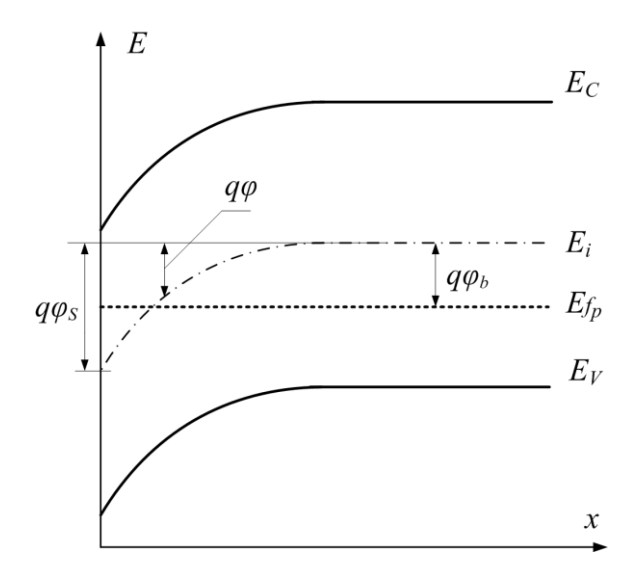

Рис.6.3. Энергетическая диаграмма приповерхностной области полупроводника *p*-типа

Концентрации электронов и дырок связаны следующими соотношениями с величиной поверхностного потенциала  $\varphi_s$ 

$$
n = n_0 \exp\left(\frac{q\varphi_S}{kT}\right) = n_0 \exp(\beta\varphi_S),\tag{6.1}
$$

$$
p = p_0 \exp\left(-\frac{q\varphi_S}{kT}\right) = p_0 \exp(-\beta\varphi_S),\tag{6.2}
$$

причем  $\varphi_s$  является положительной величиной при изгибе зон вниз (рис. 6.3);  $n_{0}$  и  $p_{0}$  – равновесные концентрации носителей

в объеме полупроводника;  $\beta = \frac{q}{kT}$ .

На поверхности концентрации носителей равны

$$
n_S = n_0 \exp(\beta \varphi_S),
$$
  
\n
$$
p_S = p_0 \exp(-\beta \varphi_S).
$$
\n(6.3)

Из предыдущего рассмотрения (см. рис. 6.2), а также на основе соотношений (6.3) можно определить следующие области поверхностного потенциала:

 $\varphi_S$  < 0 – аккумуляция дырок (зоны изогнуты вверх);

 $\varphi_{S} = 0$  – условие плоских зон;

 $\varphi_h > \varphi_s > 0$  – обеднение дырок (зоны изогнуты вниз);

 $\varphi_S = \varphi_b$  - середина запрещенной зоны  $(\varphi_b - \text{обемный})$ потенциал),  $n_S = p_S = n_i$  (собственная концентрация);

 $\varphi_S > \varphi_b$  – инверсия (преобладание электронов, зоны изо-ГНУТЫ ВНИЗ).

Зависимость потенциала фот расстояния может быть получена из решения уравнения Пуассона, которое для одномерного случая имеет вид

$$
\frac{d^2\varphi}{dx^2} = -\frac{\rho(x)}{\varepsilon_0 \varepsilon_S},\tag{6.4}
$$

где  $\mathcal{E}_S$  – диэлектрическая проницаемость полупроводника;  $\mathcal{E}_0$  – электрическая постоянная;  $\rho(x)$  – плотность объемного заряда, равная

$$
\rho(x) = q \Big( N_D^+ - N_A^- + p_p - n_p \Big), \tag{6.5}
$$

где  $N_D^+$  и  $N_A^-$  – концентрация ионизированных доноров и акцепторов, соответственно.

В объеме полупроводника выполняется условие электронейтральности, т.е.  $\rho(x) = 0$ , при этом

$$
N_D^+ - N_A^- = n_{0} - p_{0} \,. \tag{6.6}
$$

Для произвольного значения  $\varphi$  из уравнений (6.1), (6.2) следует

$$
p - n = p_0 \exp(-\beta \varphi) - n_0 \exp(\beta \varphi).
$$
 (6.7)

Подставляя выражение (6.5), (6.7) в уравнение Пуассона (6.4), с учетом соотношения (6.6) получаем

$$
\frac{d^2\varphi}{dx^2} = -\frac{q}{\varepsilon_0 \varepsilon_S} \Big[ p_0 \Big( e^{-\beta \varphi} - 1 \Big) - n_0 \Big( e^{\beta \varphi} - 1 \Big) \Big].
$$
 (6.8)

В результате интегрирования уравнения (6.8) напряженность электрического поля может быть представлена в виде

$$
E = -\frac{d\varphi}{dx} = \pm \frac{2k}{qL} F(\beta\varphi, n_0 / p_0).
$$
 (6.9)

Здесь введены следующие обозначения:  $L_D$  - длина Дебая для дырок, равная

$$
L_D = \left[\frac{2\varepsilon_0 \varepsilon_S}{qp_0 \beta}\right]^{1/2},\tag{6.10,a}
$$

ИЛИ

$$
L_D = \left[\frac{2kT\varepsilon_0\varepsilon_S}{q^2p_0}\right]^{1/2},\tag{6.10,6}
$$

$$
F(\beta\varphi, n_0 / p_0) = \left[ \left( e^{-\beta\varphi} + \beta\varphi - 1 \right) + \frac{n_0}{p_0} \left( e^{\beta\varphi} - \beta\varphi - 1 \right) \right]^{1/2}.
$$
 (6.11)

В выражении (6.9) знак  $E$  – положительный при  $\varphi > 0$  и отрицательный при  $\varphi$ <0. Для того, чтобы найти электрическое поле на поверхности, подставим  $\varphi = \varphi_s$  в формулы (6.10), (6.11)

$$
E_s = \pm \frac{2kT}{qL_p} F(\beta \varphi_s, n_0 / p_0).
$$
 (6.12)

Значения концентрации дырок Др и электронов  $\Delta n$  B приповерхностной области полупроводника (на единицу площади) при изменении фот нуля до ∞ определяются следующими выражениями:

$$
\Delta p = p_0 \int_0^{\infty} \left( e^{-\beta \varphi} - 1 \right) dx = \frac{q p_0 L_D}{2kT} \int_{\varphi_S}^0 \frac{\left( e^{-\beta \varphi} - 1 \right)}{F(\beta \varphi, n_0 / p_0)} d\varphi, \tag{6.13}
$$

$$
\Delta n = n_0 \int_0^{\infty} \left( e^{\beta \varphi} - 1 \right) dx = \frac{q n_0 L_D}{2kT} \int_{\varphi_S}^0 \frac{\left( e^{\beta \varphi} - 1 \right)}{F \left( \beta \varphi, n_0 / p_0 \right)} d\varphi \quad . \tag{6.14}
$$

Изменение концентраций носителей заряда в приповерхностной области полупроводника приводит к изменению его удельной электропроводности. Количественно это изменение можно выразить следующим соотношением:

$$
\sigma_{s} = q(\mu_{p}\Delta p + \mu_{n}\Delta n), \qquad (6.15)
$$

где  $\mu_n, \mu_p$  – подвижности носителей заряда в приповерхностной области полупроводника, причем предполагается, что величина подвижности в области пространственного заряда такая же, что и в объеме полупроводника. На рис. 6.4 представлена зависимость поверхностной проводимости полупроводника от величины поверхностного потенциала *Qs*.

Уравнения (6.12) - (6.15) позволяют определить поверхностную проводимость как однозначную функцию изгиба зон на поверхности. Высокая поверхностная проводимость имеет место как при аккумуляции, так и при инверсии на поверхности, что обусловлено присутствием в области пространственного заряда большого числа основных и неосновных носителей соответственно. Поверхностная проводимость, характеризующая поверхностный обедненный слой, будет меньше, чем при инверсии

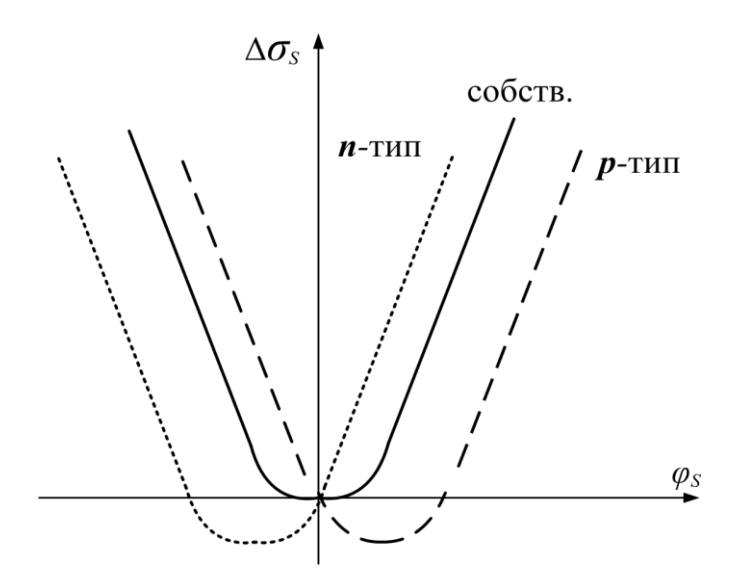

Рис. 6.4. Изменение поверхностной проводимости

или аккумуляции, и имеет минимальное значение, при котором в области пространственного заряда находится незначительное число свободных носителей. Поверхностная проводимость равна нулю, когда

$$
\Delta n = \Delta p = 0 \tag{6.16}
$$

и также в том случае, когда

$$
\Delta p = -\frac{\mu_n}{\mu_p} \Delta n. \tag{6.17}
$$

Поверхностная проводимость достигает минимума при

$$
\frac{\partial(\Delta p)}{\partial \varphi_S} = -\frac{\mu_n}{\mu_p} \frac{\partial(\Delta n)}{\partial \varphi_S}.
$$
\n(6.18)

Точное значение изгиба зон на поверхности  $\varphi$ <sub>S</sub>, при котором наблюдается минимум поверхностной проводимости, может быть определено из формул (6.13), (6.14) с учетом выражений (6.16), (6.17), (6.18) в виде

100

$$
\varphi_{S\min} = \frac{kT}{q} \cdot \ln \frac{\lambda^2 \mu_p}{\mu_n},
$$
\n(6.19)

где  $\lambda = \left(n_{0}/p_{0}\right)^{-1/2}$  $0/$   $\mathbf{r}$   $\mathbf{0}$ - $\int$  $\lambda = \left(n_{0}/p_{0}\right)^{2}$ .

Таким образом, изгиб зон приводит к изменению концентрации носителей тока в приповерхностном слое, и, как следствие этого, к изменению его электропроводности. Явление изменения электропроводности полупроводника под действием поперечного электрического поля называется эффектом поля. Эффект поля лежит в основе функционирования полевых транзисторов, получивших широкое применение в микроэлектронике.

Рассмотрим принцип работы МДП-транзистора с индуцированным каналом. На рис.6.5,а показано схематическое изображение МДП-транзистора. Металлический затвор, отделенный от полупроводниковой подложки *n*-типа окисным слоем, образует МДП-структуру, подобную показанной на рис. 6.1. Под контактами истока и стока образованы, например, диффузией, области *р*-типа. Вывод подложки у МДП-транзисторов чаще всего соединяется со стоком (как показано пунктиром на рис. 6.5,б), но может быть выведен из корпуса транзистора для подключения к внешней цепи.

В исходном состоянии, когда к электродам не приложено внешнее напряжение, приповерхностная область полупроводника, находящаяся под затвором, практически ничем не отличается от объема полупроводника (см. рис. 6.2,а). Если к МДПтранзистору приложить внешние напряжения, как показано на рис. 6.5,б, то по мере увеличения напряжения на затворе приповерхностный слой полупроводника будет обедняться (см. рис. 6.2,в). При этом ток стока будет ничтожно мал и равен обратному току стокового *p-n*-перехода. При некотором напряжении  $\;U_{\textit{3}_{\textit{OTT}}}$ , называемом пороговым, происходит инверсия, как показано на рис. 6.2,г.

Инверсионный слой *р*-типа образует канал (рис. 6.5,б), который соединяет диффузионные *р*-области под истоком и стоком, в результате чего между этими электродами начинает протекать электрический ток. При дальнейшем повышении напряжения на затворе ток стока увеличивается. Таким образом, проводимость канала модулируется изменением напряжения на затворе.

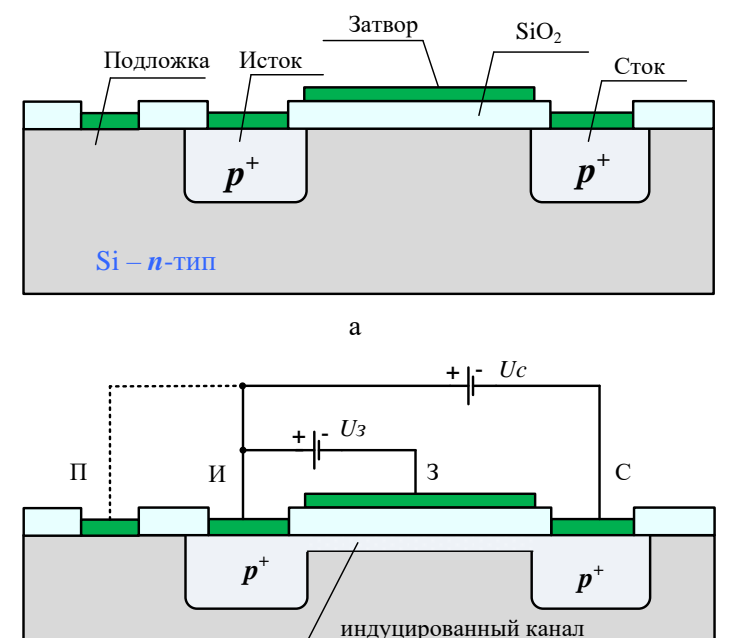

 $\overline{6}$ 

 $Si - n$ -тип

Рис. 6.5. МДП-транзистор с каналом р-типа

 $p$ -типа

Экспериментальное исследование проводимости МДПструктуры проведем на примере модуляции проводимости канала МДП-транзистора с изолированным затвором. Вольт-амперная стоковая характеристика МДП-транзистора с изолированным затвором описывается формулой

$$
I_c = \frac{\mu \varepsilon_0 \varepsilon_d Z}{L \cdot d} \left[ \left( U_3 - U_{3_{\text{OIII}}} \right) U_C - \frac{U_C^2}{2} \right],\tag{6.20}
$$

где *Z* и *L* – ширина и длина канала; *d* – толщина слоя окисла под затвором;  $\mu$  – подвижность носителей в канале;  $\varepsilon_0$  – электрическая постоянная,  $\varepsilon_d$  – диэлектрическая проницаемость материала подзатворного диэлектрика.

Семейство стоковых характеристик МДП-транзистора показано на рис. 6.6.

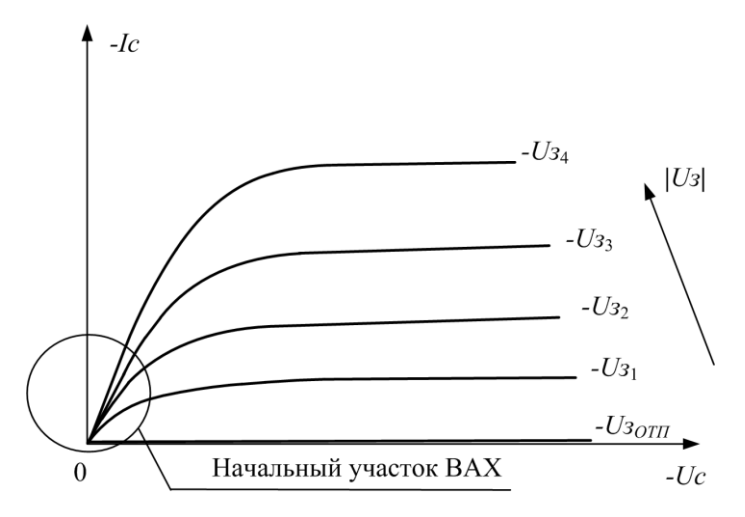

Рис. 6.6. Семейство стоковых характеристик МДП-транзистора с каналом *р*-типа

При  $U_C \ll (U_3 - U_{3_{\text{OIII}}})$ , как следуют из формулы (6.20),

стоковая характеристика представляется в виде

$$
I_C = \frac{Z}{L} \mu C_d (U_3 - U_{3_{\text{OTII}}}) U_C, \qquad (6.21)
$$

где *d*  $C_d = \frac{\mathcal{E}_d \mathcal{E}_0}{I}$  – емкость на единицу площади затвора;

$$
U_{3_{\text{OIII}}} = 2\varphi_b + \frac{\sqrt{2\varepsilon_0 \varepsilon_S q N(2\varphi_b)}}{C_d};
$$
\n(6.22)

*N* – концентрация основной легирующей примеси в полупроводнике.

В случае  $U_C\!<\!\!<\!\! \left\langle U_{3} \!-\! U_{\it 3_{\rm OTT}} \right\rangle$  величина  $I_C$  пропорциональна *UC*, на рис. 6.6 этому соответствует начальный участок стоковой характеристики. На этом участке проводимость канала  $\sigma$  и крутизна *S* определяются выражениями

$$
\sigma = \frac{dI_C}{dU_C}\Big|_{U_3 = const} = \frac{Z}{L} \mu C_d (U_3 - U_{3_{\text{OIII}}}), \quad (6.23)
$$

$$
S = \frac{dI_C}{dU_3}\bigg|_{U_C = const} = \frac{Z}{L} \mu C_d U_C.
$$
 (6.24)

Таким образом, выражение (6.23) связывает величину проводимости канала МДП-транзистора с напряжением на затворе. При изучении данной темы рекомендуется литература [3, 4, 7, 9].

#### **Описание лабораторного стенда**

Функциональная схема лабораторного стенда для исследования эффекта поля представлена на рис. 6.7. Стенд состоит из измерителя ВАХ МДП-структур *U1*, осциллографа *Р2*, мультиметра *Р3*.

В качестве объекта исследования выбраны полевые транзисторы с изолированным затвором – МДП-транзисторы. С помощью стенда можно наблюдать на экране осциллографа выходные ВАХ транзисторов, как с *n*-каналом, так и с *p*-каналом. Для упрощения схемы на рис 6.7 показан только транзистор *VT* c каналом *n*- типа.

Переменное напряжение, снимаемое со вторичных обмоток силового трансформатора *T,* выпрямляется двухполупериодным выпрямителем на диодах *VD1* и *VD2*. На выходе этого выпрямителя получается пульсирующее напряжение положительной полярности *UП*, которое через резистор *R2* прикладывается к стоку полевого транзистора *VT*.

Для транзистора с *p*-каналом (на схеме не показан) полярность диодов обратная, и на сток подаются импульсы отрицательной полярности.

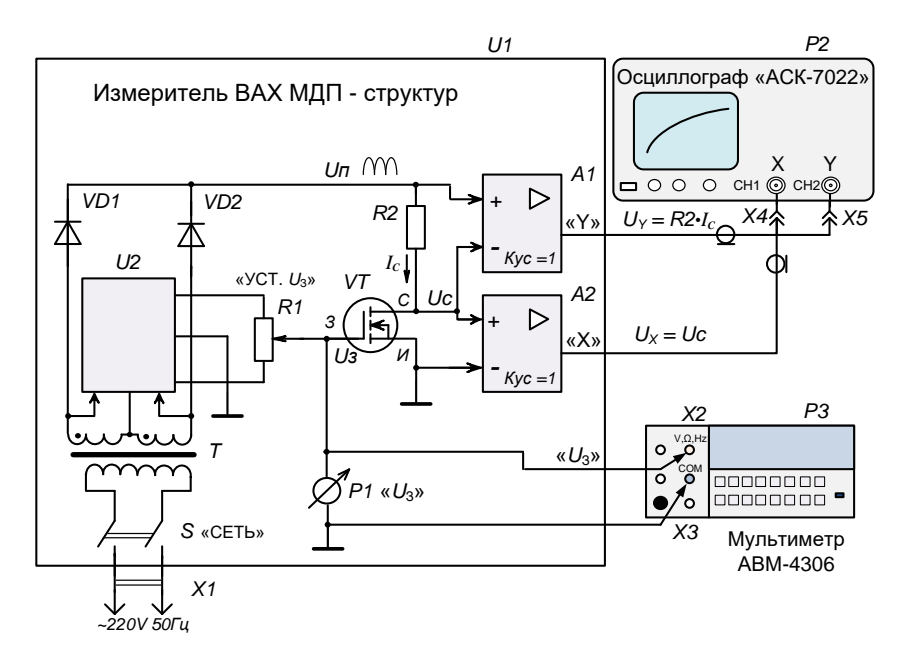

Рис. 6.7. Функциональная схема лабораторного стенда

При протекании тока через транзистор на резисторе R2 образуется падение напряжения, пропорциональное току стока  $I<sub>C</sub>$ . Это напряжение подаётся на вход дифференциального усилителя постоянного тока (УПТ) А1. Дифференциальный УПТ усиливает только разность напряжений, поступающих на его входы

$$
U_{II}-U_C=I_C\cdot R2
$$

и подавляет синфазное напряжение  $U_c$ . Второй УПТ А2, имеющий единичный коэффициент усиления и большое входное сопротивление, является буферным усилителем-повторителем и служит для устранения влияния входного сопротивления Х-канала осциллографа  $P2$  на величину напряжения на стоке  $Uc$ . Так как усиление УПТ А1 также равно единице, а его входное сопротивление выбрано намного больше сопротивления R2, то с выхода А1 на вход Y-канала осциллографа Р2 поступает напряжение

$$
U_Y=I_C\cdot R2,
$$

а с выхода усилителя  $A2$  - на вход X-канала осциллографа поступает напряжение

$$
U_X=U_C.
$$

Таким образом, по горизонтальной оси на экране осциллографа луч будет отклоняться пропорционально напряжению на стоке *Uc*, а по вертикали – пропорционально току стока  $I_c$ . Поскольку с выпрямителя подаётся пульсирующее напряжение  $U_{\Pi}$ , то на экране осциллографа Р2 будет видна линия, имеющая вид выходной ВАХ МДП-транзистора. Степень открывания транзистора регулируется напряжением на затворе  $U_3$ , подаваемым с потенциометра R1 «Уст.  $U_3$ ». Напряжение  $U_3$  измеряется стрелочным прибором Pl или цифровым мультиметром P3. Для питания УПТ и получения напряжения  $U_3$  используется выпрямитель-стабилизатор *U2*.

Семейство выходных ВАХ МДП-транзистора с *п*-каналом при различных напряжениях на затворе показано на рис. 6.8.

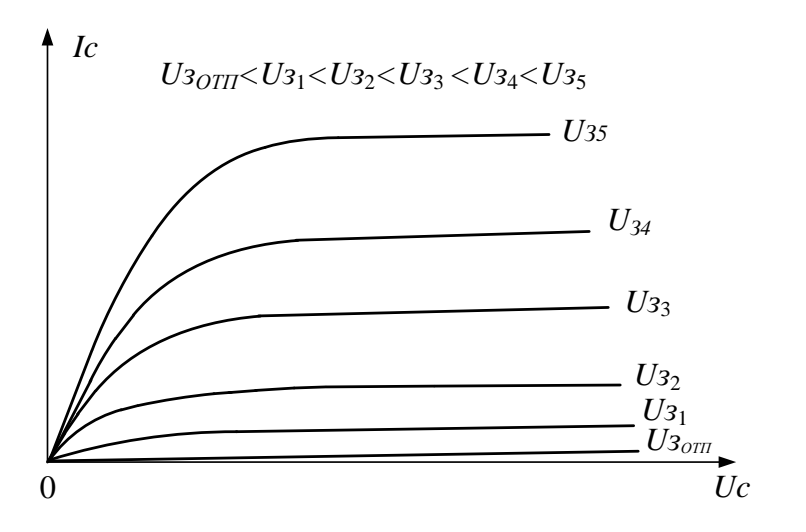

Рис. 6.8. Семейство стоковых характеристик МДП-транзистора с каналом *п*-типа

#### **Порядок выполнения работы**

1. Собрать лабораторный стенд по схеме (рис. 6.7).

2. Подключить питание измерителя ВАХ МДП-структур и включить выключатель «Сеть», при этом загорится индикаторная лампа.

3. Подключить питание осциллографа «АСК-7022» (см. рис. П.4.) и включить сетевой выключатель «**POWER**» (Сеть). При появлении луча на экране осциллографа отрегулировать его яркость и фокусировку до установления «нормальной яркости». **ПРЕДУПРЕЖДЕНИЕ**: Не устанавливать чрезмерную яркость луча, так как если на экране осциллографа видна яркая неподвижная точка, то возможно повреждение люминофора экрана!

4. При необходимости произвести установку яркости цифровой индикации регулятором «**READOUT**» (Показания), а фокусировку луча – регулятором «**FOCUS**» (Фокусировка).

5. Включить на осциллографе режим Х-Y, нажав кнопку «**Х-Y**». При этом канал 1 осциллографа будет производить отклонение луча по оси Х, а канал 2 – по оси Y.

6. Установить переключателями чувствительности каналов «**VOLTS/DIV**» (Вольт/Дел.) коэффициент отклонения канала 1 в положение 1 V/дел., а канала 2 в положение 200 mV/дел. При этом в левом нижнем углу экрана цифровые индикаторы будут показывать « **1 : 1V 2 : 200mV** ». В режиме Х-Y сигнал *UY*, поступающий на канал 2 отклоняет луч по оси Y, поэтому коэффициент отклонения 200 mV/дел, установленный в этом канале (с учётом того, что  $U_Y = I_C \cdot R2$ ,  $R2 = 200$  Ом) будет соответствовать 1 мА/дел. вертикального масштаба ВАХ. Соответственно 100 mV/дел – 0,5 мА/дел., 500 mV/дел – 2,5 мА/дел. Масштаб по оси Х соответствует коэффициенту отклонения канала 1, так как *U<sup>X</sup> = UC*. Нажатие на ручку этого переключателя приведёт к установке некалиброванного коэффициента отклонения соответствующего канала. (При этом, на экране появится надпись: «**1 : 1V 2 : > 200mV**»). Этот режим не используется в данной работе, поэтому для установки калиброванного коэффициента следует

повторно нажать на эту ручку.

7. Кнопками включения каналов «**СН1**» (Канал 1) и «**СН2**» (Канал 2) и с помощью регуляторов установки положения луча на экране «**POSITION**» (Положение) установить изображение приблизительно на середину экрана. Положение ВАХ вдоль оси Х устанавливать регулятором «**POSITION ↔**» (в правом верхнем углу передней панели осциллографа), причём, при нажатии кнопки «**FINE**» (Плавно), производится плавная регулировка.

8. Кнопками «**GND**» (Заземление) можно отключать сигнал, подаваемый на вход соответствующего канала и получать линию на экране. Таким образом, можно точнее установить положение ВАХ на экране. При измерении МДП-транзисторов с каналом *n-*типа семейство ВАХ располагается в первом квадранте, следовательно, начало кривых будет находиться в левом нижнем углу экрана. Для установки этого режима нажмите кнопку «**GND**» канала 1. Так как при этом на вход канала 1 (Вход Х) не будет поступать сигнал, то луч будет отклоняться только по оси Y и на экране будет видна вертикальная линия (если транзистор закрыт, то вместо линии будет точка), которую необходимо регулятором «**POSITION ↔**» совместить с крайней левой вертикальной линией шкалы экрана осциллографа. После центровки по оси Х необходимо повторным нажатием на кнопку «**GND**» канала 1 снова включить сигнал, подаваемый на вход канала 1. Затем произвести установку изображения по оси Y. Для этого нажать кнопку «**GND**» канала 2, при этом на экране будет видна горизонтальная линия, которую необходимо установить регулятором «**POSITION** ↕» канала 2 на нижнюю линию шкалы экрана осциллографа.

9. У МДП-транзисторов с каналом *р-*типа, семейство ВАХ располагается в третьем квадранте. Поэтому после переключения измерителя ВАХ МДП-структур на измерение МДП-транзисторов с каналом *р-*типа необходимо с помощью кнопок «**GND**» (Заземление) и регуляторов «**POSITION**» (Положение) установить начало ВАХ в правый верхний угол экрана (см. п.8.).

10. Кнопка «**INV**» (Инвертирование) в канале 2 производит инвертирование изображения (изменения полярности сигнала).
Кнопка «**ADD**» (Суммирование) в канале 1 включает режим суммирования сигналов, поступающих на входы каналов. В данной лабораторной работе эти кнопки не используются и должны быть выключены.

11. Кнопки «**AC/DC**» служат для переключения входов каналов в режим закрытого или открытого входа. При закрытом входе на надписи « **1 : 2V 2 : 100mV** » над буквой V появляется знак « **~** ». Входы обоих каналов необходимо установить в режим открытого входа (DC).

12. В осциллографе «АСК-7022» есть возможность производить измерения с помощью курсоров. В режиме Х-Y можно измерять разность напряжения, как по оси X, так и по оси Y, что ускоряет измерения и значительно уменьшает погрешность измерения по сравнению с традиционными методами измерения с помощью масштабной сетки экрана осциллографа. Для включения курсорных измерений необходимо нажать кнопку «**ΔV Δt OFF** », которая переключает виды курсоров в последовательности: горизонтальные курсоры – вертикальные курсоры – выкл. В режиме Х-Y оба вида курсора будут давать показания разности ΔV по соответствующей оси. При включении горизонтальных курсоров на экране появляются две пунктирные горизонтальные линии курсора С1 и курсора С2, причём кнопкой выбора активного курсора «**ТСК/С2**» можно сделать активным любой из курсоров: С1 или С2, а в режиме ТСК (Слежение) будут активны оба курсора (режим слежения в данной работе не используется). На экране справа вверху появляется надпись «**f: Y – C1**», означающая что выбран режим измерения по оси Y и активен курсор С1. Если выбран активным курсор С2, то на экране появится надпись: «**f: Y – C2**». Активный курсор на экране выделен яркой меткой на конце пунктира, и его можно перемещать, вращая ручку «**FUNCTION**» (Функция). Грубое перемещение курсора производится вращением этой ручки при нажатии на неё. Выбрав кнопкой «**ΔV Δt OFF**» вертикальные курсоры, можно производить измерения разности напряжения по оси Х. При этом на экране появится надпись: « **f: Х – C1**» или – «**f: Х – C2**» в зависимости от выбранного курсора.

Отсчёт показаний курсоров ΔV отображается в нижнем левом углу экрана. Для режима Х-Y при вертикальных курсорах (измерения по оси Х) показания будут на экране в виде: ΔV1  $=$ .... $V$ , а для горизонтальных курсоров (измерения по оси  $Y$ ) – в виде: ΔV2 =….mV. Таким образом, используя курсоры можно снять ВАХ.

13. Подключить питание мультиметра «АВМ-4306» (см. рис. П.2.) и включить сетевой выключатель «**POWER**» (Сеть). Мультиметр при включении автоматически устанавливается в режим измерения напряжения постоянного тока с автоматическим выбором пределов измерения. Для большинства измерений этот режим не требуется, поэтому рекомендуется перевести мультиметр в другой режим работы. Для этого необходимо нажать на кнопку «**SHIFT**» и, удерживая её, нажимать кнопку «**RATE**» до установки необходимой скорости измерений. Можно задавать три режима: «S» (Slow – медленный), «M» (Middle – средний), «F» (Fast – быстрый), при этом будет меняться скорость измерений и разрядность дисплея. Индикация скорости видна в левой верхней части дисплея.

14. Задавая потенциометром *R1* «**Уст.** *UЗ*» различные значения напряжения на затворе, снять семейство стоковых (выходных) ВАХ полевого транзистора с изолированным затвором. Необходимо снять 5 зависимостей с шагом *I<sup>C</sup> ≈* 1 мА.

15. Определить  $U_{\beta_{\text{OTII}}}$ . Для этого, изменяя напряжение на затворе *UЗ*, определить по выходной ВАХ момент начала роста тока стока *IC* МДП-транзистора. Мультиметр в этот момент будет показывать величину  $U_{\beta_{\text{OTII}}}$ . При определении  $U_{\beta_{\text{OTII}}}$ рекомендуется увеличить чувствительность канала 2.

16. Используя выходные характеристики в линейной области (начальные участки ВАХ), определить (см. рис. 6.9.) и построить экспериментальную зависимость проводимости канала от напряжения на затворе.

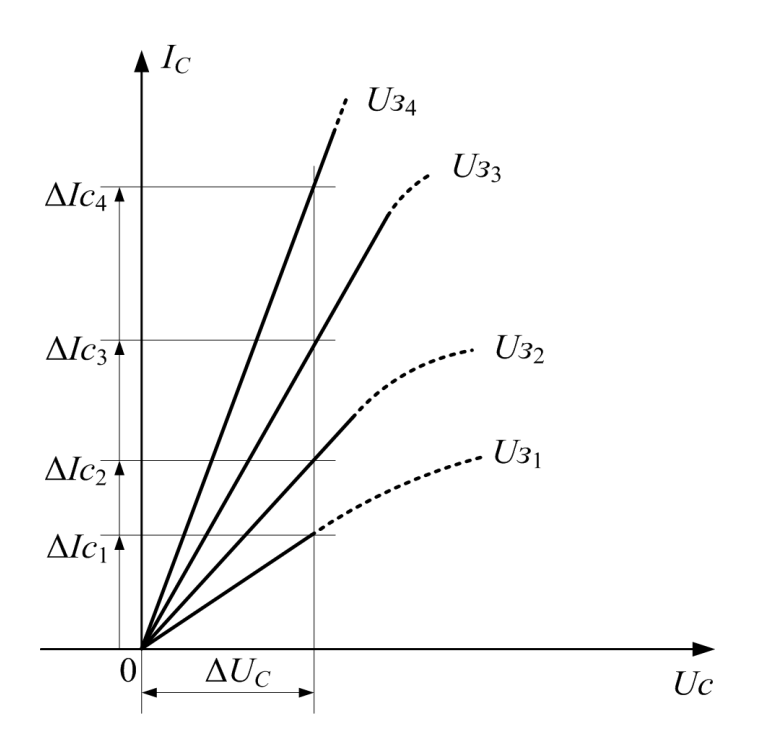

Рис. 6.9. Начальные участки семейства ВАХ МДП-транзистора с каналом *n*-типа

Для более точного выполнения данного пункта рекомендуется увеличить чувствительность обеих каналов осциллографа, а измерения проводить с помощью курсоров. Проводимость канала определяется по формуле

$$
\sigma = \frac{\Delta I_C}{\Delta U_C}\Bigg|_{U_3}.
$$

17. Рассчитать по формуле (6.23) и построить теоретическую зависимость проводимости канала в линейной области выходных характеристик от величины напряжения на затворе (данные о геометрических размерах МДП-транзистора взять из таблицы 6.1)

111

## Таблица 6.1

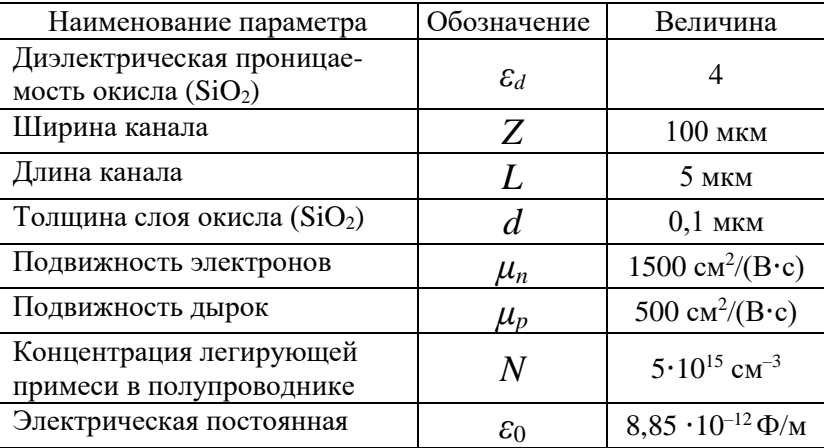

### Данные для расчётов и константы

#### **Контрольные вопросы**

- 1. Понятие эффекта поля. Выражение для объемной и поверхностной проводимостей полупроводника.
- 2. Виды областей пространственного заряда у поверхности полупроводника. Энергетические диаграммы.
- 3. Зависимость поверхностной проводимости полупроводника *n*-типа от величины поверхностного потенциала.
- 4. Зависимость поверхностной проводимости полупроводника *р*-типа от величины поверхностного потенциала.
- 5. Зависимость поверхностной проводимости собственного полупроводника от величины поверхностного потенциала.
- 6. МДП-транзистор с индуцированным каналом. Основные параметры и характеристики.
- 7. МДП-транзистор со встроенным каналом. Основные параметры и характеристики.
- 8. Порядок проведения измерений и выполнения лабораторного задания.
- 9. Изобразите семейство выходных (стоковых) ВАХ МДП-транзистора с индуцированным каналом *n*-типа.
- 10. Изобразите семейство выходных (стоковых) ВАХ МДПтранзистора с индуцированным каналом *p*-типа.
- 11. Изобразите проходные (сток-затворные) ВАХ МДП-транзисторов с индуцированным и встроенным каналами *n*-типа.
- 12. Изобразите проходные (сток-затворные) ВАХ МДП-транзисторов с индуцированным и встроенным каналами *p*-типа.
- 13. Чем определяется быстродействие МДП-транзисторов с индуцированным каналом?
- 14. Приведите аналитическое выражение для стоковой ВАХ МДП-транзистора с индуцированным каналом.
- 15. Приведите аналитическое выражение для порогового напряжения МДП-транзистора с индуцированным каналом *p*типа.
- 16. Приведите аналитическое выражение для порогового напряжения МДП-транзистора с индуцированным каналом *n*типа.

# **7. Исследование электрофизических свойств границы раздела диэлектрик - полупроводник в МДП - структуре**

# **Цель работы**

Изучение электрофизических свойств границы раздела диэлектрик-полупроводник методом вольт-фарадных характеристик (ВФХ).

## **Теоретическая часть**

Свойства границы раздела диэлектрик-полупроводник зависят как от состояния поверхности полупроводника, так и от свойств диэлектрика. Они определяются следующими основными характеристиками: диэлектрической проницаемостью и толщиной диэлектрика, концентрацией основных носителей заряда в полупроводнике, величиной суммарного заряда в диэлектрике и на границе раздела диэлектрик-полупроводник, плотностью поверхностных состояний на границе раздела и их распределением в запрещенной зоне полупроводника.

Исследование электрофизических свойств границы раздела диэлектрик - полупроводник проводится методом ВФХ МДПструктур. Метод вольт-фарадных характеристик основан на измерении концентрации носителей путем анализа изменения величины емкости МДП-структур. Полевой электрод, при приложении к нему электрического напряжения, создает электрическое поле, перпендикулярное поверхности полупроводника, и, тем самым, управляет концентрацией носителей заряда в приповерхностной области полупроводника.

На рис. 7.1, изображающем МДП-структуру и ее простейшую эквивалентную схему, цифрами отмечены: 1 – металл; 2 – диэлектрик; 3 – полупроводник; 4 – омический контакт к полупроводнику.

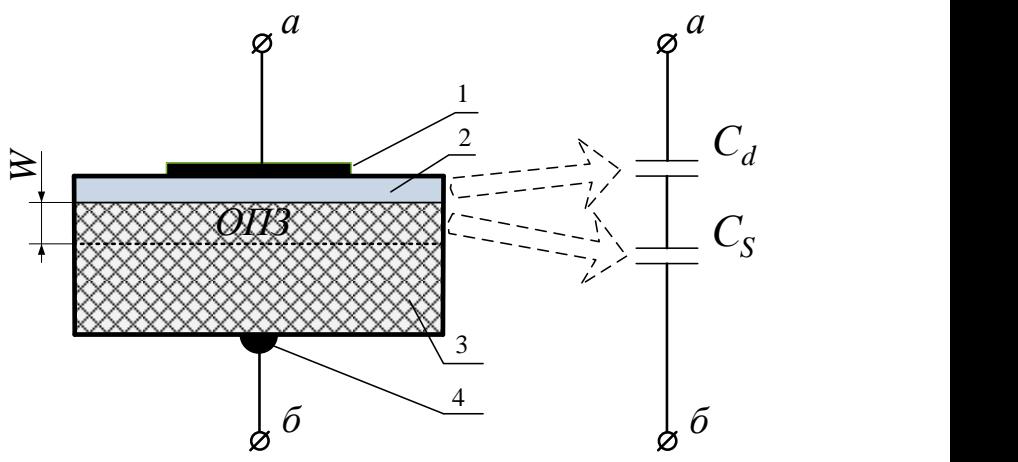

Рис. 7.1. Структура металл-диэлектрик-полупроводник и её простейшая эквивалентная схема

Простейшая эквивалентная электрическая схема, которой можно описать емкость идеальной МДП-структуры, представляет собой два последовательно соединенных конденсатора с емкостями слоя диэлектрика и приповерхностной области полупроводника соответственно.

Под идеальной МДП-структурой будем понимать структуру, у которой на поверхности полупроводника отсутствуют поверхностные состояния, диэлектрик идеален, разность работ выхода электронов из полупроводника и металла равна нулю.

Емкость идеальной МДП-структуры определяется соотношением

$$
C = \frac{C_d C_S}{C_d + C_S},\tag{7.1}
$$

где *<sup>C</sup><sup>d</sup>* – емкость диэлектрика,

$$
C_d = \frac{\varepsilon_0 \varepsilon_d S}{d},\tag{7.2}
$$

 $\varepsilon_d$  – диэлектрическая проницаемость диэлектрика,  $\varepsilon_0$  – электрическая постоянная, *d* – толщина диэлектрика, *S* – площадь МДП-структуры, *C<sup>S</sup>* – емкость области пространственного заряда (ОПЗ)

$$
C_S = \frac{dQ_S}{d\varphi_S},\tag{7.3}
$$

где *Q<sup>S</sup>* – заряд в ОПЗ, который можно определить из выражения

$$
\alpha \varphi_S
$$
  
- заряд в OII3, который можно определить из выражения  

$$
Q_S = -\frac{Y}{|Y|} \frac{2qn_i}{L_D} \left[ \lambda (e^{-Y} - 1) + \lambda^{-1} (e^Y - 1) + (\lambda - \lambda^{-1}) Y \right]^{\frac{1}{2}}, \quad (7.4)
$$

в котором *kT*  $Y = \frac{q\varphi_S}{I\varphi}$  – нормированный поверхностный потенциал ( $\varphi_{\rm S}$  – поверхностный потенциал,  $q$  – заряд электрона, *k* – постоянная Больцмана, *Т* – температура); *i n*  $\lambda = \frac{n_i}{n} = \frac{p_0}{n}$  – степень легирования (*n*<sub>0</sub>, *p*<sub>0</sub> – концентрация *n* 0 подвижных электронов и дырок в объеме полупроводника соответственно, *n<sup>i</sup>* – собственная концентрация подвижных носителей);  $L_{D}$  – длина Дебая;  $\varepsilon_{S}$ – диэлектрическая проницаемость полупроводника).

Таким образом, *CS* с учетом (7.3) будет равно

116

$$
C_{S} = \frac{\varepsilon_{0}\varepsilon_{S} \left[ \lambda(1 - e^{-Y}) - \lambda^{-1}(1 - e^{Y}) \right]}{2L_{D} \left[ \lambda(e^{-Y} - 1) + \lambda^{-1}(e^{Y} - 1) + (\lambda - \lambda^{-1})Y \right]^{\frac{1}{2}}}. \tag{7.5}
$$

Для перехода от рассмотренных зависимостей к ВФХ необходимо для каждого значения поверхностного потенциала рассчитать емкость МДП-структуры по формуле (7.1) и напряжение из условия баланса потенциалов на МДП-структуре:

$$
U = \frac{C_d}{Q_S} + \varphi_S \,,\tag{7.6}
$$

где  $Q_s$  рассчитывается по формуле (7.4).

Характерный вид теоретической ВФХ, построенной на основании (7.1) - (7.6) для полупроводника *n*-типа, показан на рис.7.2 (кривая – а).

В реальных МДП-структурах на поверхности полупроводника, на границе раздела диэлектрик-полупроводник, а также в самом диэлектрике существуют различные энергетические состояния и электрические заряды, которые могут влиять на ВФХ (рис.7.2, кривая – б). Кроме того, разность работ выхода электронов из металла и полупроводника  $\Delta\varphi_{ms} \neq 0$ . Указанные факторы приводят к сдвигу ВФХ вдоль оси напряжений на величину  $\Delta U$ . Поэтому величину  $\Delta \varphi_{ms}$  необходимо учитывать при сравнении экспериментальной и идеальной ВФХ.

Энергетические состояния и заряды можно классифицировать следующим образом (рис.7.3):

- 1) поверхностные состояния (состояния на границе раздела), способные обмениваться зарядом с полупроводником в течение короткого времени «<sup>×</sup>» - быстрые поверхностные состояния:
- 2) ионизируемые ловушки, которые могут возникать, например, при радиационном облучении - медленные поверхностные cocтояния «+»;
- 3) фиксированные поверхностные заряды, которые локализуются вблизи поверхности полупроводника (около 200Å) и

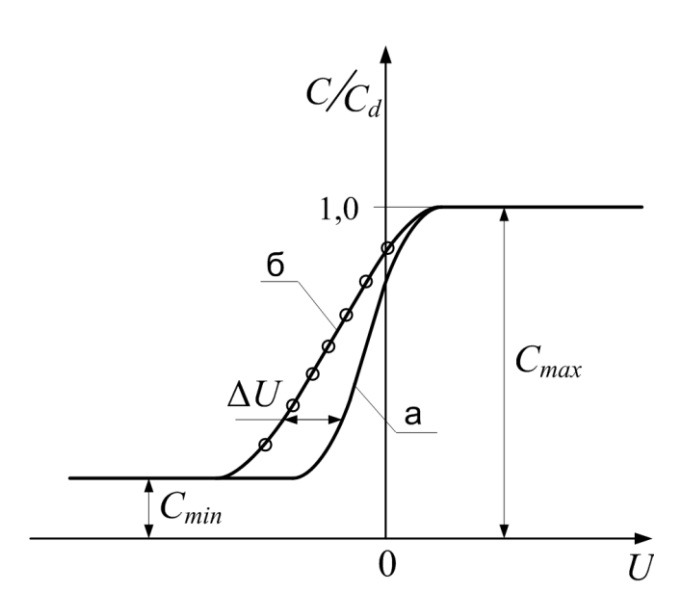

Рис. 7.2. Теоретическая (а) и экспериментальная (б) ВФХ МДП-структуры

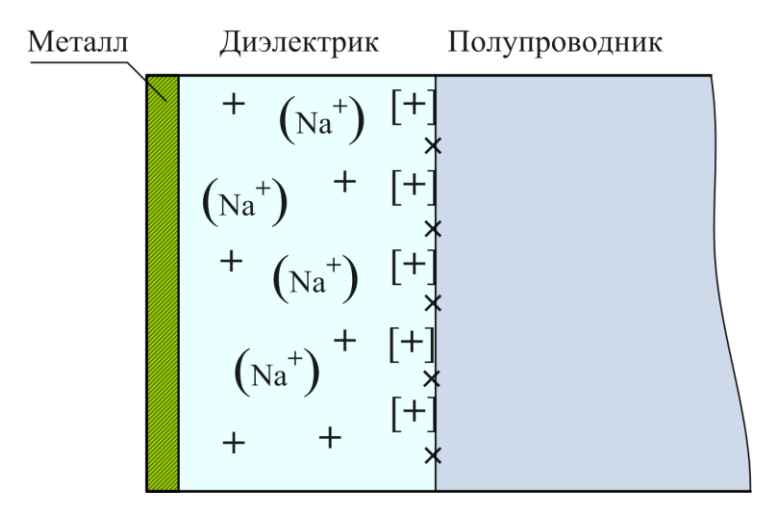

Рис.7.3. Классификация состояний и зарядов в диэлектрике и на границе раздела диэлектрик-полупроводник

не способны перемещаться под действием приложенного электрического поля «[+]»:

4) подвижные ионы, например ионы натрия, способные перемещаться в диэлектрике под действием термообработки при изменении напряжения смещения « $(Na^+)$ ».

Природа поверхностных состояний обусловлена дефектами как кристаллической структуры полупроводника в объеме, так и на поверхности полупроводника.

Емкость поверхностных состояний определяется выражением:

$$
C_{SS} = \frac{dQ_{SS}}{d\varphi_S}.
$$

поверхностных Заряд на состояниях  $Q_{ss}$ прямопропорционален вероятности их заполнения, которая подчиняется статистике Ферми-Дирака, и для моноэнергетического уровня с энергией  $E_{SS}$  в запрещенной зоне и поверхностной плотностью  $N_{SS}$  равен

$$
Q_{SS} = qN_{SS}f,
$$

 $f = \left[1 + g \exp\left(\frac{E_{SS} - E_f - \varphi_{SS}q}{kT}\right)\right]^{-1}$  – функция Фермигде

Дирака (g – коэффициент спинового вырождения,  $E_f$  – урообъеме полупроводника). Влияние Ферми в вень поверхностных состояний можно учесть, если представить эквивалентную схему МДП-структуры так, как показано на рис.7.4.

Произведение  $R_{ss}C_{ss}$  соответствует времени перезаряда поверхностных состояний в зависимости от частоты.

Кроме того, разность работ выхода электронов из металла и полупроводника  $\Delta \varphi_{ms} \neq 0$ , что приводит к сдвигу ВФХ вдоль оси напряжений на величину, необходимую для компенсации

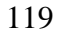

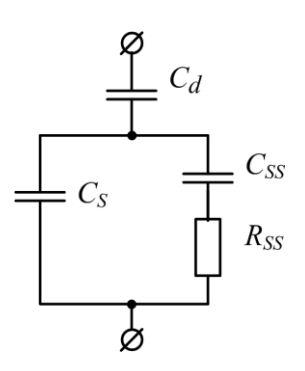

Рис.7.4. Эквивалентная схема МДП-структуры

искривления энергетических зон из-за разности работ выхода. Поэтому величину  $\Delta\varphi_{ms}$  необходимо учитывать при сравнении экспериментальной и идеальной ВФХ.

Поведение экспериментальных ВФХ определяется условиями их измерений. Можно выделить три основных метода измерения:

 метод равновесных ВФХ, при котором измерение емкости производят на высокой частоте при медленно меняющемся напряжении смещения (рис.7.5, кривая 1);

 низкочастотный метод, при котором измерение емкости производят на низкой частоте при медленно меняющемся напряжении смещения (рис.7.5, кривая 2);

 метод неравновесных ВФХ, при котором емкость измеряется на высокой частоте при быстром изменении напряжения смещения на МДП-структуре (рис.7.5, кривая 3).

Наиболее информативным, позволяющим в одном эксперименте исследовать все электрофизические свойства и получившим наиболее широкое применение в научной и производственной практике, является метод равновесных ВФХ. В этих условиях заряд неосновных носителей не успевает следовать за измерительным сигналом и остается практически постоянным. При этом МДП-структуру можно рассматривать в виде двух последовательно включенных конденсаторов. Поверхностные

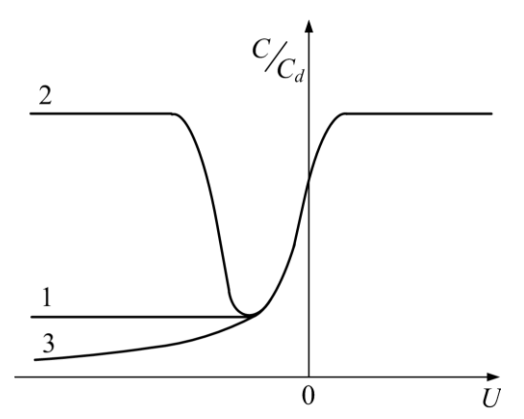

Рис.7.5. ВФХ МДП-структуры сформированной на полупроводнике n-типа проводимости, измеренные различными методами: 1 - равновесная высокочастотная ВФХ; 2 - равновесная низкочастотная ВФХ; 3 - неравновесная высокочастотная ВФХ.

ВФХ, поскольку СОСТОЯНИЯ искажают ВИД часть индуцированного заряда захватывается на эти состояния.

Соответствующее отклонение от зависимости  $C(U)$  идеальной системы МДП, свободной от состояний и зарядов, несет в себе информацию о состоянии поверхности полупроводника и свойствах границы раздела диэлектрик-полупроводник (см. рис.7.2).

Сравнивая реальную  $C(U)$ -кривую с идеальной, можно определить зависимость сдвига  $\Delta U$  от напряжения смещения  $U$ . Полный заряд поверхностных состояний Q<sub>SS</sub> для заданного значения поверхностного потенциала определяется выражением

$$
Q_{SS} = C_d \Delta U.
$$

С другой стороны, величина высокочастотной емкости непосредственно соответствует некоторой величине поверхностного потенциала, что позволяет получить зависимость  $Q_{SS}(Y)$ . Плотность поверхностных состояний  $N_{ss}$  может быть получена либо путем графического дифференцирования кривой  $Q_{ss}(Y)$ 

$$
N_{SS} = \frac{1}{q} \left( \frac{\partial Q_{SS}}{\partial Y} \right)_U,
$$

либо путем дифференцирования зависимости  $C(U)$ .

На основе метода равновесных ВФХ разработана методика и программа расчета основных электрофизических свойств границы раздела диэлектрик-полупроводник. Данная методика сводится к следующему:

1) осуществляется измерение равновесной  $C(U)$ площадью характеристики МДП-структуры с известной металлических электродов  $S$ ;

2) определяются экспериментальные значения максимальной  $C_{\text{max}}$  и минимальной  $C_{\text{min}}$ емкостей МДПструктуры (см. рис.7.2);

3) определяется толщина диэлектрика и концентрация легирующей примеси. Концентрация основных носителей заряда в полупроводнике обычно бывает известна, если используют ту или иную марку полупроводниковых материалов или эпитаксиального слоя с заданным номиналом удельного сопротивления. Однако в процессе изготовления полупроводниковых приборов и элементов интегральных схем концентрация носителей заряда в полупроводниковой подложке может изменяться:

4) оценивается плотность поверхностных состояний.

Таким образом, последовательность расчета основных электрофизических свойств границы раздела диэлектрик-полупроводник следующая:

1) 
$$
d = \frac{\varepsilon_0 \varepsilon_d S}{C_{\text{max}}} - \text{roлцина дизлектрика};
$$
  
2)  $W = \frac{C_{\text{max}}}{C_{\text{min}}} - 1 \frac{\varepsilon_S d}{\varepsilon_d} - \text{ширина ОПЗ};$ 

3) концентрация носителей заряда  $N$  находится методом последовательных приближений из уравнения

$$
\frac{\ln\left(\frac{N}{n_i}\right)}{N} = \frac{W^2q^2}{4\varepsilon_0\varepsilon_S kT}.
$$

4) определяется быстрых плотность поверхностных состояний путем выполнения следующих операций:

- построить нормированную ВФХ, разделив измеренные значения емкости на емкость диэлектрика;

- сопоставить экспериментальную нормированную ВФХ с теоретически рассчитанной ВФХ идеальной структуры с аналогичным значением концентрации основных носителей и толщины диэлектрика;

- лля каждого значения емкости определить величину поверхностного потенциала  $\varphi_{S}$  и величину смещения  $\Delta U$ , равного разности напряжений, соответствующих емкости реальной  $U_3$  и идеальной  $U_T$  структур;

- построить зависимость заряда от поверхностного потенциала  $Q_{SS} = C_d \Delta U = f(\varphi_S)$ ;

- определить плотность быстрых состояний на единичный интервал энергии:

$$
N_{SS}(\varphi_S) = \frac{1}{qS} \frac{dQ_S}{d\varphi_S}, \text{ eq.3J.3ap./(B·cm2)}.
$$

При изучении данной темы рекомендуется литература [1, 11, 13, 18].

### Описание лабораторного стенда

Лабораторный стенд предназначен для измерения ВФХ МДП-структур. Он состоит (см. рис. 7.6) И3 цифрового измерителя LCR P - «Е7-12», двухканального источника питания  $G \triangleleft BMT-009$ », потенциометра R для установки напряжения смещения, цифрового мультиметра PV «АВМ-4306» и контактирующего устройства U.

Исследуемая МДП-структура  $C_X$  помещается на предметный столик контактирующего устройства, который может перемещаться в двух направлениях по горизонтали. Зонд для контактирования с металлической обкладкой МДП-структуры может перемещаться в вертикальном направлении. Контактирующее устройство *U* соединяется с измерителем *P* при помощи коаксиальных кабелей. Измерение ёмкости осуществляется по четырёхпроводной схеме, которая позволяет уменьшить влияние длинных присоединительных проводников на результат измерения и скомпенсировать собственную емкость контактирующего устройства.

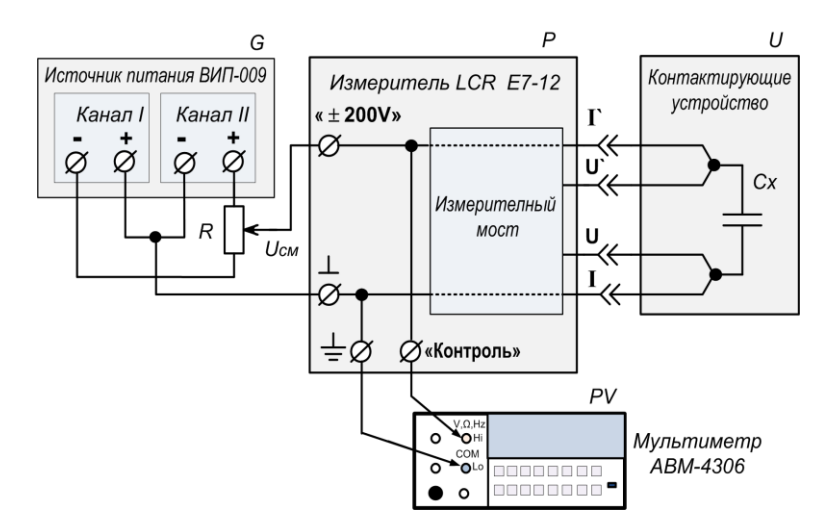

Рис. 7.6. Функциональная схема лабораторного стенда для измерения ВФХ МДП-структур

Напряжение смещения *UСМ* подаётся на МДП-структуру через внутренние цепи измерителя «Е7-12». Величина напряжения смещения задается потенциометром *R*, который подключён к двухканальному источнику питания «ВИП-009». Каналы источника питания соединены последовательно, средняя точка соединения подключена к общему проводу, а выводы +15 В и –15 В подключены к потенциометру, с движка которого снимается регулируемое в диапазоне от –15 В до +15 В напряжение смещения *UСМ*. Кроме того, это напряжение подаётся на цифровой

мультиметр PV «АВМ-4306» через клемму «контроль», находящуюся на задней панели измерителя «Е7-12».

Измеритель «Е7-12» производит автоматическое измерение МДП-структуры с выдачей результата на цифровом емкости индикаторе. Ёмкость измеряется на частоте 1МГц при амплитуде тестового высокочастотного сигнала  $\sim$ 20 мВ.

Изменяя потенциометром  $R$  напряжение смещения  $U_{CM}$  и, измеряя измерителем «Е7-12» емкость МДП-структуры  $Cx$ , а напряжение на структуре - мультиметром «АВМ-4306», можно снять зависимость емкости МДП-структуры от приложенного напряжения смещения  $C_X = f(U_{CM})$ , т.е. снять ВФХ.

### Лабораторное задание

- 1. Снять экспериментальные зависимости емкости от напряжения  $C(U)$  для предложенных преподавателем МДП-структур.
- 2. Используя полученные экспериментальные данные, рассчитать с помощью компьютерной программы основные электрофизические параметры границы раздела диэлектрик-полупроводник для заданных МДП-структур. Сравнить полученные результаты, сделать выводы.

### Контрольные вопросы

- 1. Перечислить основные электрофизические свойства границы раздела диэлектрик-полупроводник.
- 2. Что такое поверхностные состояния и какова их природа?
- 3. Объяснить сущность метода равновесных ВФХ.
- 4. Что означает термин «идеальная МДП-структура»?
- 5. Провести сравнительный анализ эквивалентных  $cxem$ идеализированной и реальной МДП-структур.
- 6. Объяснить ход зависимости равновесной дифференциальной емкости от напряжения на МДП-структуре, сформированной на основе полупроводников *п*- и *р*-типов проводимостей.
- 7. Чем определяется максимальная емкость МДП-структуры? Изобразить энергетическую диаграмму МДП-структуры в режиме обогашения.
- 8. Чем определяется минимальная емкость МДП-структуры? Изобразить энергетическую диаграмму МДП-структуры в режиме инверсии.
- 9. Привести алгоритм расчета основных электрофизических свойств границы раздела диэлектрик-полупроводник с использованием экспериментальной ВФХ МДП-структуры.
- 10. Пояснить физический смысл длины Дебая, *LD* .
- 11. Напишите уравнение Пуассона, связывающее электростатический потенциал с плотностью объемного заряда.
- 12. Поясните физический смысл слагаемых, определяющих величину напряжения приложенного к МДП-структуре при отсутствии разности работ выхода электронов из металла и полупроводника?
- 13. Как определить емкость диэлектрика МДП-структуры?
- 14. Изобразите теоретическую вольт-фарадную характеристику МДП-структуры, полученную в приближении идеальной МДП-структуры. В чем её отличие от соответствующей экспериментальной зависимости реальной МДП-структуры?
- 15. Энергетическая диаграмма приповерхностной области полупроводника в состоянии равновесия при наличии поверхностных состояний.
- 16. Алгоритм расчета теоретической вольт-фарадной характеристики идеальной МДП-структуры.
- 17. Поверхностный варикап. Основные параметры и перспективы его применения как чувствительного элемента датчиков физических величин.
- 18. Какую информацию о свойствах полупроводников получают при помощи емкостных методов исследования?

# 8. Глубокие энергетические уровни дефектов и примесей в полупроводниках

## Цель работы

Ознакомить с глубокими энергетическими уровнями (ГУ) в полупроводниках, рассмотреть их влияние на оптическое поглощение, время жизни носителей заряда, а также определить основные параметры ГУ и идентифицировать их.

# Классификация энергетических уровней

В идеальном неограниченном кристалле энергетические уровни электронов в запрещенной зоне полностью отсутствуют. Однако в реальных кристаллах всегда имеются какие-либо нарушения идеального периодического поля, которые приводят к появлению энергетических уровней в запрещенной зоне. Причиной нарушения периодичности потенциального поля кристалла являются, как правило, точечные дефекты, примесные атомы, дефекты по Шоттки.

Локальные уровни в запрещенной зоне полупроводника могут создавать не только примесные атомы, но и более сложные структурные дефекты (комплексы, линейные и винтовые дислокации, дефекты упаковки, кластеры и т.д.). Кроме того, в реальных кристаллах, обладающих конечными размерами, имеется нарушение периодичности решетки на ограничивающих их поверхностях. Это приводит к появлению локализованных в приповерхностном слое кристалла дополнительных разрешенных энергетических уровней, которые располагаются в запрещенной зоне. Они получили название поверхностных уровней или поверхностных состояний.

Уровни, обусловленные дефектами кристаллической решетки, и поверхностные уровни, в зависимости от конкретной ситуации, могут быть мелкими или глубокими.

Энергетический уровень Е считается мелким, если в электронном полупроводнике он отстоит от уровня Ферми  $E<sub>F</sub>$  на расстоянии, большем  $4kT$ , т.е. для него выполняется неравенство  $E-E_r > 4kT$ . Указанное неравенство говорит о том, что уровень не заполнен электронами. Для дырочного полупроводника мелкому уровню соответствует неравенство  $E<sub>F</sub> - E > 4kT$ (т.е. он заполнен электронами). В противном случае уровень считается глубоким. Так как положение уровня Ферми зависит от температуры, то деление уровней на мелкие и глубокие условно. Действительно, пусть, например, в полупроводнике *п*типа имеются доноры с концентрацией  $N_A$ , которым соответствует энергетический уровень  $E$  в верхней половине запрещенной зоны. Когда при повышении температуры уровень Ферми опустится на несколько  $kT$  ниже уровня  $E$ , доноры будут полностью ионизированы и концентрация электронов в зоне проводимости п станет равной концентрации доноров. Когда же при охлаждении уровень Ферми поднимется на несколько  $kT$  выше уровня  $E$ , будет ионизирована лишь малая часть доноров, т.е. выполняется неравенство  $n \ll N_A$ . Аналогичные соотношения справедливы и для акцепторов в дырочном полупроводнике.

Таким образом, одна и та же примесь в различных интервалах температур может проявлять себя либо как мелкий, либо как глубокий энергетический уровень.

Атомы примесей замещения образуют в запрещенной зоне полупроводника локальные уровни, проявляющие при меньшей валентности (по сравнению с валентностью атомов матрицы), акцепторный, а при большей валентности - донорный характер. Такие примесные уровни имеют малую энергию активации и называются мелкими.

Сложнее ведут себя те примеси замещения, валентность которых отличается от валентности атомов основного кристалла больше чем на  $\pm$  1. Донорный или акцепторный характер примеси в этом случае по-прежнему определяется соотношением валентностей. Однако теория энергетических уровней электронов таких примесей не разработана. Экспериментально установлено, что и донорные и акцепторные примеси такого рода, как правило, образуют уровни, лежащие далеко от дна зоны проводимости и, соответственно, от потолка валентной зоны. Эти уровни называют глубокими. Кроме того, такие примеси способны в ряде случаев образовывать не один, а несколько примесных уровней, соответствующих различным зарядовым состояниям. Например, в германии атомы меди создают три уровня, соответствующих присоединению одного, двух или трех электронов  $(Cu^-, Cu^-, Cu^{--})$ . Расположение энергетических уровней, образованных различными примесями в кремнии, приведено на рис. 8.1.

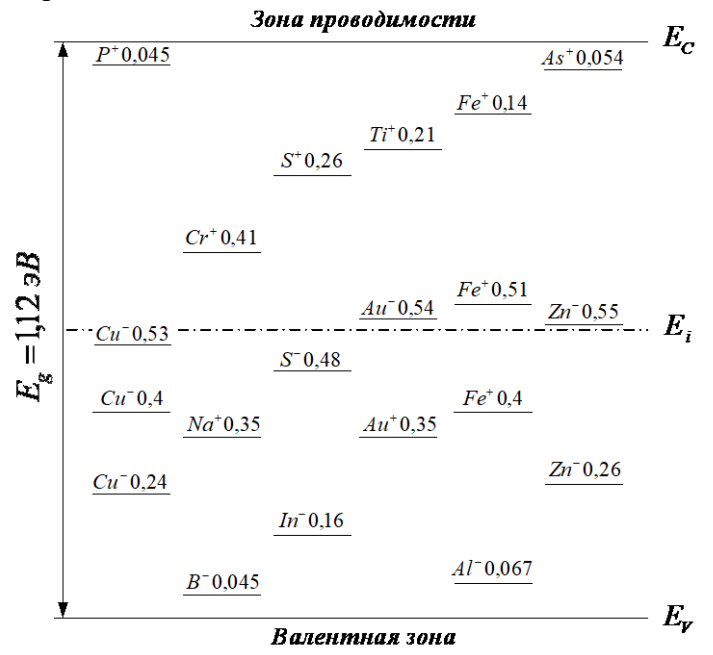

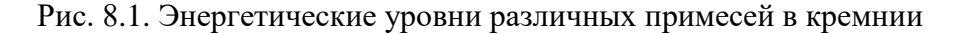

Среди замещающих примесей могут быть и такие, которые проявляют свойства амфотерности, т.е. они способны образовывать и донорные и акцепторные уровни одновременно. Так ведет себя, например, примесь золота в кремнии (см. рис. 8.1). При рассмотрении поведения замещающих примесей в сложных полупроводниках, например в  $A^{III}B^{V}$  (GaAs, InSb, InAs и др.), приведенные рассуждения остаются в силе, так как и в этих полупроводниках, в основном, имеет место ковалентная химическая связь.

#### Параметры глубоких энергетических уровней

Глубоким энергетическим уровням приписывается донорный или акцепторный характер в зависимости от их зарядового состояния до и после захвата соответствующего носителя (табл. 8.1).

Таблина 8.1

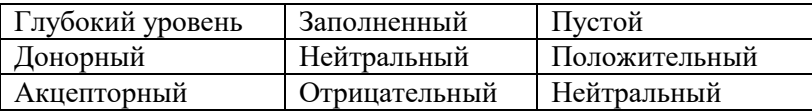

Зарядовые состояния ГУ

Для описания состояния каждого отдельного центра, соз-

дающего ГУ, вводятся следующие параметры:

- энергия по отношению к дну зоны проводимости или потолку валентной зоны полупроводника,  $E_i$ ;

- взаимодействие с носителями заряда, т.е. сечение захвата для электронов  $\sigma_n$  или дырок  $\sigma_n$ ;

- концентрация ГУ,  $N_t$ .

Сечение захвата  $\sigma$  связано со скоростью захвата носителя заряда на ГУ е в единице объема следующим соотношением:

$$
e=\sigma,
$$

где  $\langle V_z \rangle$  - средняя тепловая скорость свободных зарядов, равная  $\langle V_t \rangle = \delta \cdot \sqrt{\frac{8kT}{\pi m^*}}$ ;  $m^*$  – эффективная масса;  $\delta$  – поправоч-

ный множитель, для изотропного случая  $\delta = 1$ .

В табл. 8.2. приведен порядок величин сечений захвата на ГУ в разных зарядовых состояниях (приведенные значения могут иметь разброс по порядку величин).

## Таблица8.2

Величина сечений захвата ГУ

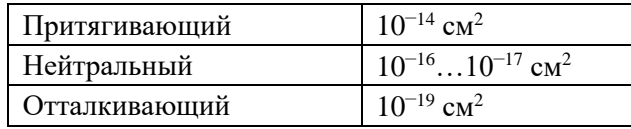

Как следует из табл. 8.2, сечения захвата ГУ сильно зависят от его зарядового состояния. Кулоновский притягивающий центр имеет значительно большее сечение захвата, чем первоначально нейтральный центр, который, в свою очередь, характеризуется значительно большим сечением захвата, чем кулоновский отталкивающий центр.

## **Особенности метода динамической спектроскопии глубоких энергетических уровней**

Экспериментальное определение параметров ГУ проводят на основе различных методов анализа их влияния на концентрацию носителей заряда в полупроводнике, на емкостные свойства полупроводниковых структур, фотопроводимость и др. Используемые при этом способы контроля параметров ГУ основаны на изменении их зарядового состояния в результате воздействия внешнего фактора – температуры, электрического поля, фотовозбуждения и т.д. Каждый из способов ориентирован на определенный класс исследуемых полупроводниковых структур и позволяет определять параметры ГУ с той степенью достоверности, с которой данная исследуемая структура находится в согласии с её модельными представлениями. Оценить сразу всю совокупность параметров ГУ (энергию ионизации *Et* , сечение захвата  $\sigma_t$ , концентрацию  $N_t$ ) позволяет широко распространенный метод динамической спектроскопии глубоких уровней (ДСГУ).

При реализации этого метода регистрируется изменение емкости полупроводниковой структуры после воздействия на нее импульсного смещения по мере плавного повышения температуры. Объектами исследования метода ДСГУ являются полупроводниковые структуры различных видов: металл-полупроводник, *p*-*n*-переход, МДП-структура.

Его уникальность связана с использованием так называемого "окна скорости эмиссии", т.е. предусматривается наличие устройства, чувствительного лишь по отношению к таким ГУ, величина скорости эмиссии носителей заряда с которых попадает в заданную, весьма узкую область значений.

Так как скорость эмиссии значительно изменяется в зависимости от температуры, тепловое сканирование позволяет зарегистрировать наличие ГУ различного типа при характерных для них температурах, когда значение скорости эмиссии попадает в заданный диапазон. Если, например, донорный ГУ при низких температурах был заполнен, а затем температура возросла, его опустошение могло произойти при температуре, значительно отличающейся от той, которая соответствует диапазону скорости эмиссии.

С целью исключения указанной возможной ситуации предложено осуществлять непрерывное перезаряжение ГУ путем подачи на полупроводниковую структуру повторяющихся прямоугольных импульсов напряжения и измерение скорости изменения емкости после каждого импульса.

Таким образом, при любой заданной температуре все ГУ опустошаются с характерными для каждого из них скоростями эмиссии, что и требуется для получения достоверного результата измерения. Повторяя тепловое сканирование для различных диапазонов скоростей эмиссии, можно получить график зависимости скорости эмиссии от температуры для каждого типа ГУ и определить соответствующую энергию активации.

Физические процессы, происходящие в полупроводниковой структуре при реализации этого метода, зависят от вида подаваемого на нее импульса напряжения (рис. 8.2). В первом случае амплитуда импульса напряжения выбирается такой, что смещения *p-n*-перехода в прямом направлении не происходит. Во втором случае амплитуда импульса достаточна для перевода  $p$ -*n*-перехода в режим прямого смещения (рис. 8.3,а). При этом через *p-n***-**переход протекает ток *I* (рис. 8.3,б) и в его высокоомную область инжектируются неосновные носители заряда.

Закон изменения емкости полупроводниковой структуры для *t* > *t*<sup>0</sup> различен в каждом из указанных двух случаев и позволяет классифицировать ГУ по их зарядовому состоянию.

Рассмотрим физические процессы, происходящие в полупроводниковых структурах при подаче импульсов смещения, более подробно.

В исходном состоянии на полупроводниковую структуру подается обратное постоянное напряжение смещения *U*0, которому соответствует величина ёмкости *С*0. Затем подаётся импульс смещения *U<sub>ИС</sub>*. По переднему фронту импульса смещения  $U_{\text{MC}}$  емкость структуры изменяется на величину  $\Delta C_M$ .

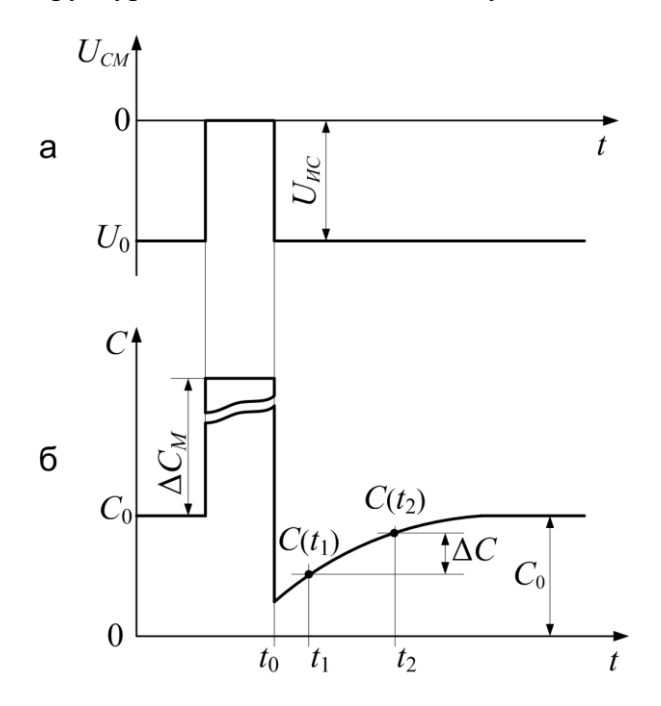

Рис. 8.2. Изменение напряжения на *p-n-*переходе (а) и соответствующее изменение ёмкости (б) при воздействии импульса основных носителей

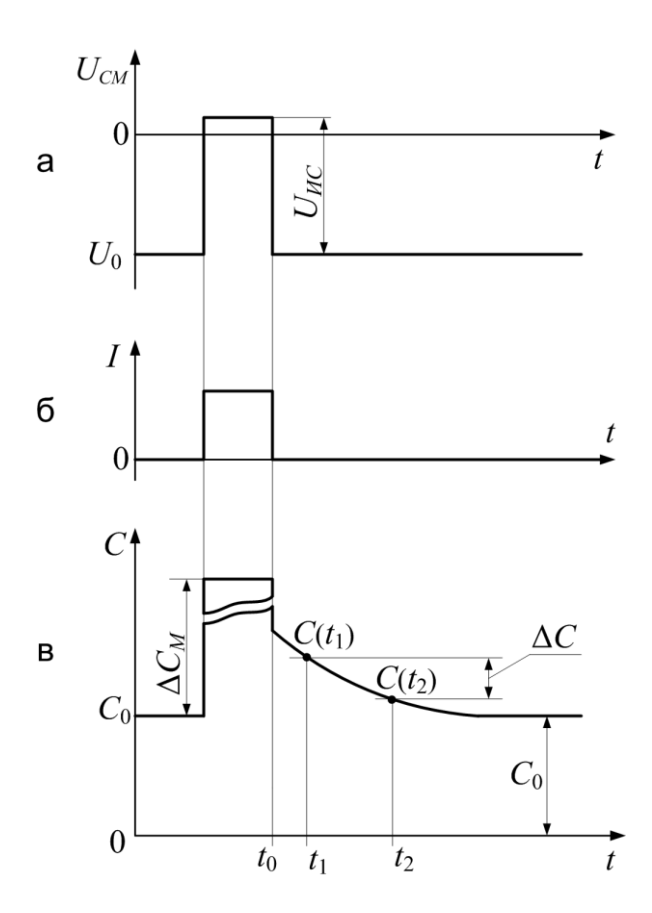

Рис. 8.3. Изменение напряжения (а) и тока (б) через *p-n-*переход и соответствующее изменение ёмкости (в) при воздействии инжектирующего импульса

За время действия импульса смещения происходит заполнение ГУ носителями зарядов. После прекращения импульса смещения ёмкость полупроводниковой структуры резко изменяется до величины *С*(*t*0). Затем происходит релаксация емкости до величины *С*<sup>0</sup> со скоростью эмиссии носителей заряда с ГУ. Так как скорость эмиссии носителей зарядов с ГУ существенно зависит от температуры, температурное сканирование позволяет зарегистрировать наличие ловушек для носителей зарядов

различного типа при характерных для них температурах. Измерение емкости производится в моменты времени  $t_1$   $\mu$   $t_2$ относительно заднего фронта импульса смещения  $t_0$ . Данный процесс повторяют во всем диапазоне допустимых для структуры температур. Повторяющийся характер процесса применить процедуру усреднения измерения позволяет соответствующий сигналов, **ЧТО** дает выигрыш  $\, {\bf B}$ чувствительности и повышение стабильности.

Зависимость разности значений емкостей в моменты времени  $t_1$  и  $t_2$  от температуры представляет собой ДСГУ-сигнал  $(\text{ACFY-cnewTp}) \Delta C(T) = C(t_1) - C(t_2)$ , который имеет максимальное значение, определяемое параметрами ГУ и выбранным соотношением t<sub>1</sub>/t<sub>2</sub>. По температурному расположению максимума ДСГУ-сигнала  $T_{m}$  определяют сечение захвата и энергетическое положение ГУ. Амплитуда ДСГУ-сигнала дает возможность рассчитать концентрацию ГУ.

#### Основные аналитические соотношения для метода ДСГУ

При переключении напряжения смещения, приложенного к исследуемой структуре, с прямого на обратное в ОПЗ при  $(E_c - E_t) < (E_c - E_F)$  концентрация захваченных на ГУ в полупроводнике электронов изменяется по закону

$$
n_t = N_t \exp(-e_n t),
$$

где  $e_n$  – скорость тепловой эмиссии электронов.

Если концентрация ГУ меньше концентрации мелких примесных центров (доноров для полупроводника *n*-типа), то можно записать следующее соотношение для емкости структуры в некоторый момент времени:

$$
C(t) = C_0 \left[ 1 + \frac{N_t}{2N_D} (1 - \exp(-e_n t)) \right],
$$
 (8.1)

где е пределяется выражением

$$
e_n = a_n T^2 \exp\left(-\frac{E_c - E_t}{kT}\right).
$$
 (8.2)

В выражениях (8.1), (8.2) приняты следующие обозначения:  $C_0$  – емкость исследуемой структуры при напряжении смещения  $U_0$ ;

$$
a_n = \frac{4k^2 \pi}{h^3} \sqrt{6T} \sigma_n m_n^*,
$$
\n(8.3)

 $\sigma_{n}$  – сечение захвата электронов;  $m_{n}^{*}$  – эффективная масса электронов;  $h$  – постоянная Планка.

Рассмотрим изменение емкости для моментов времени  $t_1$  и  $t_2$ , причем положим, что  $t_2/t_1 = const$ :

$$
\frac{\Delta C}{C_0} = \frac{N_t}{2N_D} \left[ \exp\left(\frac{t_1}{\tau}\right) - \exp\left(\frac{t_2}{\tau}\right) \right],\tag{8.4}
$$

где т - постоянная времени генерации.

Величина  $\Delta C/C_0$  будет слабо зависеть от времени при некоторой низкой температуре, когда скорость тепловой эмиссии е, мала, а также при некоторой высокой температуре, когда  $e_n$  велика. Однако существует температура  $T_m$ , при которой разность  $\Delta C$  будет максимальной (рис. 8.4), т.е. будет выполняться условие  $d\left(\frac{\Delta C}{C_0}\right)/dT\Big|_{T_m} = 0$ ,  $\frac{\Delta C}{C_0}\Big|_{T_m} = \max$ .

При этом постоянная времени генерации  $\tau_m = \frac{(t_2 - t_1)}{\ln(t_2/t_1)}$ .

Из соотношения (8.3) можно определить сечение захвата электронов  $\sigma_n$ , а уравнение (8.4) дает возможность определить концентрацию ГУ как

$$
N_{t} = \frac{2\Delta CN_{D}}{C_{0}} \left[ \exp\left(\frac{t_{1}}{\tau_{m}}\right) - \exp\left(\frac{t_{2}}{\tau_{m}}\right) \right]^{-1} \tag{8.5}
$$

при условии, что ГУ распределены равномерно.

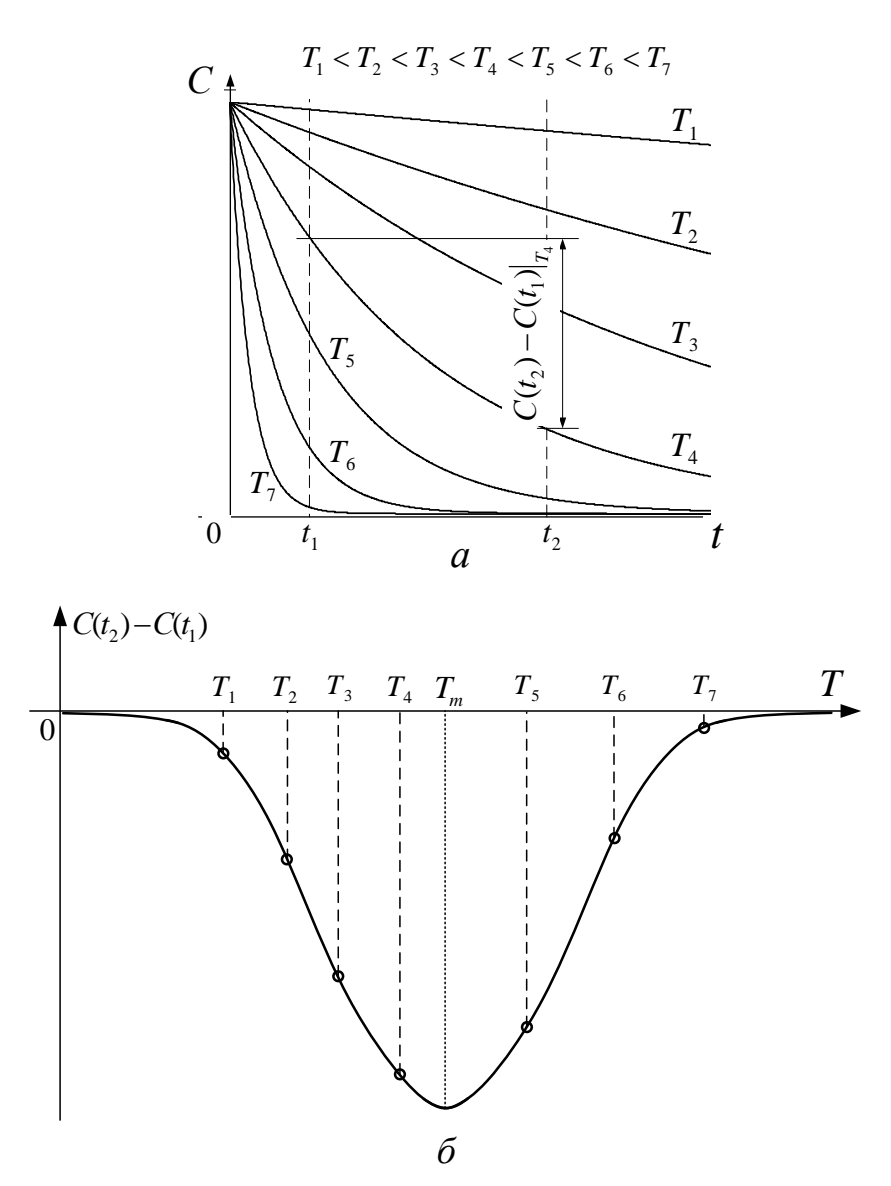

Рис. 8.4. Релаксация емкости при различных температурах (а) и температурная зависимость относительного изменения емкости  $(6)$ 

## Связь параметров глубоких энергетических уровней с экспериментальными данными

Основываясь на прелылушем анализе, можно записать формулы, связывающие параметры глубоких уровней в полупроводнике с результатами эксперимента по методу ДСГУ.

В предположении, что закон релаксации емкости C(t) соответствует экспоненциальной зависимости, а температура полупроводниковой структуры изменяется мелленно  $(\Delta T \leq 0, 1 \text{ K/c})$ , справедлива следующая методика обработки результатов измерения.

При температуре Т<sub>т</sub> постоянная времени генерации носителей заряда с ГУ определяется выражением

$$
\tau_m = \tau_0 \exp\left(\frac{E_t}{kT_m}\right),\tag{8.6}
$$

где  $\tau_0 = (\sigma_t b T_m^2)^{-1}$ ,  $b$  – параметр полупроводника, значения которого приведены в табл. 8.3.

С другой стороны, постоянная времени генерации  $\tau_m$  при температуре  $T_m$  зависит только от  $t_1$  и  $t_2$ :

$$
\tau_m = \frac{t_2 - t_1}{\ln(t_2/t_1)}.
$$

Таблица 8.3

### Значения параметра  $b$

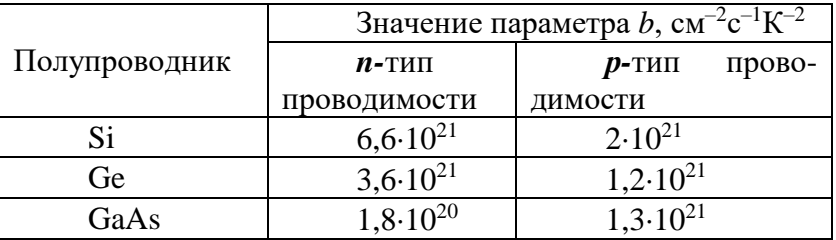

Таким образом, имея несколько ДСГУ-спектров, снятых  $\tau_m$ , можно методом наименьших квадратов при различных

определить  $E_t$  и  $\sigma_t$ . Для этого выражение (8.6) запишем в следующем виде:

$$
\ln(\tau_m) = \ln(\tau_0) + \frac{E_t}{kT_m} \,. \tag{8.7}
$$

Введем обозначения:  $y = \ln(\tau_m)$ ,  $x = \frac{1}{kT_m}$ ,  $A = \ln(\tau_0)$ ,

 $B = E_t$ . Тогда выражение (8.7) примет вид

$$
y = A + Bx.
$$
  
Onредenив  $\sum_{i=1}^{n} x_i$ ,  $\sum_{i=1}^{n} (x_i)^2$ ,  $\sum_{i=1}^{n} y_i$ ,  $\sum_{i=1}^{n} x_i y_i$ , Haxo*µ*11.  

$$
A = \frac{\sum_{i=1}^{n} (x_i)^2 \sum_{i=1}^{n} y_i - \sum_{i=1}^{n} (x_i y_i) \sum_{i=1}^{n} x_i}{n \sum_{i=1}^{n} (x_i y_i) - \sum_{i=1}^{n} x_i \sum_{i=1}^{n} y_i}
$$

$$
B = \frac{\sum_{i=1}^{n} (x_i y_i) - \sum_{i=1}^{n} x_i \sum_{i=1}^{n} y_i}{n \sum_{i=1}^{n} (x_i)^2 - (\sum_{i=1}^{n} x_i)^2},
$$

где  $n-$ число ДСГУ-спектров.

Таким образом, значения  $E_t$  и  $ln(\tau_0)$  определены. Следовательно, сечение захвата определится как

$$
\sigma_t = \left[ b T_m^2 \exp(A) \right]^{-1}.
$$
 (8.8)

Для расчета величины концентрации ГУ N. необходимо знать концентрацию основных носителей заряда в полупроводнике N, которая определяется путем измерения ВФХ и обработке её по известным методикам. Концентрация ГУ определяется из выражения (8.5)

Амплитуду импульса смещения  $U_{\text{MC}}$  при определении концентрации ГУ выбирают таким образом, чтобы обеспечить полную перезарядку ГУ. Это осуществляют, анализируя влияние  $U_{\text{MC}}$  на ДСГУ-сигнал. Критерием выбора является отсутствие влияния изменения  $U_{\text{MC}}$  на значение максимума ДСГУ-сигнала.

## **Поглощение света полупроводником, содержащим глубокие энергетические уровни**

Целенаправленное введение ГУ используют при разработке сенсоров различных физических величин. Рассмотрим влияние ГУ на процесс поглощения света полупроводником. Как известно, оптическое излучение характеризуется длинами электромагнитных волн в диапазоне: *l* = 0,005 ÷ 1000 мкм. Оптический диапазон делят на три участка:

*l* = 0,005 ÷ 0,4 мкм – ультрафиолетовый (УФ);

*l* = 0,4 ÷ 0,76 мкм – видимый;

*l* = 0,76 ÷ 1000 мкм – инфракрасный (ИК).

ИК излучение условно разделено на:

- близкое (ближняя область спектра) до 1,5 мкм;
- среднее (средняя область спектра) до 5,6 мкм;
- далёкое (дальняя область спектра) до 1000 мкм.

Поглощение излучения в полупроводниках может быть связано с изменением состояния как свободных, так и связанных электронов, а также с изменением колебательной энергии атомов решётки. В связи с этим различают несколько механизмов оптического поглощения в полупроводниках – поглощение носителями заряда, поглощение света кристаллической решёткой, экситонное, собственное и примесное поглощения света.

Из всех приведенных механизмов поглощения лишь собственное и примесное поглощения сопровождаются генерацией неравновесных носителей заряда, обуславливающей изменение электрических свойства полупроводника при его освещении.

**Собственное поглощение света** обусловлено переходами электронов из валентной зоны в зону проводимости под действием квантов света.

Собственное поглощение наблюдается, если энергия фотонов превосходит ширину запрещенной зоны  $h v > E_g$ . В зависимости от величины ширины запрещенной зоны полупроводника собственное поглощение наблюдается в видимой или ближней ИК области спектра.

Ширина запрещённой зоны полупроводника определяет положение границы собственного поглощения, т. е. максимальную длину волны кванта  $\,\lambda_{_{2p}}^{\vphantom{\dagger}}\,,$  который может поглотиться.

Излучение с длиной волны, большей  $\,\lambda_{\scriptscriptstyle{2p}}^{\phantom i}$ , не может обеспечить межзонного перехода электронов и не даёт вклада в собственное поглощение.

Ширина запрещённой зоны зависит от температуры, поэтому граница собственного поглощения также зависит от температуры – она сдвигается в область более длинных или коротких волн при сужении или расширении запрещённой зоны соответственно.

**Примесное поглощение света** обусловлено ионизацией или возбуждением примесных атомов в кристаллической решётке. В результате примесного поглощения генерируются носители заряда только одного знака.

Энергия *h* расходуется либо на переход электрона с донорных уровней в зону проводимости, либо на их переход из валентной зоны на акцепторные уровни. Так как энергия ионизации примесей меньше ширины запрещённой зоны, примесное поглощение смещено от края собственного поглощения в ИК область спектра и экспериментально может наблюдаться при  $h v$  >  $E_t$ , когда большая часть примесей не ионизирована (низкие температуры; заполнение примесных уровней носителями заряда за счет подачи напряжения смещения).

В полупроводниках фотопроводимость обеспечивается не электронно-дырочными парами, а лишь носителями заряда того знака, у которых больше время жизни.

Время жизни неравновесных носителей заряда в полупроводниках с ГУ

$$
\tau_L = \frac{1}{R \cdot N_t},\tag{8.9}
$$

где *R –* скорость рекомбинации носителей заряда на ГУ, определяемая как  $R = \delta_t \cdot V$  через сечение захвата носителей на ГУ и их скорость движения. При изучении данной темы рекомендуется литература [12, 14 – 18].

#### **Порядок выполнения работы**

Для выполнения лабораторной работы разработана программа, позволяющая моделировать ДСГУ-спектры для различных примесных атомов в кремнии, образующих в его запрещенной зоне ГУ.

Внешний вид окна программы представлен на рис. 8.4.

В левом верхнем углу необходимо выбрать вариант лабораторного задания, согласовав его со своим преподавателем. Затем, устанавливая значения времени *t*<sup>1</sup> и *t*2, построить ДСГУспектр. Если на экране появится ДСГУ-спектр, содержащий несколько максимумов (минимумов), обусловленных наличием нескольких ГУ, выбрать любой из них для дальнейшей работы. Варьируя значениями  $t_1$  и  $t_2$  ( $t_2/t_1 = 2$ ; 3; 5; 7; 10) определить оптимальное отношение  $t_2/t_1$ , при котором положение рассматриваемого максимума (минимума) ДСГУ-спектра позволяет более точно определить температуру *T<sup>m</sup>* («острый» максимум (минимум)).

Выбрав в программе пункт «3 спектра», изменяя *t*<sup>1</sup> и *t*<sup>2</sup> в соответствии с определенным ранее отношением  $t_2/t_1 = const$ получить на экране семейство ДСГУ-спектров. Зарисовать их, указав максимум (минимум) соответствующий рассматриваемому ГУ.

Выделяя при помощи мыши (движением сверху вниз по диагонали при нажатой левой кнопке мыши (ЛКМ)) максимум (минимум), а также двигая графическое изображение ДСГУспектров (при нажатой правой кнопке мыши (ПКМ)), можно получить увеличенное изображение анализируемого участка ДСГУ-спектра. Это позволяет более точно определить температуру *Tm*. Движение мыши снизу вверх по диагонали при нажатой ЛКМ позволяет вернуться к первоначальному изображению семейства ДСГУ-спектров.

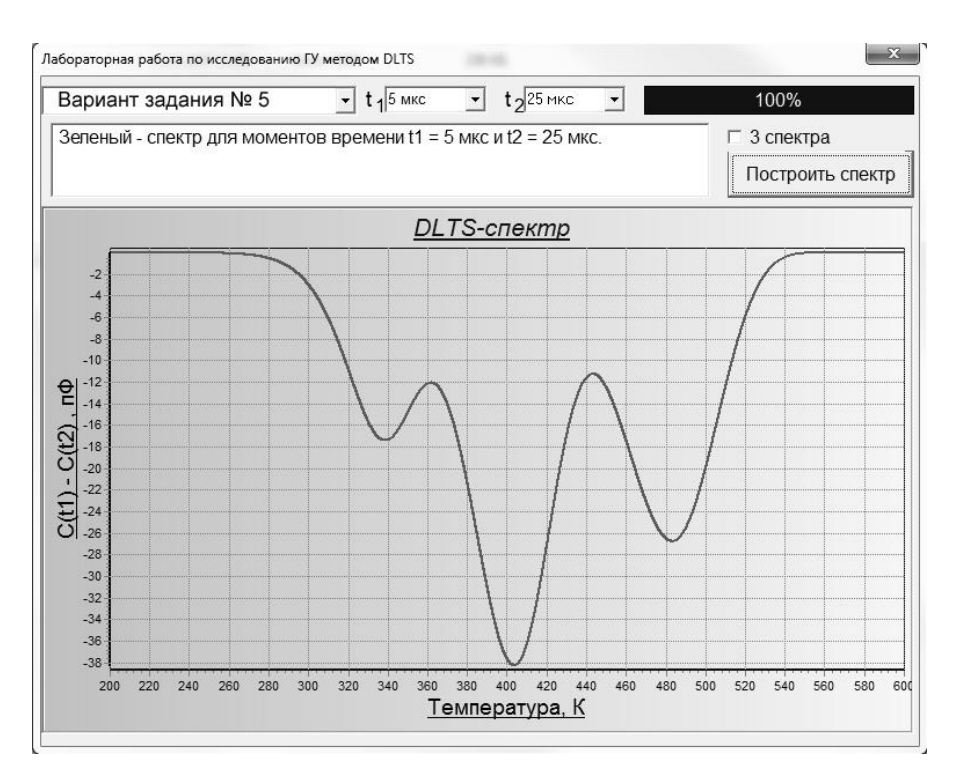

Рис. 8.4. Окно программы моделирования ДСГУ-спектров

# **Лабораторное задание**

1. Занести в таблицу полученные при помощи программы моделирования ДСГУ-спектров данные. Заполнить табл. 8.3.

2. Используя табличные данные рассчитать по (8.10) коэффициенты  $\overline{A}$  и  $\overline{B}$ .

3. Определить энергетическое положение *E<sup>t</sup>* и сечение захвата  $\sigma_t$  ГУ, а также тип ГУ.

4. Определить, какому химическому элементу соответствуют рассчитанные параметры ГУ?

5. Определить границу примесного поглощения света полупроводниковым фотоприемником при наличии в полупроводнике данного ГУ.

### Таблина 8.3

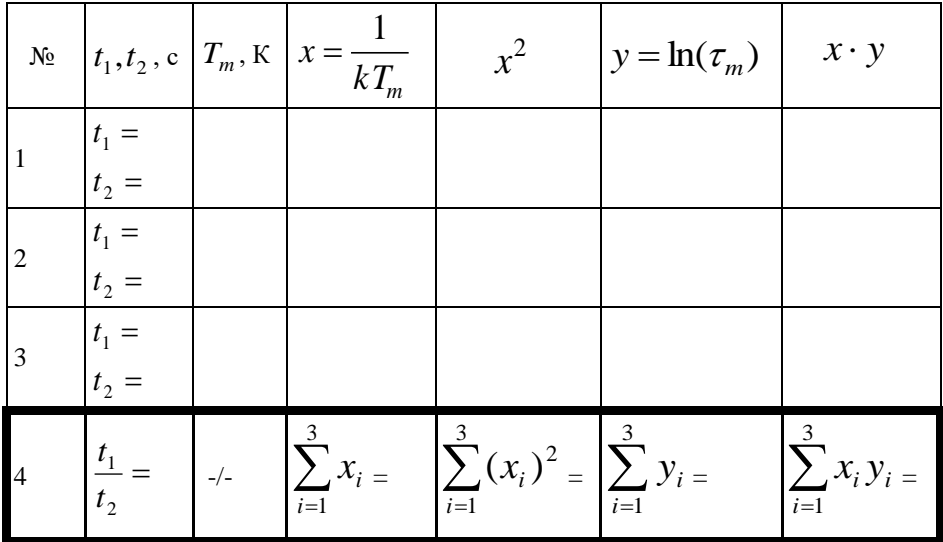

Результаты лабораторного исследования

6. Рассчитать время жизни неравновесных носителей заряда в полупроводнике, обусловленное наличием в нем ГУ.

7. Сделать выводы о проделанной работе.

## Контрольные вопросы

1. В каком полупроводнике возможно отсутствие разрешенных энергетических уровней электронов в запрещенной зоне?

2. Какие энергетические уровни в запрещенной зоне полупроводника обычно называют мелкими, какие глубокими?

3. В каком случае глубокие энергетические уровни считают донорными, в каком акцепторными?

4. Какие основные параметры ГУ Вы знаете? Что такое ДСГУспектр, и как с его помощью определяют параметры ГУ?

5. Поясните целенаправленное введение ГУ при разработке сенсоров, на примере фотоприемников.

6. Что такое собственное поглощение примесное света. поглощение света?

7. Какие механизмы поглощения света в полупроводниках сопровождаются генерацией неравновесных носителей заряда?

8. Время жизни неравновесных носителей заряда в полупроводниках с ГУ.

9. Почему степень влияния ГУ на электрофизические свойства и характеристики полупроводниковых приборов и элементов ИС зависит от температуры полупроводника?

10. Какие методы определения параметров ГУ Вы знаете? В чем заключается метод динамической спектроскопии глубоких уровней?

11. Какие экспериментальные данные регистрируются при реализации метода динамической спектроскопии глубоких уровней (ДСГУ)?

12. По каким экспериментальным данным в методе ДСГУ определяют сечение захвата и энергетическое положение глубокого энергетического уровня?

13. По каким экспериментальным данным в методе ДСГУ определяют концентрацию глубоких энергетических уровней?

14. Способы формирования ГУ в запрещенной зоне полупроводника.

15. С какой целью формируют ГУ с наперед заданными параметрами в запрещенной зоне полупроводника?
### **Библиографический список**

1. Зи С. Физика полупроводниковых приборов: В 2–х кн.  $\sqrt{\Pi}$ ер. с англ. 2-е изд., перераб. и доп. – М.: Мир, 1984. Кн.1. 456 с. Кн.2. – 456 с.

2. Росадо Л. Физическая электроника и микроэлектроника /Пер. с испан. С.И. Баскакова; Под ред. В.А. Терехова. – М.: Высш. шк., 1991. – 351 с.

3. Степаненко И.П. Основы микроэлектроники: Учебное пособие для вузов. – 2-е изд., перераб. и доп. – М.: Лаборатория базовых знаний, 2003. – 488c.

4. Пасынков В.В., Чиркин Л.К., Полупроводниковые приборы. – Спб.: Лань, 2001. – 480 с

5. Епифанов Г.И., Мома Ю.А. Твердотельная электроника: Учеб. для студентов вузов. – М.: Высш. шк., 1986. – 304 с.

6. Микроэлектроника: Учебное пособие для втузов. В 9 кн. /Под ред. Л.А. Коледова. Кн.1. Физические основы функционирования изделий микроэлектроники/ О.В. Митрофанов, Б.М. Симонов, Л.А. Коледов. – М.: Высшая школа. 1987. – 186 с.

7. Захаров А.Г. Физические основы микроэлектроники: Учебное пособие. – Таганрог: Изд-во ТРТУ, 2006. – 334 с.

8. Епифанов Г.И. Физика твердого тела: Учеб. пособие для втузов. Изд.2-е, перераб. и доп. – М.: Высшая школа. 1977. –288 с.

9. Маллер Р., Кейминс Т. Элементы интегральных схем. /Пер. с англ. – М.: Мир. 1989. – 630 с.

10. Новиков В.В. Теоретические основы микроэлектроники. – М.: Высшая школа. 1972. – 352 c.

11. Павлов Л.П. Методы измерения параметров полупроводниковых материалов. – М.: Высшая школа. 1987. – 464 c.

12. Киттель Ч. Введение в физику твердого тела. – М.: Наука. 1978. – 792 c.

13. Колешко В.М., Гойденко П.П., Буйко Л.Д. Контроль в технологии микроэлектроники. – Минск: Наука и техника. 1979. – 312 с.

14. Рейви К. Дефекты и примеси в полупроводниковом кремнии. Пер. с англ. – М.: Мир, 1984. – 475 с.

15. Милнс А. Примеси с глубокими уровнями в полупроводниках. – М.: Мир, 1977. – 562 с.

16. Берман Л. С., Лебедев А. А. Емкостная спектроскопия глубоких центров в полупроводниках. – Л.: Наука,1981.— 176с.

17. Батавин В.В., Концевой Ю.А., Федорович Ю.В. Измерение параметров полупроводниковых материалов и структур. – М.: Радио и связь, 1985. – 264с., ил.

18. Захаров А.Г., Богданов С.А, Набоков Г.М. Определение свойств структур твердотельной электроники методами емкостных характеристик. Учебное пособие по дисциплинам «Физические основы микроэлектроники», «Физические основы электроники». – Таганрог: Изд-во ТТИ ЮФУ, 2009. – 108 c.

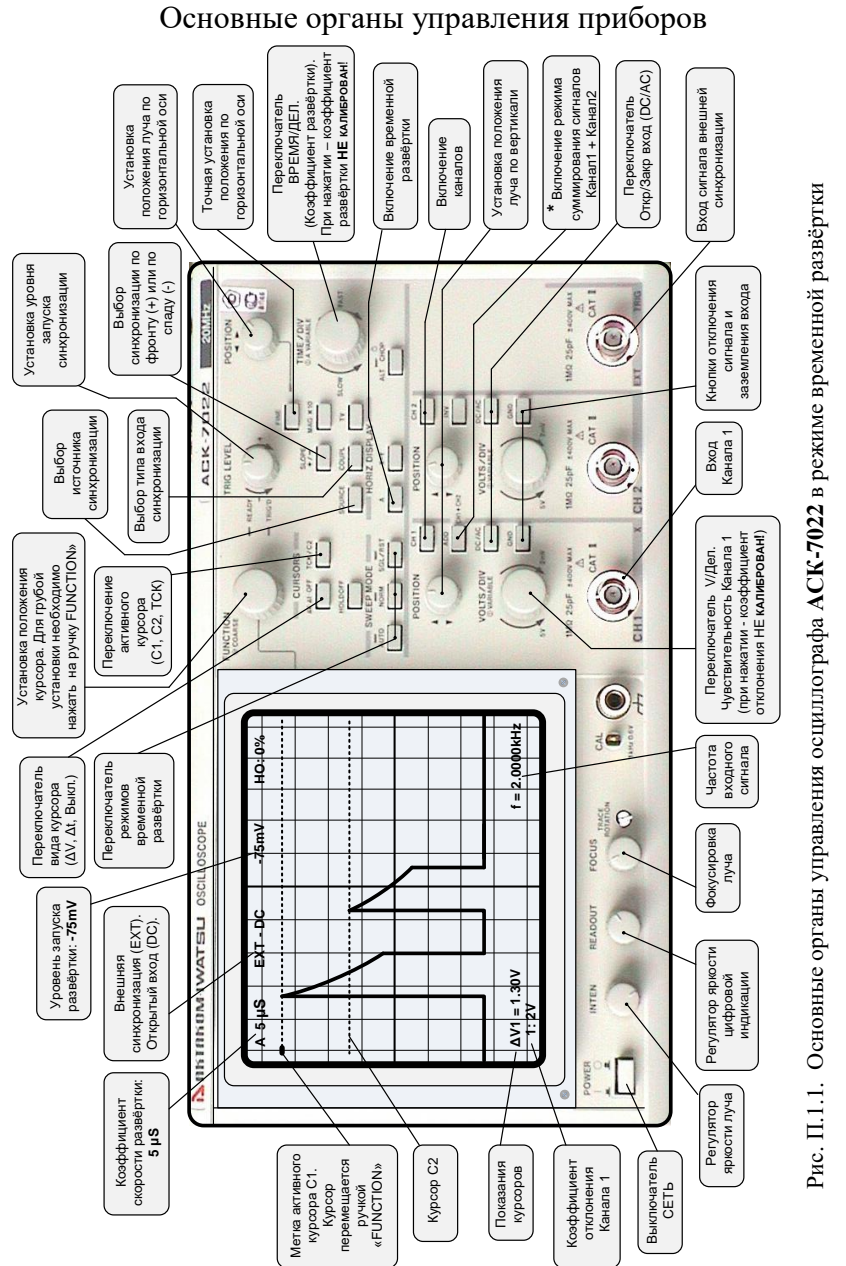

### Приложение 1

147

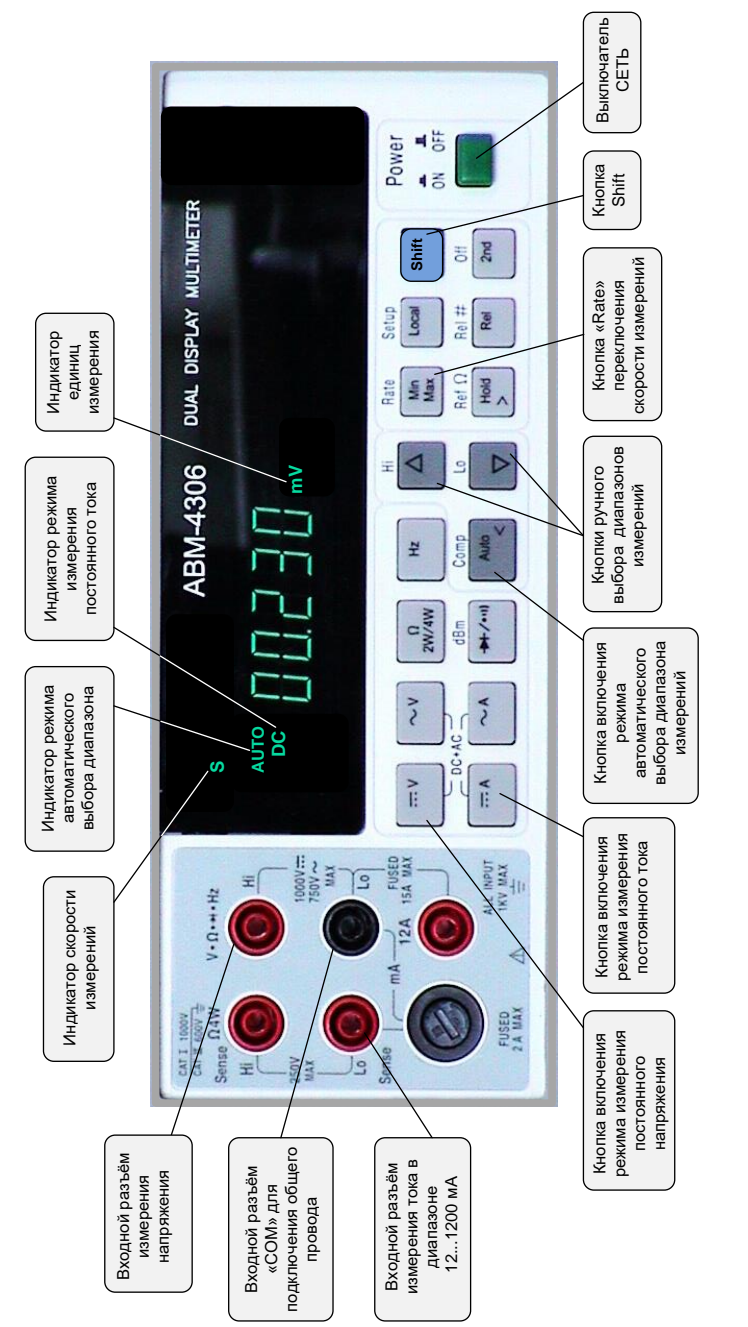

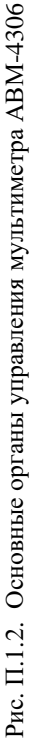

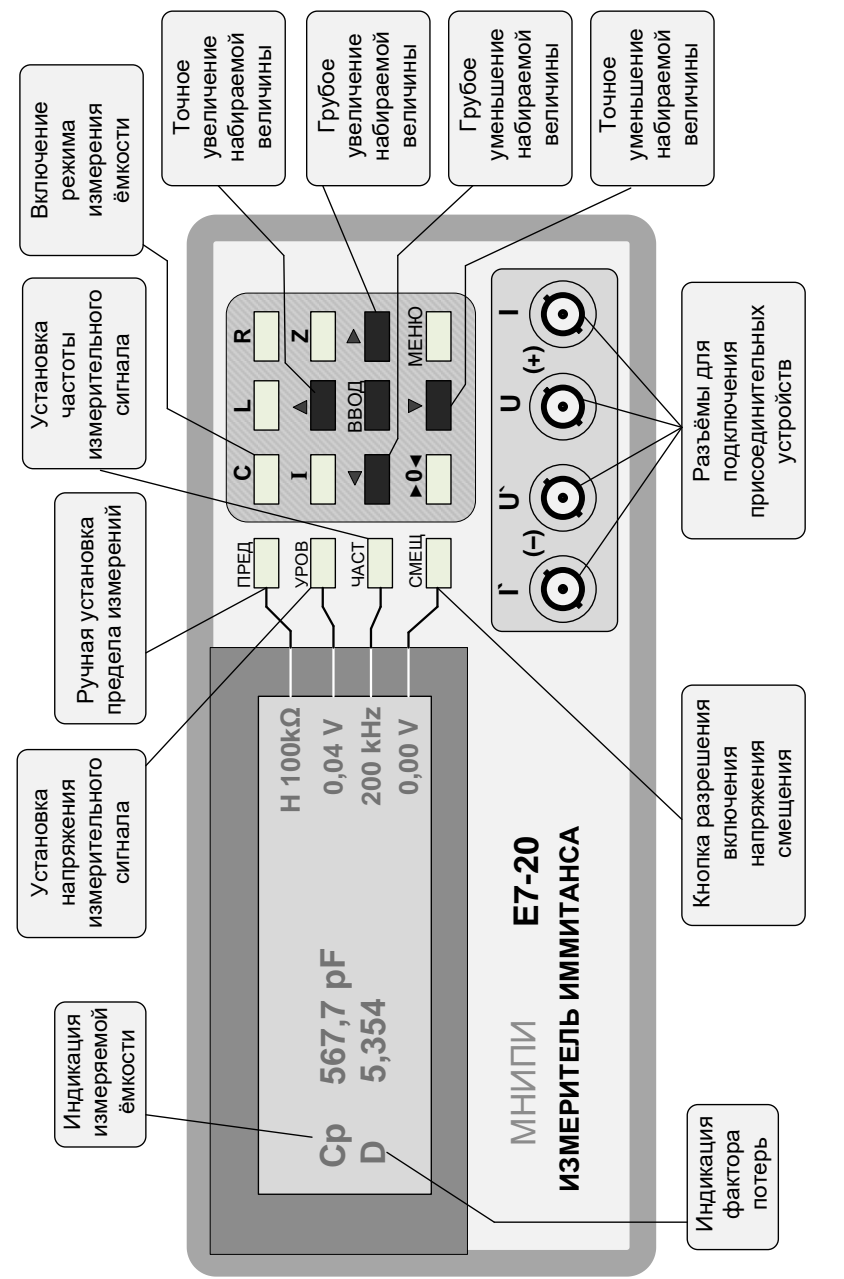

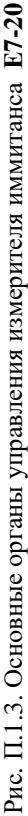

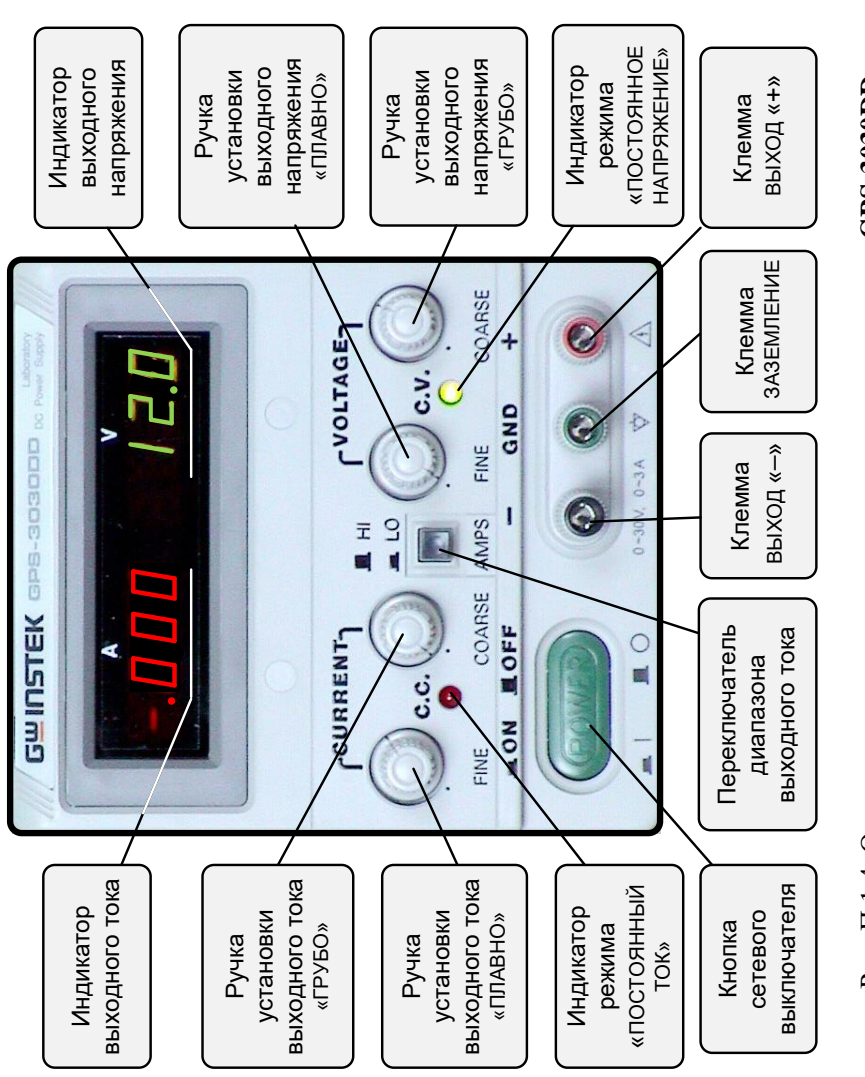

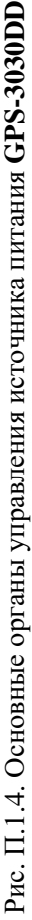

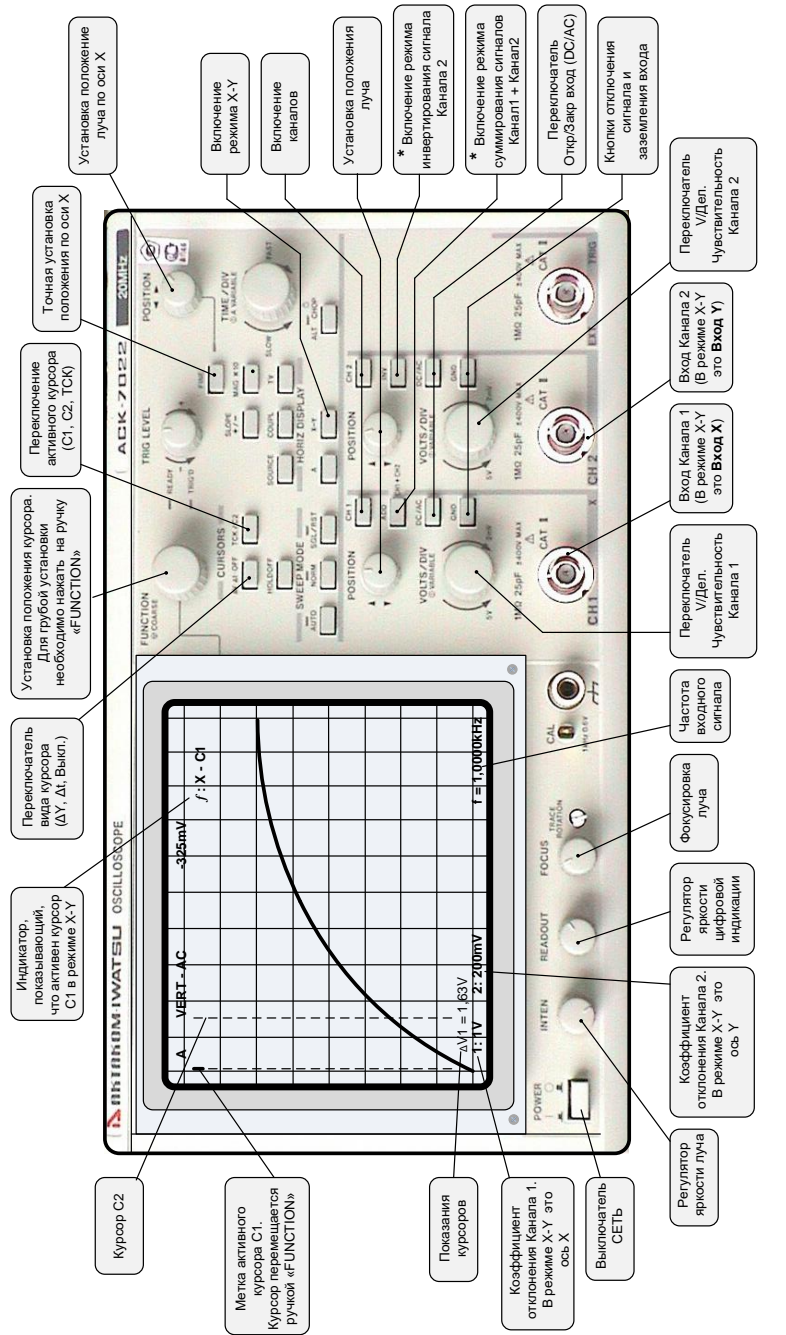

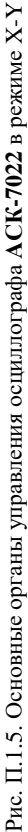

# Приложение 2

### **НЕКОТОРЫЕ ФИЗИЧЕСКИЕ ПОСТОЯННЫЕ**

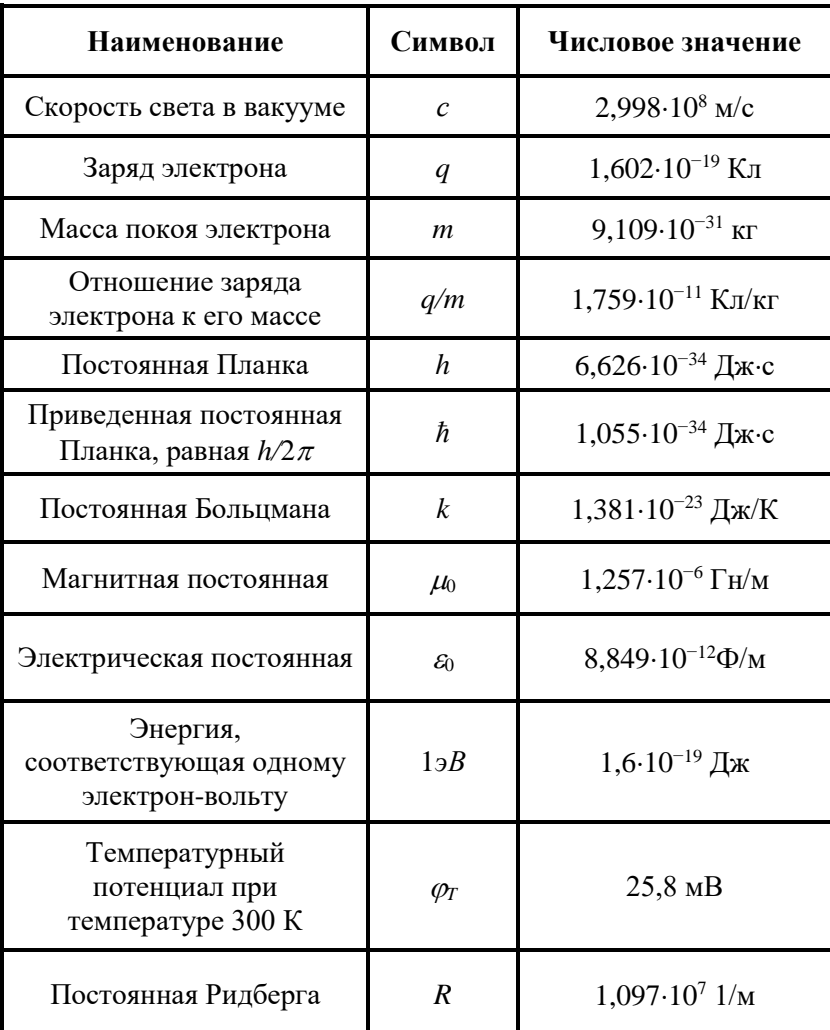

## Приложение 3

## **ОСНОВНЫЕ ПАРАМЕТРЫ ПОЛУПРОВОДНИКОВ И ДИЭЛЕКТРИКОВ**

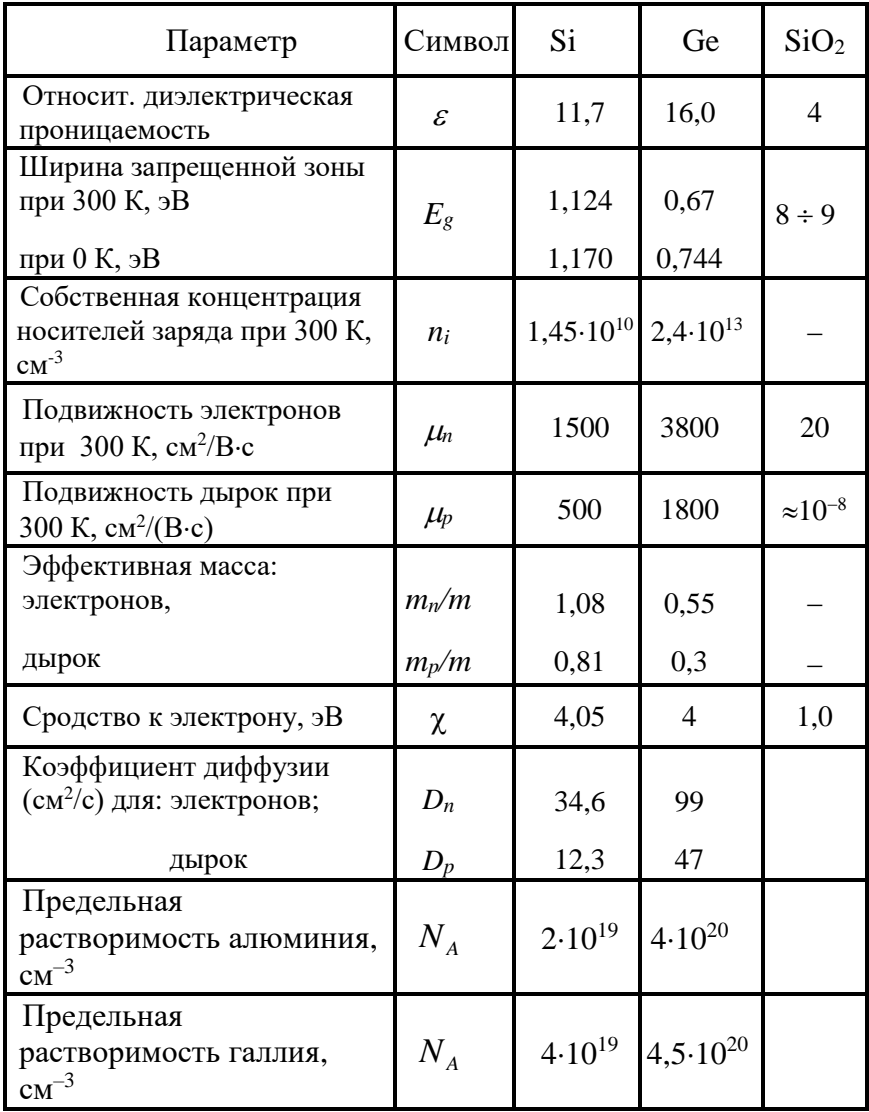

## СОДЕРЖАНИЕ

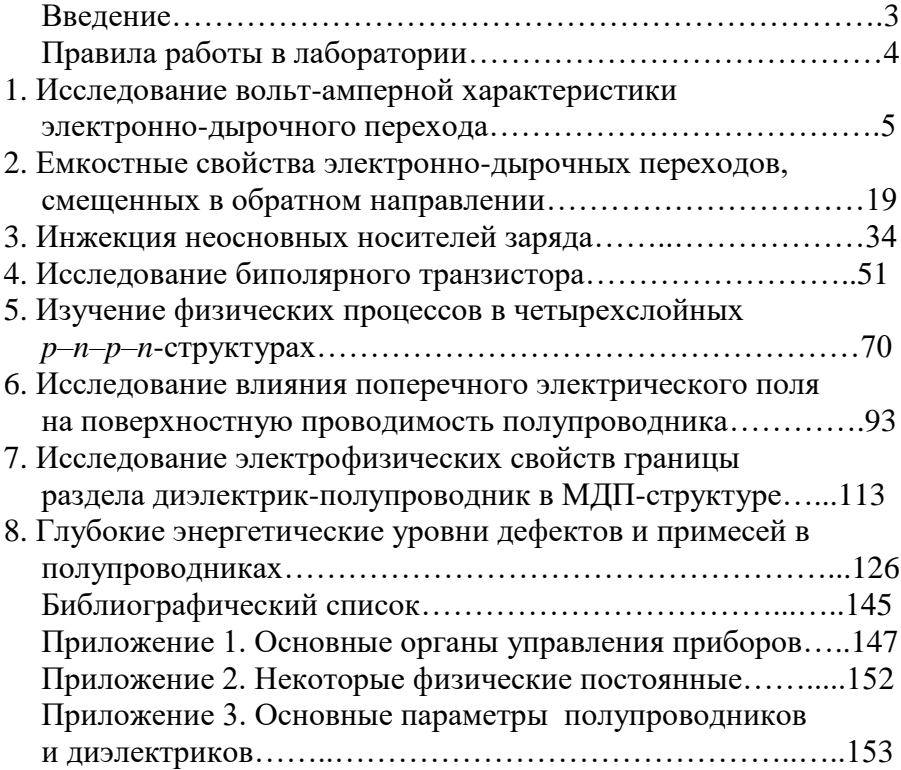

**Захаров Анатолий Григорьевич Богданов Сергей Александрович Набоков Геннадий Михайлович Какурин Юрий Борисович Какурина Наталья Андреевна Нестюрина Елена Евгеньевна**

### **Руководство к лабораторным работам по дисциплинам Физические основы микроэлектроники Физические основы электроники**

Ответственный за выпуск Захаров А.Г. Редактор Кочергина Т.Ф. Корректор Селезнева Н.И.

ЛР № 020565 от 27.06.97 г. Подписано к печати Формат 60x841/16. Бумага офсетная. Офсетная печать. Усл. п. л. – 9,75 Уч–изд. л.– 9,2 Заказ № . Тираж 75 экз.

«С»

Издательство Технологического института ЮФУ ГСП 17А, Таганрог, 28, Некрасовский, 44 Типография Технологического института ЮФУ ГСП 17А, Таганрог,28, Энгельса, 1

\_\_\_\_\_\_\_\_\_\_\_\_\_\_\_\_\_\_\_\_\_\_\_\_\_\_\_\_\_\_\_\_\_\_\_\_\_\_\_\_\_\_\_\_\_\_\_\_\_\_\_\_